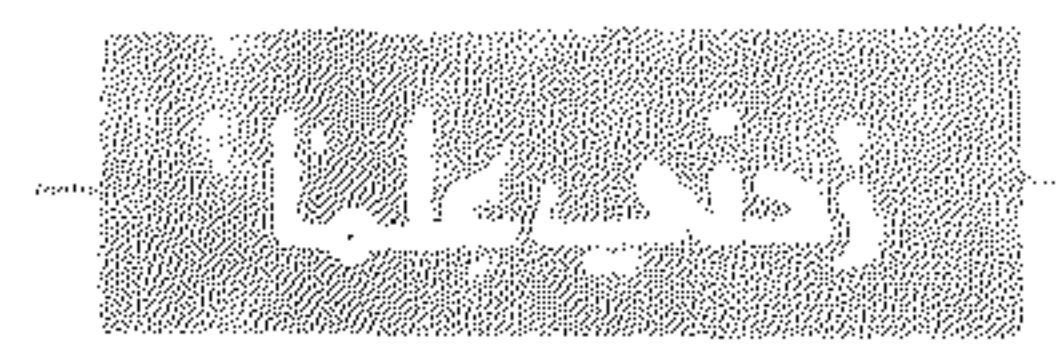

ovalencia participa de comunicación de la constitución de la constitución de la constitución de la constitución

حور پٹی ضب د

سكاريت

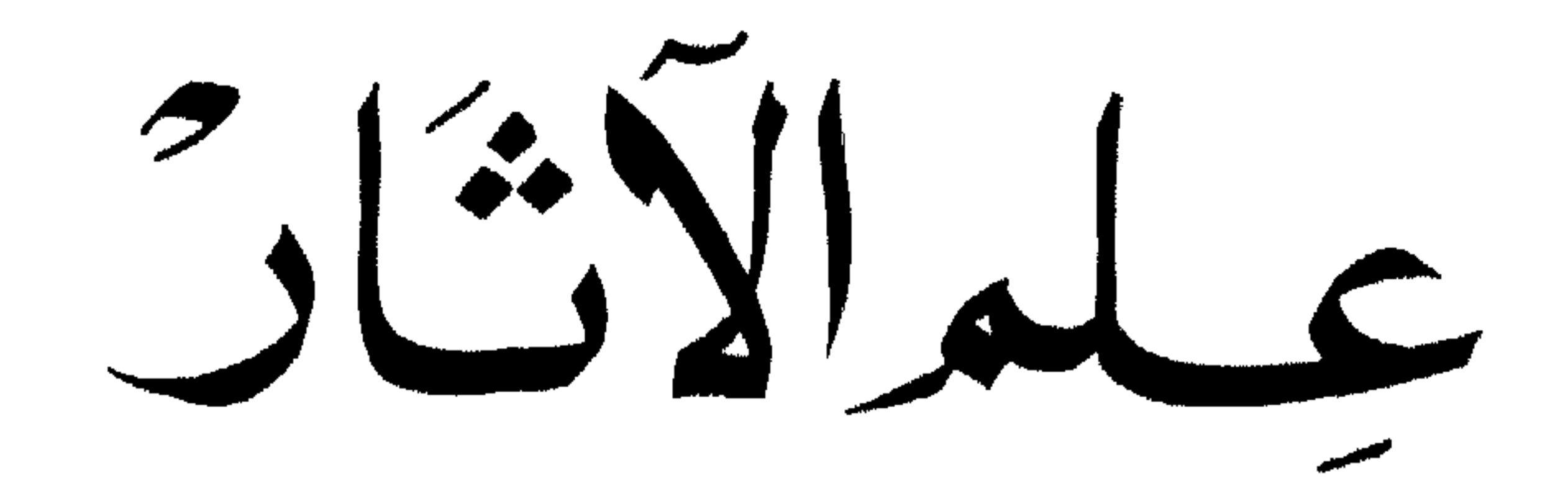

تكرجكمة

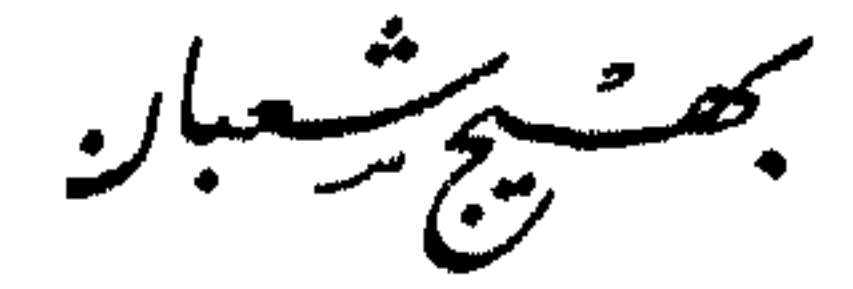

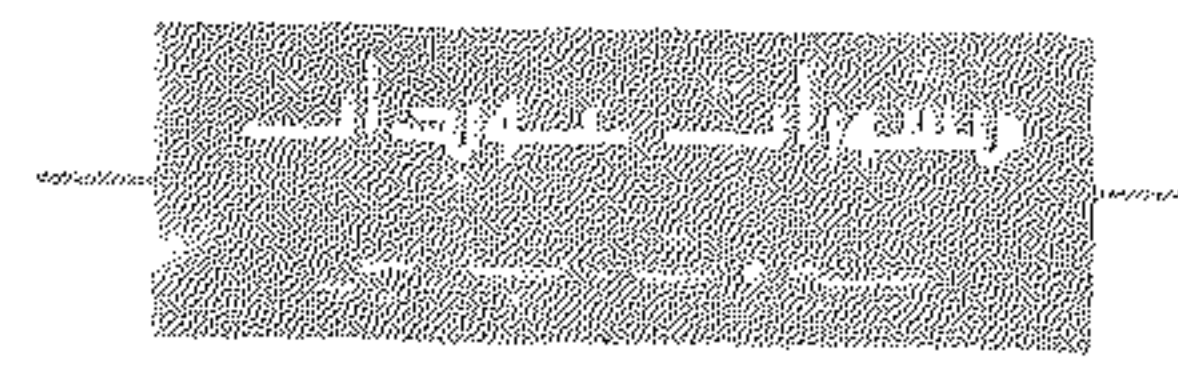

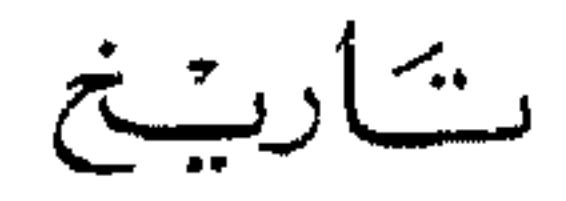

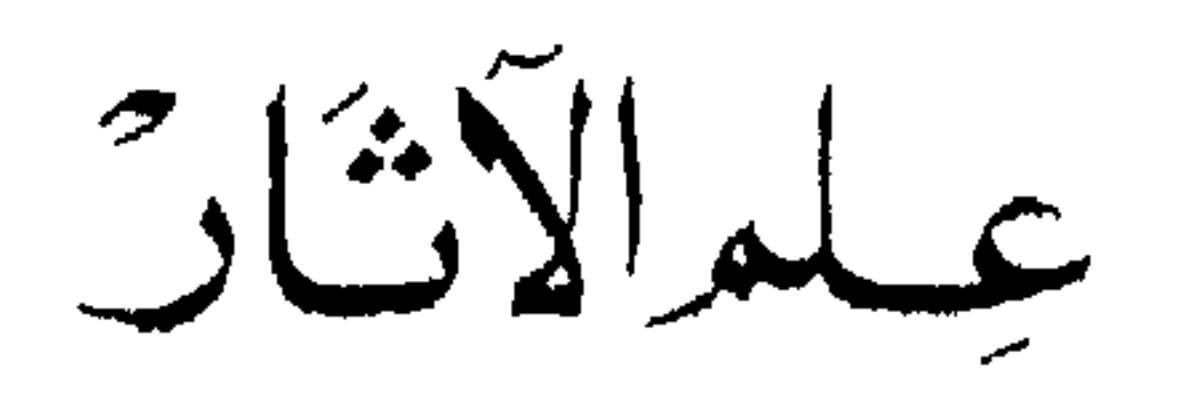

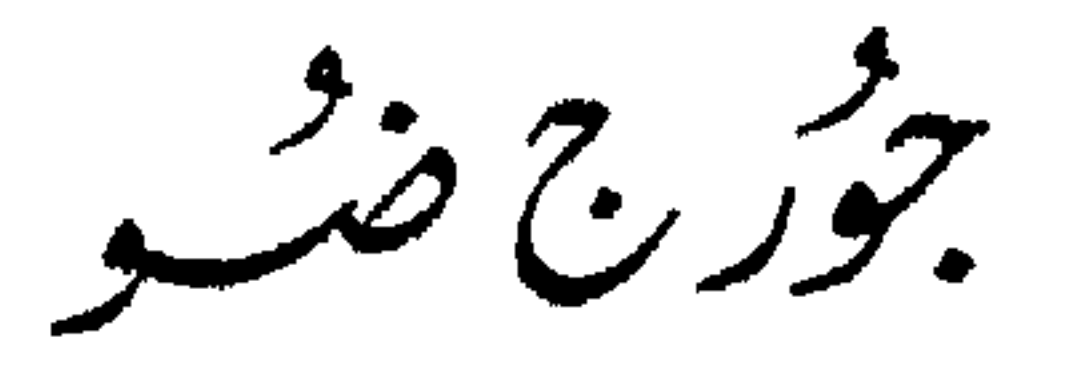

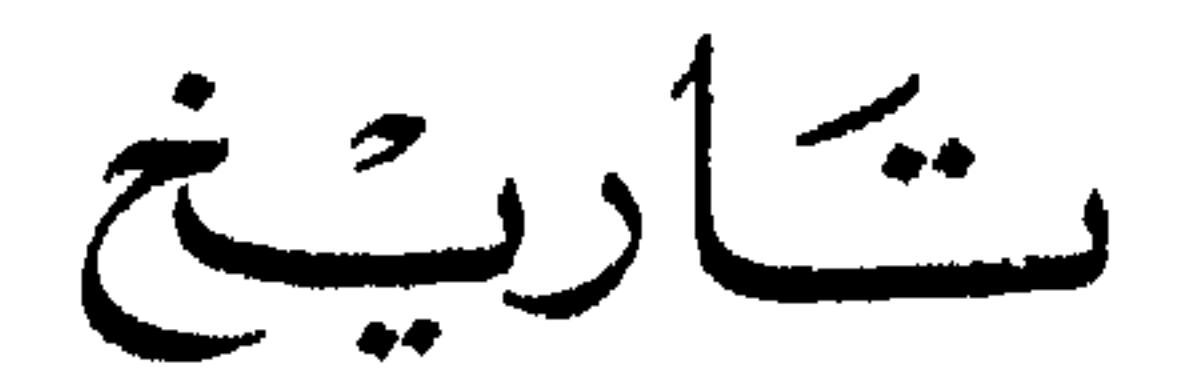

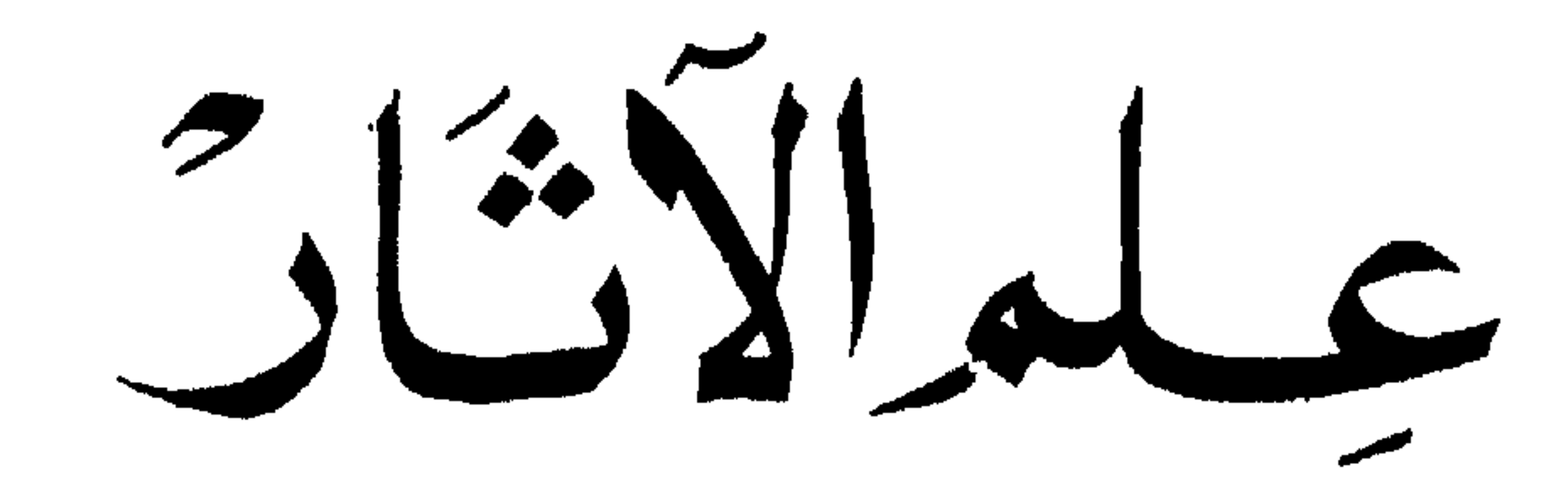

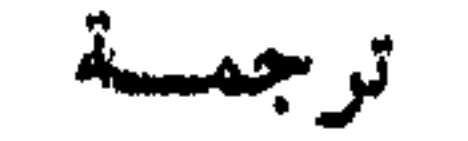

مجھٹ پر شعبان<br>مشتر<del>د</del>ع

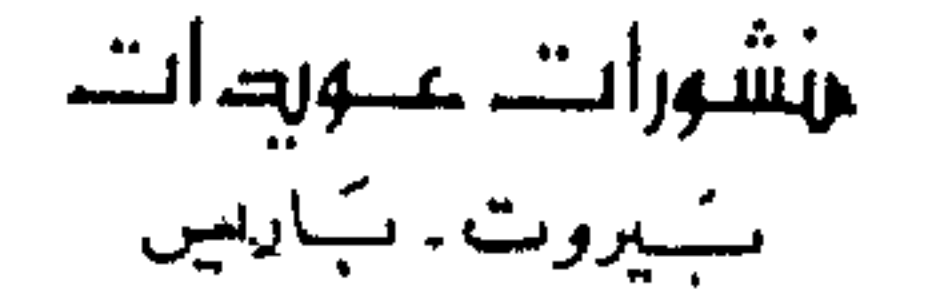

# جميع حقوق الطبعة العربيسة في العالم محفوظة لدار<br>منشورات عويدات

بيروت – باريس بموجب اتفاق خاص مع المطبوعات الجامعية الفرنسية Presses Universitaires de France

الطبعة الشائشة ١٩٨٢

 $\bullet$ 

ليس هذا الكتاب الصغير فمهرساً ، ولا جدول مؤلفات ، حتى انه اقل من ان يكون لانحة جوائز . فمناك اسماء شهيرة غير موجودة فيه ، ولائحة بالعلماء من ذوي الفضل على علم الآثار ، وبالأماكن التي ارتادوها ونبشوها ، وبالدروس التي نشروها ، تفيض عن الفسحة التي نتصرف بها . إلا أيـــ الثقارىء لن ينتظنر احصاءً مملاً ، فموضوعنا واسع بشكل غريب لأنه يشمل حُبِيدَئِيًّا علم الآثار بمجموعه ؛ والحق فقد مفيي الوقت الذي كان فيه حذا العلم « اغريقياً – رومانياً » او « كلاسيكياً » فقط ، حسق ولا « من الـمصور القديمة ، وعلينا ان نشير الى مراحل علم لم ينقطع عن توسيم ميدانه ؛ و في الفترة المماصرة على الخصوص فإن علماء الآثار وكذلك الامكنة ، لم يود ذكرمم في اغلب الاحيان إلا كمثل ٍ او برهان لتفسير ودعم ملاحظة اساسية : ومن ناحيتنا لا يوجد حكم ذو قيمة ولا اختيار اسلوبي . وبعد شيء من التمريفات الضرورية رسمنا مخططا تاريخيا بصبح اكثر سمرعة وأكثر اختصاراً بمقدار اقترابه من السنوات العشر الأخيرة . وبالمفعل، فالفصول النالية خصصت لنلسك السنوات : فصل يستمرض الاقسام التي يتهوزع البحث الأثري بينها والفصول الاخرى تظهر كيف ارب المفاهيم الحالية للأسلوب، والحفر ، والحفظ ، والنشر تتعارض مع مفاهيم القريت الماضي . وقسه أشبر اخبراً الى بعض العوائق والأخطار التي تترصد علم

مقدمه

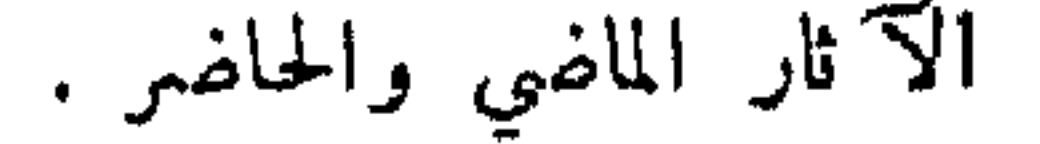

د.

$$
\sqrt{2}
$$
  
lmu of  $l = \sqrt{2}$   
lmu of  $l = \sqrt{2}$  if  $l = \sqrt{2}$  if  $l =$ 

اشتقاق الكلمات د درس العتيق ٬ القسديم » لا يعطي سوى دلالة مبهمة . وحيـــــاة الكلمة عجيبة . فهي في اليونانية تتناول عهود التاريخ البعيدة والتاريخ بوجه عام ؛ ودنيس داليكارناس ، الذي كتب في عهد اوغسطس ، عنون تاريخه الكبير عن روما منذ البدء حق حرب روما وقرطاجة باسم د الاركيولوجيا الرومانية ، . وظهرت كلمة د اركيولوغ ، في القرون الأولى من تاريخنا بممنى خاص تماماً : فمهي تدل ، في البلدان التي تتكلم اليونانية ، على صنف. من الممثلين ، ممثلي الدراما بالإيماء الذين يمثلون الاساطير القديمة على المسرح؛ وليس ذلــك سوى حادث عرضي : فالعبارة تموت مع الشيء . واللغة اللاتينية لم تستقبل كلمة ( اركيولوغ ) عالم الآثار ولا ( اركيولوجيًا ) علم الآثار . والواقع ان هذه الكلمة بعثت من جديد ، بعد كسوف طويل ، في القرن السابس عثمر بواسطة جاك سبون من ليون الذي كان يتأرجح ببن شکلین : ﴿ ارکیولوجیا » و ﴿ ارکیوغرافیا ( والحیرة ذاتها لا تزال الیوم موجودة في اكثر من علم ) ؛ والشكال الثاني لم يعش ، وكان للأول حظ في جميع اللغات الحديثة ، وبصورة اضبط ، في المفردات الدولية التي تنشأ من 1 - 10 1⁄2 من العام 10 - العام 1 - 1 - 1 من التاريخين الفسيل في اللامحات الخاصة

$$
L_{\text{max}} = \frac{1}{2} \sum_{i=1}^{n} \sum_{i=1}^{n} \sum_{j=1}^{n} \sum_{j
$$

ولكن ماذا يجب ان يُفهم ، وماذا يفهم علياء الآثار انفسهم من مســــذه اللفظة ؟ أنهم يترددون ويتناقضون . فلنحاول وضع الأمر في نصابه . لنبدأ بالقول ان علم الآثار ( الاركبولوجيا ) ليس هوكل دراسة الماضي؛ أنسسه دراسة والحجارة القديمة ، ، وبصورة اعم ، دراسة جميع الاشكال الملموسة والمنظورة التي تحفظ أثر نشاط بشىري : ڪهف طبيعي ، ولكن اجدادنا الأبعدين سكنوه ورتبوه قلبلا او ڪثيراً ؛ ترصيعات علي جانب مقلع مخصصة لزوايا الخشب المشبعة بالماء وتشقق رخام البنتيليك لنكس او الباروس ''' ؛ تبجار\_ اعمدة الاركتبون ''' ؛ الصوان المشذب ؛ الاوتاد ''' التي بنيت عليها القرى على شاطىء البحيرات ؛ الجام المرصع لمصرية محنطة ؛ بوابة شارتر الملكية ؛كل مسذا ، وألف شيء بسيط او أفضل الروائع ، وأخيراً كل مسا هو الأثر الحقير او العظيم للصناعة والفن البشريين خلال القرون ، ان هذا كله يختص بعلم الآثار . ومن ناحية موجزة ، فاننا فعا؟ نملك وسيلتين لمعرفة الماضي : علم الآثار وعلم اللغات ، واحد يهتم بالأشياء والأشكال المادية ، والآخر بالنصوص''' ١ – البنتيليك.Pentélique : جبل أتيك بين اثينا وماراتون , وهو مشهور بمقالع الرخـام الابيض . ٢ – باروس Paros : احدى جزر سيكلاد الى الجنوب من ديلوس، رهبي مشهورة في السابق برخامها الناصع البياض . ٣ — الاركتيون Erechthéion : معبد اقسيم على اكروبول اثينا ، ورواق « الكارياتيد »` جۇء منە . بر – الاوتاد Pilotis ؛ مجموع اوتاد تغرز في الماء لتدعيم اساس بناء . ه – بيجب الحذر من ان الكلمتين المركبتين «فميلولوجيا» و د اوكيولوجيا » هما متماكستان ؛ فمني « فيارلوجيا » فـــــان العنصر الارل يحكم الثاني ؛ وفي « اركيولوجيا » وفي جميــع الكلمات المنتميَّة باللاحقة ngie. تقريباً ، فالأمر هو العكس . النب المفردان العلمية تنقصها الوحسدة ، المار والملاح المسامل ويستأنس والمتحارب والمستحرش والمسترد والمستحرق والمستحرق والمستحرق والمستحرق والمستحرق والمستحرق والمستحرق والمستحرق والمستحرق والمستحرق والمستحرق والمستحرق والمستحرق والمستحرق والمستحرق والمستحرق وال

والبارتينون ينتمي الى ذاك ، وافلاطون ينتمي الى هذا . وكل ما نقل إلينا عن طريق اللغة فهو ميدان علم اللغات ( الفيلولوجيا ) ، أما الاشياء ، من جميلة وقبيحة ، فمهي ميدان علم الآثار ( اركبولوجيا ) . مطابقة جميلة ولكنها جلبة ، وحين 'ينظر السا عن قرب تتضاعف الصموبات والشكوك .

وقبل كل ثنيء فالفصل بين العلمين ليس واضحاً : فيها يغطمان بعضهها البعض . ار\_\_ كثيراً من الدلالات لا غنى عنها لعسالم الآثار في النصوص الاغريقية او اللاتينية التي وصلت الينا ، فبمضها يسمح له بشمرح الابنية الاثرية من كل نوع بشكل أفضل ٬ والبعض الآخر يقدم له المعلومات عن اعمال وأشباء لم يبق لها أي أثر مادي ، ولا يمكن درس النحت الاغريقي دون اللجوء الى « التاريخ الطبيهي ، تأليف بلين لانسيان : الكتب الأخيرة منها مخصصة للممادن والفنون التي تستمملها ، وفيه جدول بالفنانين الرئيسيين القدماء وبأعمالهم الأكثر شهرة ؛ وليس بلين سوى مثل بين كثيرين غيره ، وعلينا ان نمود الى المصادر و الادبية ؛ لعلم الآثار . وعالم اللغات ، بخلاف ذلك ، يجني مغانمه من قلب علم الآثار . وهناك صنف مبهم بسين الاشياء التي يهتم بها علم الاثار : الندوينات ؛ لقد اكتشفت في الحفريات ، وغالباً ما تكون محفورة على ابنية أثريــة : الكتابة على أنصاب القبور ، وإهداء المعبد او التمثال يهمَّان عالم الآثار لأول وهلة ، ومقابل ذلك ، فالقوانين ، والعقود والانظمة الدينية ، حتى لو كانت محفورة في الرخام او في البرونز ، وحتى لو لم تصل إلينا عن الطريق التقليدي ، طريق المخطوطات ، وحق لو احتجنا الى معول المنقب لنكشفها ، فانها تنتمي الى عالم اللغات ، الى علم اللغة والفكرة المنقولة بواسطة اللغة ، والملاحظة تصلح لورق البردي المصري لأسباب وجبهة : فأوراق البردي سواء استمملت لحفظ الجثث او رفضت وألقست في النفايات التي تتكدس حول المدينة ، فانها ستمطى لعالم

اللغة الدي يبذل جهده في حل رموز النص بعد معالجات تكون دقيقة احيانًا . واستقلال ورق البردي مطلق من الناحية العملية بالنسبة للأبنية الآثرية **٬ ومن المفضل تصنيف عل**م اوراق البردي Papyrologie بسمين علوم اللغات . ومقابل ذلك فــان لملم النقوشTpigraphie جذوراً متبينة في علم الاثار : فهو نظام مختلط تقريبًا . ومع ذلـــك فسواء أكان الأمر يتملق بنقش ً او برسم او بطب على الخشب ً وعلى الفخار ً وعلى الحجر ً وعلى المعدن • وعلى الرق او على الورق • فاللغة البشرية لم تحفظ لنسا إلا تحست شكلٍ علامات منظورة ( ربما تغير مجموعات الاسطوانات او الافلام٬ ذات يوم كل هذا ، ولكن مهمتنا هنا ليس ان نتوقع ) ؛ وبهسذا المظهر المادي ( الفِباء ، اشكال حروف ، شواغل فن الخط الجهالية ) تشترك جميم الدراسات

التي تهتم بالكتابة بملم الآثار .

وبالفمل ، فان المبلاقة المتبادلة لفرعي البحث الناريخي الكبيرين تسير الى أبعد من بعض ملاحظات قمنا بهــا ؛ فهي ليست جزئية ، انها كلية ، وحين يوجد تقليد مكتوب ، تحت شكل ما ، فان علىءالم الآثار الرجوع اليه في كل لحظة ، وكذلك فمـــالم اللغات لا يستطيع تفسير او احيـاء نصوصه إلا بساعدة الاشياء الاثرية من كل نوع كممابسد فاخرة او اشياء صغيرة تافعهة من الحياة اليومية .

وبعــد، ، فعلم الآثار لا يعتمد على علم مؤاخ ٍ له فقط ، فهناك طرق اخرى للبحث تقدم له معونات قيمة ، وفي طليعتها الانتروبولوجيا ''' ، بالمعنى الضيتي والطبيعي البحت للكلمة . «كانت العادة في الماضي ان يشار **بلفظة « انتروبولوجيا » الى عل**م الانسان بمجموعه ، وهو علم معقد تمامسكم

Anthropologie - 1 علم طبائع الانسان.

وذو مظاهر متنوعة جداً . ولكن معنى الكلمة حُصر شيئاً فشيئاً ولم يعد يظهر تحت هذا العنوان سوى درس الاعراق البشرية من الوجهة الطبيعية . وازداد جنوح لفظة اتنولوجيا الى ان تحسل محل لفظة انتروبولوجيا في معناها الاول » ( ب. لستر ) . ويميل علم الانتروبولوجيا الى ان بحسده ، بمساعده الهياكل العظمية البشرية اللعرق او الاعراق التي يجب أن تعزى اليها الآثار المكتشفة بواسطة ارتيادعلم الآثار ، اما الجيولوجيا والجغرافيه فتحدد الوسط الطبيعي الذي نمسا فيه نشاط الاجبال البشرية ؟ وتتوقف الزخرفة بجمسم اشكالها ، وبشكل واسع ، على مجموع الحيوانات ومجموع النباتات المحلية ، فالبط والبقريات المصربة ظلت مشابهة لذاتها خلال اربعة YTذف سنة ، ومنقارها وقرونها المعيزة موجودة على نتومات القبور القديمة ، ودراسة الحيوانات والنباتات المتحجرة ممي المساعد الذي لا غنى عنه لآثار ما قبل التاريخ . وماذا نقول عن الاننوغرافيا – علم خصوصيات الشعوب— ؟ انه مشترك اشتراكا وثبقاً مع علم الآثار : ولنذكر هسذا التعريف الذي وضعه ب. ريفيه - « لقسد اخذوا يشيرون بكلمة اتنولوجيا في فمرنسا ، كما تحقق ذلك في امبركا الشبالية ( مكتب الاننولوجيا ) وفي المانيا ، الى العلم المركب من العسلوم المخصصة لدراسة الاعراق ، والحضارات ، والمجتمعات ، واللغات : انتروبولوجيا جسهانية ، اتنوغرافيا ( مع فروعها المتنوعة : ما قبل التاريخ ، علم الآثار ، فولكلور ) ، وعلم الاجتماع وعلم اللغات ، الشم . أن علم الآثار العائد لمســـا قبل اكتشاف كولومبس ، او الافريقي ، لا 'يفهم بدون الاستمانة الدانمسة بالاتنوغرافيا ، أي بدراسة الاخلاق والعادات والأديان المعاصرة ٬ والتي جمّدها التقليد بشكل يكثر او يقل ٬ والتي هي صالحة الاعطاء معلومات حول آثار الماضي ٬ وعلى مداخل كاتدرائياتنا حبث تسجل دورة الاشغال البشرية ،نجد ادوات مصورة على الحجر ، قد مخفظ

شكلها واستمهالها الى ايامنا ًهذه . وبالرغم من الغزوات والانقلابات السياسية يحدث ان تبقى العادات : ان المحيط الاثري الذي جرت فيــــــه حوادث الاوديسه 'يفهم بشكل افضل لو قــاسمنا البهدارة الاغريق في الارخبيل او في الجزر الايونية حياتهم .

وللاختصار اكتفيت باعطاء عدد صغير من الامثلة ا وهي كافية للدلالة على مقدار حـــبرة حدود علم الآثار وكم ان الملوم المجاورة ضرورية له . والحق انه لا يوجد هنا شيء غير عادي ؛ فالعلاقة المتبادلة بين عدة علوم هي عمل ملاحظة يومية في جميــم ترتيبات البحث العلمي . ولكن ها هي صموبات اكثر خطورة فيها يتعلق بعلم الآثار .

اولاً تنضمن كلمة ( اركيولوجيا ) علم الآثار فكرة العصور القديمــة ، من ناحية اشتقاق الكلمة ومن ناحية الاستمهال . واما يكن هناك ، ولفـــترة طويلة ، علم آثار سوى «كلاسيكي ، او مصري . ام غير ذلك فقد ولد في القرن التاسع عثمر وسنعيد النظر به في الفصل الرابس وليس تثبيت الحد الاعلى صعباً في الزمن : فما أن يوجد عمل بشمري حتى يتدخل علم آثار ما قبل التاريخ . أما الحد الادنى ؟.. لنجب بصراحة انه غير موجود وأن المنطق ليس سيداً في هذا الميدان . والقرون الوسطى مادة اركبولوجية – فهناك اركيولوجية خاصة بالقرون الوسطى – أما القرب التاسع عثمر ، والقرنان او الثلاثــة قرون التي تسبق ، فـــــلا . اننا نلتفي دائمًا بكلمة د اركيولوجية عصر النهضة » ويبدو تصور التغلغل في الماضي غير مفترق عن اللفظة ، ولكن مسذا التصور مبهم . ولا يبقى هناك شك لو اخذت امثلة متباعدة بشكل كاف عسن الحد المبهم الذي ينشئه عصر النبهضة : درس فن الرسم الهليني والروماني ٬ النحت المصري ٬ السيراميك الاغريقي ٬ كل هذا من الاركبولوجيا ٬ أمــا درس فن الرسم الرومنطبقي ٬ وبورسلين

ويوجِد هنا عــدم منطق مقلق جداً ، اننا أسرى كلمة ولدت في القرن السابسم عثسر ، أي في لحظة كانت فيها عبون العلماء والفنانين ملتفتة نحمو العصور القديمــة الكلاسكية ، واغننت الكلمة قلبلا بقدر اتساع ميدان النظام الذي تشير اليه ، ولكنها تظل موسومة بأصلها وتبدو اليوم كثيرة الضيق . وبالفعل كيف سيدعى العلماء الذين يهتمون بديلاكروا ورودان ؟ مؤرخي فن مون شك ''' . يوجد منبر لعلم الآثار وتاريخ الفن في كثير من جامعاتنا في الاقاليم ، ويجب ألا نفهم بنذلك نظامين متميزين بل نظاماً واحــداً مطبقاً على عصور متميزة . نفس الاصطلاحات المشوشة في لوائح مكتباتنا المنسقة . ودار نشر فرنسة تنشر مجموعة من الكتب المختصرة في علم الأثار وتاريخ الفن ، على نمط واحد في مفهومها . أما بيرٌو وشيبيز

Chipiez فقــــــد كتبا كتابهها الفخم « تاريخ الفن في المصور القديمــة » ( ١٨٨٢ – ١٩١٤)ولم يتصورا مؤلفهها سوى انه علم!لآثار المصري، الشمرقي ، الاغريقي .

ماذا بستنتج من ذلك ؟ ان كلمة ( اركبولوجيا ) موسومة جداً بأصلها واستمهالها لتتناول الازمنة الحديثة وإن «تاريخ الفن ، يحضر عبارة مماثلة إما للفترة الممتدة من عصر النهضة الى ايامنا ، وإما مسمع الاركبولوجيا للفترة السابقة لذلك . لن اعارض هذا مع القيام بتحفظ هام قد اقترح سابقاً : تشغل الاركيولوجياً صعيداً اڪثر انساعاً من تاريخ الفن <sup>،</sup> وتهتم بالمظاهر والنشاطات البثمرية اأي لا مكان فيها للفن على الأقل او لاشكال الفن العليا . والواقع ان بعض العمهود مثقلة بالجمال الى درجة ان اقــــــل الاشياء مي ذات قيمة . وقد قدمت تخريبات الزمن المعونة فلم تترك لنا

١ – الصحيح اىـــ اللفظة تتناول بشكل سيء ميداناً اكثر بساطة . ويوجد هنا صموبــة في الاصطلاحاتﻻ تحل : العمالم الذي يجمع مستندات حول ادوات البيت في بومبيي هو عالم آ ثار ؛ أمــا الذي يتابـع نفس البحث حول عصر لويس فيليب لا يمكن ان يدعى « مؤوخ فن » ؛ ليس

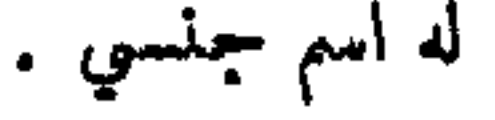

 $\gamma$ 

سوى آثار تذكاربة تتعلق بتاريخ الفن؛ ان نصيب الفن في آثــار عصر بركليس أكبر كثيراً منه في عصر بلاد الغول الرومانية ''' .

ولكن المشكلة الحاسمة ليست هنا ٬ تلك التي كان في نيتما تجنبها حق الآن والتي لا يزال لدينا وقت للنصدي لها . والواقع اننا تصرفنا كما لو ان علم الآثار وتاريخ الفن كانا على نفس المخطط ، وأحياناً تتقرر مراتب بين الواحد والاخر ، فيقتصر دور علم الآثار على جمع المواد التي يجهز بهسسا تاريخ الفن . ويقال أيضاً ان علم اللغات يدرس النصوص من ناحية اللغة (قواعد اللغة ، مفردات ، قواعــد الانشاء ، النع ) . لإيداعها مؤرخ الأدب بعد ذلك . لنقبل بهذا التمريف المزدوج ''' لأجل سهولة ما ملى من الشمرح ' ولنصرف النظر أيضًا عن «اللون » القــــــديم المتملق بكلمة اركيولوجيا ، ولنفرض لفترة ان نشاط عــالم الآثار يتـد الى جميـع عصور الماضي ، مهما كانت قريبة من الحاضر . إذن فاننا ننتهي الى الخط الساني التسالي ، ان معرفـة النشاط البشري تقتضي مرحلتين : اولاً : وصف وتحليل المصادر : اشياء ( اركيولوجيا ) ونصوص ( فيلولوجيا ) ، وثانيساً : استعهال المصادر : تاريخ الأدب والفكر والفن والمعامد ٬ النح . ( لن نعقد الأمور ولنسسدع جانباً ، باستثناء ذهد الفن ، الفلسفة وخصوصاً فلسفة الفن والجمال التي يمكن ان تمثل مرحلة ثالثة سامية ) .

١ ــــ يشير القدماء بهــــــذا الاسم الى اراضي ايطالبا الشهالية التي احتلتها القبائل الغالبة فترة طويلة . ٢ ـــ سأذكر للقارىء الذي سيصاب بالدهشة من جراء ما قمنا به من مناقشة ، مسأ ورد حول

كلمة « فيلولوجيا » في الكتاب الصغير الممتاز « معجم المصطلحات اللغوية » تأليف ج -. ماروزو ( ١٩٣٣ ) : « تطبق الكلمة عادة على الثقافة الادبية بوجه عســام ، ولكنـها تدل بصراحة ، وباستثناء الانظمة التاريخية البحتة ( تاريخ علوم العصور القديمة ) على دراسة الوثائق المكتوبة ً وعلى شكل اللغســة التي يعرفوننا عليها ، وبشكل خاص أيضاً على دراسة النصوص وانتقالها ، باستثناء دراسة اللغة ، المحتمظ بهسسا لعلم اللغات , وتدعى احياناً قنواعد اللغة او علم اللغات بعلم اللغات

المقارن . وهناك شكوك مماثلة حول كثير من الألفاظ المنتمية الى العلوم الانسانية .

وهكذا ، فمالم الآثار يجد الوثائق ، والقياسات ، والطبقات ، والاوصاف، والرسوم والصور وتتوقف مهمته هنا وعندئذ يتدخل المؤرخون الذبن سيستعملون المستندات الموضوعة تحمن تصرفهم اومن بينهم مؤرخ الفسسن والحضارة . نظرة نظرية ، نظرة مبسطة ! انهــــا تصلح لبعض اصناف الوثائق : في كل مكان في اوروبا تقريبــــــــا ، يكتشف العلباء في الحفريات ويصنفون وينشرون بعناية زائــــدة ، نتفأ من آنية تمود الى ما قبل الناريخ . ويمكننا القبول بأن عمليات النشر هذه تشكل قسماً متمماً للمرحلة الاولى ؛ ولن يدخــل مؤرخ الحضارة الى المسرح إلا حين تسمح له كدسة التمقيد ، كثير الدقة بجيث اصبح من المفيد تنحية قسم من الشغيلة للقيام بَهِمة مادية ذات صفة تمهيدية . ولكن التمييز في اغلب الاحيان بين علم الآثار وتاريخ الفن لا معنى له . فدرس الاشكال لا يقتضي خطوتين مستقلتين بل يقتضي امتلاكاً كلياً يضطر الباحث الى الاستعانة بجمسع الوسائل التي تحت تصرف4 ـ لنأخذ مثلا بسيطاً : من المستحيل تقريباً ( والتجربة تثبت ذلك ) ان ننسخ بشكل مضبوط نصاً مكتوباً بحروف لا نعرفها ٬ والمرء بنقله نصاً مسهارياً او عربياً او صينياً ، سيرتكب اخطاء فظبعة ، ويستحيل يتمريباً على رسام غير معتاد على فن اقليمي وتطوره ان ينقل أثراً فنياً دون ان يشوه نسقه : وهذا مســـا حدث للفنانين الفرنسيين الذين اخذهم نابليون الى مصر – ولنذكر حالة معينة من الف حالة – ٬ فقد وحدوا بين أشكال نتوءات المنحوتات في عصور غنلفة وأنماط متنوعة يدركها العارف . وكذلك فعالم الآثار لا يستطيع ان يصف إلا ما يفهمه جيداً ، ولفهم أثر ما فَهِمَّا جِيداً يَجِب ان يكون المرء عالمًا بِشكل غير عادي : ومن السذاجة الكبرى الظن ان بالإمكان وصف تاج محـــل دون ان يكون المرء خيبراً بتاريسخ الهندسة المعهارية الاسلامية ، او وصف البارتنون دون ان يعركن

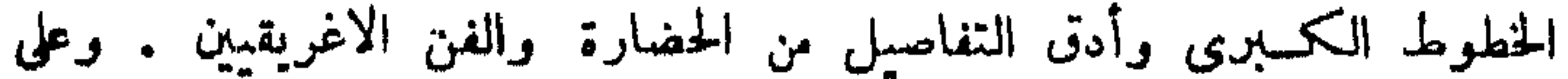

عالم الآثار ، ليقوم بمهمته خير قيام ، ليس فقط ان يدرس اكبر عدد ممكن من الآثار المعروفة ( ان رؤية أثر فني تمني علمام رؤية شيء ، ورؤية الف أثر فني تعني رؤية أثر واحد ) ''' . ويجب ان يكون مؤرخاً ايضاً وأن يدرك علاقات التاريخ والتأثير . وليس هناك من هو مؤهــل افضل منه للوصول الى جمع الأجزاء المتفرقة والنظرات الشاملة لأجل تحديد فائسدة وهدف الطرفة الفنية التي اكتشفها او وصفها . إذن لن نفهم ابــداً كلمة اركيولوجيا بالمنى الضيق الذي يجملها معارضة لتارسخ الفن ، ان الآمر بمكس ذلك، فنعمن نحرص على ان يؤلف هذا وذاك جسماً واحداً .

من الممكن ان تأتي بعض الصعوبات التي لاقيناها من اننا اعتبرنا علم الآثار ، بوجه عام ، ككل . فهل عــْلم الآثار ( اركبولوجيا ) بصيغة المفردُ موجود ؟ هناك عـبلوم آثار ( اركيولوجيات ) خاصة لكل منها متطلباته ومشاكله ، وهي لم تنشأ في آن واحد ، وتهــــتم بأنواع من الاشياء خختلفة اكثر مما يمكن التصور ( هناك عهود بكاملها من آثار مسا قبل التاريخ لم تمثل بسوى نتف من إناء دون زخرفة او بزخرفة بدائية ؛ أما علم الآثار الاغريقية فبالعكس لأنه يدرس آثاراً فنية لا مثبل لها ) . وتغطي فترات من الزمن او اراضي بعيدة جداً عن بعضها البعض دون أي اتصال ظاهر وليست لها نفس الاساليب . ولن يكون نقاشنا النظري على غسير ً طائل اذا ساعد في الدلالة على الموائق التي يصطدم بها تعريف موحد . وسيكون من المناسب في نهاية بجثنا استخلاص ملامح مشتركة من كل هذه الانظمة. ولكن الوسيلة الوحيدة للنظر بوضوح هي اولاً اجتياز بعض المراحل التي تغود الى نمطر ضخم لمهم الآثار ، ولعلوم الآثار ، منذ حوالي خمسين سنة . وقبل ان نترك هذا الفصل من التمريفات لن يكون بدون فائدة ان نمود بسرعة الى أهم الفروع التي تؤلف البحث الاركبولوجي . فالطوبوغرافيا

ه ۱

د القام على المسلسلة المسلسلة عنه المسلسلة عنه الأمريك القرن التباسيع عشر

علم يتعلق بوضعية وتوزيىع وأسماء السكان ودراسة هذه الاسماء من الناحية اللغوية والتاريخية . ودراسات الهندسة المعهارية تهتم بفن البنسساء الدبني ، والمدني ٬ والحربي ؛ وحين تمتد الى بجموعات ٬ فيها وراء الآثار الفنية المنعزلة فقد جوت العادة ان يتناول الكلام هندسة المسمدن Urbanisme ( الكلمة جديدة أما الشيء فلا ) ، ومن شأن هـــذا الفرع من الهندسة الممارية ليس فقط رسم مخططات للمدن ، فهو يهتم بجميع المشاكل الناشئة عسن حياة الاحتشاد ( سواء أكان صغيراً ام كبيراً ) . أمــا فن الرسم فليس بجاجة الى تـمريف . والنـمت مـو فـن إعادة الـتـكوين في مــــــادة صلبة ( خشب ، حجر ٬ برونز ٬ عاج ) ٬ بشکل ناتی. منخفض او مرتفع ٬ وبنقش کله بارز . والفن التشكيلي ( البلاستيك ) يتألف في الاصل من قولبة مـــــادة رخوة ( شمع ، فخار ) ولكن بمــا ان هذه القولبة ، كمقاعدة عامة ، تشكل اول مرحلة من فن النحت الصَّرف ، فان كلَّة « بلاستيك ، تفهم بمفى النحت في اغلب الاحيان . وفن الحفر على الحجارة الكريمة Glyptique هو فن حفر الحجارة الدقيقة إما بالتجويف وإما بالبروز . ودراسة الاختام مهبا كانت مادتها وطرازها تدعى سيجيللوغرافيا Sigillographie ،أي فن الاختام . أما النقود فهي موضوع علم المسكوكات القديمـة Vumismatiqus . وكل مــا يتملق بالمسيراميك ، أي فــــــن الخز"اف وصنــع المواد الخزفية من الطين ، والخزف المطلي والبورسلين ، فمهو موضوع عـــــلم السيراميك . وعلم النقوش L'épigraphie يدرس الندوينات (نصوص محفورة في مادة صلبة) . وعلم اوراق البردي Papyrologie يدرس الوثائق المكتوبة على اوراق البردي . وعلم قراءة الكتابات القديمة Paléographie يتألسف من حل رموز الكتسابات ، ومن الافضل استمهال مسسذه الكلمة للمخطوطات على الرقاق والصكوك وشهادات القرون الوسطى . وعلم المترولوجيا Métrologie هو علم الاوزان والمقاييس .

ومنذا التمداد الذي ذكرناه غسبير متلاحم ولا مستوعب . فهو غير مستوعب لأنه يترك جانباً كثيراً من الاعمال والاشياء التي تتعلق دراستها بملم الآثار ولكن ليس لهسا اسم خاص . وهو غير متلاحم لأرب العلوم المدرجة فيه ليست على مخطط واحد : فعلم المسكوكات القديمة او عــــــلم الاختام يدرس اشياء مجمعة وفقاً للوظيفة ، وعلم السيراميك او ورق البردي يدرس اشياء مجمعة وفقاً للمادة االنح.

وعسدا ذلك يظهر في الاصطلاحات عدم كفاية وحيرة مقلقة جداً ، فإذا كانت السيراموغرافيا هي دراسة السيراميك، والاببغرافيا هي دراسة المخطوطات ، الغ . فلا يوجد أية كلمة للدلالة على درس فن الحفر او هندسة البناء . ففي فن الحفر والسيراميك يوجسد فن صانع الدمى من الفخار ،  $\zeta$  ,  $\zeta$  ,  $\zeta$ 

وليست مسذه الفوضى عملا شاذاً ، فمشكلة الاصطلاحات موجودة فى كثير من العلوم ، وهي معقدة بسبب بقاء وتعدد اللغات التي يعبر بهـــــا عالم الاثار . ١V ٢ – تاريخ علم الآثار

من البدء<br>1 - حتى نہایۃ القدن الثامن عشر<br>1 - حتی نہایۃ القدن الثامن عشر

كان علم الاثار وصفاً واقعاً قبل ان يصبح علماً . والالتفات نحو الماضي والرغبة الحسارة في معرفة الحضارات المنقرضة ، والاهتمام بأشباء وأعمال فنية من العصور القديمة ، كل مــــــــذا يشكل الخطوة الاولى في غياب أية طريقة او اسلوب . وبهذا المغي يمكن القول ان هوميروس هو أب عسلم الاثار ، وبدون الدخول في جـــــدل لا غرج منه ـــ المسألة الهوميرية ـــ فبالإمكان التأكد ان علم الاثار غير موجود بين مصادر التوسع الملحمي : ان بعض الاوصاف والتطبيقات العملية الموجودة في الاليساذة والاوديسه تنقل المستمع الى خمارج الزمن الحاضر ، الى قلب حضارة قدمهـا سبب سعوها . وفي الفصول الاولى من توسيديد ''' Thucydide ' حيث تاريسخ الاغريق مرسوم منذ البدء ٬ توجــــد إشارة اركيولوجية موجزة ( حول البحرية ، وهندسة البناء ، والملابس ، والامتمة المسأتمية ) . ولكن ابتداءً من القون الرابس قبل المسيح على الخصوص ، وتحمت تأثير عاطفة انسبكاويبدية كان عالمها ومحركها الاول هو ارسطو ، تضاعفت الكتابات الاركبولوجية وتحقيقات السياح او جمع قطع متنوعة في غرفة . أما الوحيد بسين هؤلاء

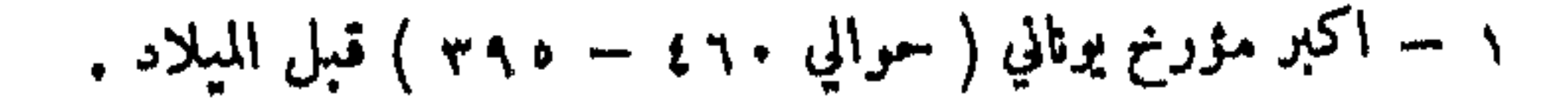

السماح العلماء الذي بقيت لنا آثاره فهو بوزانياس ً وكان يعيش في القرن الثاني بعد المسيح في فترة كانت فيها بلاد الاغريق تستجوب الماضى آملة ان تجد فیه مآثر عظمتها وتجددها . وكان بوزانیاس ٬ عقلاً وكاتباً ٬ أدنى من المتوسط ، ووصفه لليونان 'يشعرنا بذلك ، وهـــــذا الوصف ، كما ورد ، يمثل مجموعة قيمة من المعلومات عن بيلوبونيز ، وأتشيك ، وبيوتيا وفوسيد ، ولتقييم ما نحن مدينون به له يكفينا التفكير كم أن درس العصور القديمة 'يشمر بعــــــدم وجود مؤلف مماثل يتناول شمالي شبه الجزبرة ، والجزر ، وكسيا الصفرى . ولبوزانياس صفة اساسية ، مسع كثير من الاخطاء : فهو نزيه لا يجاول ان يخدع ، ومن سوء الحظ فإنســـه لا يعرف صياغة شرح ويضيع في الاستطرادات التاريخية والاخلاقيسة او الدينية ، حيث يظهر توافقية حمقاء تناقض تقوى بلوتارك الحية وتفكيره النشيط ، وهذا الذى ينتمي الى جبل سابق ( ولد حوالي عام ٥٠ – ومات حوالي ١٤٠ ) يعالج اكثر من مرة مشاكل اركيولوجية وفنية . ويمكن ظهور اسمساء سترابون ولوسيان وأتينيه ايضاً في هذه اللمحة السريعة . وفي ايطاليسا ، كتب فيتروف  $r_{itruve}$  ، وهو مهندس معهاري معاصر لحبكم اوغسطس ، بحثًا د حول هندسة البناء ، هو تقني قبل كل شيء ولكنه يقتضي الرجوع كثيراً الى المؤلفات الكلاسيكية . وبلين لانسيار\_ الذي لاقى حتفه في ثورة بركان فيزوف ( سنة ٩٧ بعد المسيح ) ، طاف في كتابه د التاريخ الطبيعي ، الميادين الاكثر تنوعاً من المعرفة وأشار الى عدد كبير مَنْ الفنانين والاثار الفنية ( نحت ، رسم ، فنون صغيرة ) ، وهو حدين بقسم

كبير من علمه الاركيولوجي الى فارون الذي ضاعت مؤلفاته .

هسذه الاسماء القلبلة لا تكفي لاعطاء فكرة عن الحالة الروحية التي تسيطر منذ النصف الثاني من القرن الرابـع قبل المسيح ٬ في العالم الاغريقي ٬ ن الله المركز بعد المركز المركز العراق المطالعين والسابقة السابقة

لفتوحات فيليب وفوضى القرن الثالث ، يونار\_ تسمستوكل ، وبركليس ، وألسببياد ، وإيبامينونداس قظهر لرجال الاجبال اللاحقة كعصر رائع بلغت فيه جميــم الفضائل العسكرية والمدنية أوجها ، والمنظر الذى يجعلنا نرى ان البارتينون وفيدياس قائمــان على قمة الفن ليس امراً حديث العهد ، فالعالم القديم لم ينقطع عـــــــن التطلع بعينيين مبيهورتين نحو روائع القرن الخامس والقرن الرابسم : فقد قلدها او نسخها ، بنوع ان قسماً كبيراً من أدب العصور القديمة مشبع بالأعجاب الاركبولوجي ، واهاجي « المنتخبات الاغريقية ، تقـــــدم امثلة كثيرة ، وشيثمرون في د بروتوس ، او في د فيرين Verrines ، يبرهن عسن ثقافة متينة كمهاو ٍ. وليس هناك أي عالم آثار اغريقى اكثر ولعاً من الامبراطور هادريان الذي لم يكن مسروراً لتجديد وتزيين المراكز الكبرى في الحياة الاغريقية ، فبني في دارتـــــــه في تيبور مدرسة ، وأكاديمية ، ورواقساً لحفظ الرسوم ، ومسرحاً اغريقياً ، وملعباً ، الغ . على غرار الابنية الاثرية التي زارهــا وأحببها : اول متاحف الهندسة المعارية في التاريخ ! ومتحف للنحت ايضاً حيث تتراكم اعمـــال فنية استميدت ابتداءً من عصر النهضة وتشتتت في المجموعات الاوروبية . وإذا قمنا الآن بوثبة فوق القرون الوسطى ، فهذا لا يعني ان الفنانين وهواة الفن لم يشعروا حيال العصور القديمـــــة الكلاسيكية إلا بالاحتقار والذعر أثناء تلك الفترة . صعصح ان حسالة اوروبا وسياسة الكنيسة لم تكونا مناسبتين خلال قرون طويلة للقيام بأمجاث دائبة ونزيهة ولتمجيد آثار فشأت عن عبادة الاصنام الوثنية • ولكن سيكون من الخطأ الظن ، كما حدث لفترة طويلة ا ان القطيعة كانت كاملة في الغرب ، وبمقدار مسا ينفذ تاريخ الفن الى غوامض القرون المظلمة التي تفصل الغزوات البربرية عن النبهضة الرومانية ، ثم القوطبة ، يظهر ان إشعاع الفن القديم لم يكن قد انطفأ تماماً . ففي الشرق ،كما هو معلوم ، يوجد استمرار ملحوظ بالرغم

7.

من منع تكريم الايقونات والصور .

ونصل مع النهضة البحتة الى وصيد فثرة اخسسذ فيها علم الآثار الكلاسيكي ينمو شيئا فشيئا ، ومنسا ملاحظة تمهيدية تفرض نفسها . فقسد قَبْلُ وبقال في اغلب الاحدان · ﴿ لَا يُوحِدُ عَلَمَ آثَارَ بِسَبِّلَ يُوحِدُ عَلَيْهِم <sup>1</sup>ثار » . وعلينا ان نرى الى أي حد يكون هذا التأكيد مقبولاً للقر**ن** التاسع عشىر ، بينا علم الاثار ــ او عـــلوم الآثار ـــ تهدف الى ان تنحصــر في علوم منسقة . ان هذا التأكيد صحيح كل الصحة فسيا يتملق بعصور التكوين . ثم اننا نستحضر سلسلة من الشخصيات اكثر ممــــا ً نستحضـر استمراراً علماً. لنشىر اولاً بسرعة الى الخطيب الشعبي الروماني الكبير : کولا دي ريانزو ( ۱۳۱۰ ــ ١٣٥٤ ) الذي کانت مطامعه الوطنية ــ إذ كان يويسسه توحيد ايطاليا – مستندة ًا ان لم تكن مستوحاة ً من حبه للمصور اللاتينية القديمة ، والابنية ، والمنحوتات ، والمحفوظات . وسنجد بين نوابض علم الآثار في الازمنة شواغل من نفس النوع. وبسىرياك دانكون ( ١٣٩١ - ١٤٥٢ )كان عالم آثار اكثر منه تاجراً ، وقسسه هيأت له الاعمال رحلات علمية ، فزار بشكل مشسع او عابر ، أثناء توقفه ً في الموانىء ٬ ايطاليا ٬ صقلية ٬ دلماسيا ٬ دلتا النبل ٬ جزر بحسـر إيجه ٬ القسطنطينية ٬ وفي مناسبتين او ثلاث طاف اليونان ٬ فزار السلوبونيز وأثينا ، ودلفس . ولا شابئ في انه كانت تنقصه ثقافة مؤرخ الآداب القديمة الكاملة ، ولكن الملاحظات والرسوم التي وصلت الينا تشهد على رغبة في المعرفة واسعة جداً وخصوصاً في علم النقوش ٬ وقد فقدت ستة مجلدات لا تعوَّض من الشروح التي كتبها وذلك في الحريق الذي اصاب مكتبة سفورزا في بيزارو عام ١٤/٥١٤. وفي القرن السادس عشر فسسان الابجاث حول طوبوغرافية روما وعصورها القديمة قد تضاعفت ٬ ولكنها لم تتجاوز إطار علم حكيم محلي

فقد كان علم الاثار الاكثر خصبًا يمارس آنذاك في مشغل الفنانين ، وفي

 $\lambda$  /

ردهـــات العائلات الايطالية الكبرى : مجموعات من العاديات تنشأ وتنمو لتكون نواة عدة متاحف ايطالية ، والاثار القديمــة تتشرب –كمواضيع وأنماط — قسماً كبيراً من الخلق الفني ٬ ويبقى ان 'يصنع التاريخ من التأثير الذي تمارسه على كبار نحاتي ورسامي عصر النهضة تلك المجموعات الحاصة التي دخلوا حرمها ( بعض الحالات الحاصة معروفة اكثر من غيرها : كحالة مانٽينيا ) ''' . وبشكل عام فإن جو عصر النهضة ، في الغرب كله ، ونمو النزعة الانسانية ، والإعجاب الشديد احياناً بالعصور القديمة ، كل هسسـذا ملائم تمام الملائمة لعلم الآثار الكلاسيكي. إلا انه لا يوجد في هذا الميدان شيء مشابه لما يحدث لعلم اللفات الذي عرف تقدماً مدهشاً . ويستحسن تقديم حساب عن سبب هذا التأخير : لماذا ظلَّ علم الآثار وقتاً طويلاً حق نشأ بينما ظلَّ تقليد علم اللفات حياً منذ العصر الهليني وحمسل في القرن السادس عشمر نماراً تستحق الاعتبار ، يجب ألا ننسى دور الكنيسة – مسكونية اولاً ، ثم لاتينية وأغريقية –التي حفظت تقليــد الدراسات القديمة ، مهتمة بالآداب وليس بالفنون . وفضلا عن ذلك يستشف سببان : الاول هو النظام الفكري : اكثرية النساس تعلق من الاهمية على الكلام والأفكار اكثر مما تملق على الاشكال الغنية ، ومن الطبيعي ان علم اللغة قد تقدم علم الآثار ؛ والثاني هو النظام المادي : ان تداول درس النصوص أسهل بكثير من تداول درس الآثار ، وسهولة الرحلات واتقـــــان النسخ الآلي ( نقش ) صور شمسية ) هما اصل كل التقدم الراهن لعلم الآثار . ولكن هذا لا يفسر كل شيء : فملم اللغات ، في فرنسا على الاقل ، وبخصوصاً علم اللغات الاغريقي ، قد عرف في القرن الثامن عشر تقهقراً واضعاً جداً ، بينما انتشر تذوتن العاديات بشكل ملحوظ . لماذا ؟ ربمـــــا كان ذلك لأن

### ١ -- اندريا مانتينيا : رسام رحمفار ايطالي ، رلد في بادو ( ١٤٣١ -- ١٠٠٦ ) وهو احد باعثي النهضة الفنية الايطالية .

القرن الثامن عشمر يعتز في مبدان الأفكار ، بالعصرنة ، ولأنسه لا يوى في كتاب العصور القديمة ما يشوق اكثر من مجموعة معلومات للاستشهاد بها وكمدرسة للبيان ، وربمــــــا ايضاً لأن قضايا المواد والتقنية تكتسب اهمية جديدة مع الانسكلوبيديا . وقد احتْفظ للقرن التاسع عشر بترقية الابحاث المتعلقة بعلم الآثار وعلم اللغـــــات وأن يشركها في جهد ليس متوازياً فقط ، بل مشتركاً ، بل وحيداً ، نحو معرفة اكثر عمقاً للعصور القديمة .

وطوال قمرن او اكسثر احتل الفرنسيون المركز الاول بسلا ريب في درس العاديات الكلاسيكية . وسيكون من الظلم عدم الإشارة الى اعمال كاعمــــال الهولنديين غروتر ( ١٥٦٠ ــ ١٦٢٧ ) او جاكوبَ غرونوفيوس

وأولهم تاريخيـــا هو البروفنسي نيقولا ـــ كلوددي فابري سيد بيرسك ( ١٥٨٠ ــ ١٦٣٧ ) . كانت رغبته في المعرفة ونشاطه يخرجان عن المألوف وامتدت ابحاثــه الى جميع فروع العلم تقريباً . وهو مستشار في برلمــان إيكس ، وخقوقي ، ويهتم بالعلوم الطبيعية اهتمامه بعلم الآثار ( لقد جلب الى قرنسا عدة نباتات وأثمسار اجنبية وكذلك مررة أنغورا ) ، وأرسل الى ايطاليا وهولندا وانكلترا . انسه ثري ومضياف ، يمارس ضيافة كريمــة ، وبِراسل دنيا النملم كثيراً ، واهتمامه كعالم آثار يمتد الى الآثار من كل نوع من كل عصر ، ومن جميع الاحجام ، وهو على علاقــات بالمراسلة ، مباشرة

١ – المقصود بها الكتابات المحفورة على الحجارة او الرخام .

او غير مباشرة ، مم اليونان ، وأسيا الصفرى ، وڤبرص ، وأفريقيا . وكان احسد الأوائل في فرنسا الذين وجهوا اهتمامهم الى مصر وإلى الحبشة . ومع ان بيرسك لم يترك أي مؤلف مــام ، فإنه اكثر من هاو ٍ . وتؤلف مراسلاته الضخمة وثبقة تصويرية عن الانسان وعن العضر ( لقد حفظ لنا منىها عشىرة مجلدات كبيرة ، نشىر منىها سبعة فقط ) ''' .

وهناك بعثتان لهإ صفة دبلوماسة ساعدتا على مدٍّ حقل الابحاث نحو اليونان والثمرق ، وبالنتيجة الى ما وراء ايطاليا التي ظلت طويلًا تشكل حاجزاً بسبن الغرب والهيلينية . ففي عهد لويس الثالث عثمر قسام لويس ديشاي بارون دي كورمينان و برحسلة الى الشرق بأمر الملك ويررواها ً ً والمركيز دي نوانتيل على الخصوص ، وهو جامسع آثار مصر على خطأه ومتْنلاف ، أرسل عام ١٦٧٠ الى السلطان فمدد إقامته في القسطنطينية حاملًا لقب سفير ، الى ان غطته الديون واستدعاه لويس الرابسع عشمر ( ١٦٧٨ ) ؟ أمسا لقبه المجيد الأكيد حيال علماء الآثار فقد وطده فنان فلمنكي من حاشيته كان قدرسم منحوتات البارتنون عام ١٦٧٤، ولم يبقَ سوى قسم من الرسوم التمسيدية <sub>Croquis</sub> ، وكانت قيمتها من الكبر بحيث ان الفينيسي موروزينيةلمف الحصن التركي في الاكروبول بعد عدة سنوات بالقنابل وخرَّب القسم الاوسط من البارتنون عام ١٦٨٧ بسبب تفجير مخزن للبارود . وفي ربسم عام ١٦٨٨ حماوں موروزيني نفسه إسقاط منحوتات المثلث الموجودة في أعلى مقدم البناء من ناجمية الغرب ، فسبب سقوط وتفتيت القسم الاكبر من هـــــــذه المجموعة . ولنذكر من ناحية اخرى اري يسوعيين وكبوشيين فرنسيين كانوا مقيمين في أثننا فوضعوا مخططاً للمدينة .

والليوني جمان سبرن ( ١٦٤٧ ـــ ١٦٨٥ ) كان طبيباً بالمهنة وجامع آثار ١ ــ لقد اشة بي وكيل ليبرسك في ازمير نصا شهراً من الكتابات الاغريقية (رخامة باروس)

Yź

بالهواية وقد صرح مازحاً ه ليست العاديات سوى ً لعابي بالورق » . وهـــــــــذا البروتستانتي من اصل المساني ذو شخصية تختلف تمامـــا عن شخصية ببرسك ، ولكنه مثله ، لديه كل وساوس عالم الآثار الحقيقي . وقـــــد طرد من فرنسا بسبب إلغاء امر نانت <sup>(۱)</sup> L'Edit de Nantes فذهب يموت ببؤس في سويسرا . وقد نشمر آثاراً هامة : فضلًا عن دراسة لعاديات لبون ، فقسد استخرج من رحلته الكبرى الى الشرق ، حيث كان يرافقه الانكليزي ويلر ، كتاباً معتبراً ً هو « رحلة الى ايطاليا ودلماسيا واليونان والشرق ، و'ترجم هذا الكتاب ، او اختير منه ، الى الانكليزية والالمانية والهولندية والايطالية . وفي كتاب آخر من مؤلفاته بعنوان « مزيج من عـــــــــلوم الآثار ، ( ليون ١٦٨٩ ـــ ١٧١٣ ) أقترح سبون • فـما يتملق بالدراسات خول العصور القديمــة • ان يقسمها الى

ثمانية اقسام مما يؤكد اتساع نظراته .

وبرنار دي مونفوکون (١٦٥٥) – ١٧٤١) ، وهو نبيل ورامب بندکتي، نشمر عدداً كبيراً نن المؤلفات العلمية ، ومن اعظمها كتاب ه العصور القديمـــة مشروحة وممثلة بصور » وهو خمسة عشر مجــلداً ; صدرت الطبعة الاولى من ۱۸۰۰ نسخة في عثمرة مجلدات ( ۱۷۱۹ ) ونفدت بمدة شهرين ! و'ترجمت مختارات منه الى الانمانية ونشمرت عام ١٧٥٧. وهو مؤلف غير عادي بالأبعاد ربغزارة العلم • ولأن 'لجاهليتين Intiquite، الاغريقية والرومانية ممثلتان فيه معاً ، لأول مرة · في إطار مشترك .

وبول لوکاس ( ۱۳۲۶ - ۱۷۳۷ ، ۱۷۳۷) مع آثار للویس الرابع عشیر کا

١ – امر نانت : امر اصدره هنري الرابع عام ١٥٩٨ لصالح البروتستانت يسمح لهم قيسه بمارسة طقوس مذهبهم. ولكن هذه الحقوق ألغيت واحدأ بعد واحد بوم كان لويس الرابيع عشمر فاصراً . وألغى الملك نفسه هذا الأمر عام ١٦٨٥ وأدى مسذا الإلغاء الى هجرة عدد كبير من

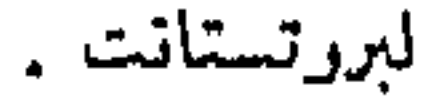

طاف شرق البحر المتوسط عسدة مرات ( اليونان ، آسيا الصفرى ، سوريا ، مصر ) حيث حمل من هناك ، عدا النقود والمحفوظات ، ثلاث حكايات كبيرة عن الرحلة .

لنخرق النظام الناريخي محنفظين بأشهر عالمي آثار في القرن الثامن عشىر ٬ هما كايلوس وونكليان ، ولنذكر ًهنا الأب برتلمي والكونت دي شوازيل — غوفييه . فالأب عالم كبير باللغات القديمة (كلاسيكية ، عبرانية ) ، وعربية ، النح. فزار ايطاليا ( وخصوصاً الحرائب المجاورة لنابولي : هركولانوم ُبومبيي ُ باستوم ) ، حيث غنم عاديات عديدة و لغرفة المداليات ،التي كان حافظاً لها. وأكتسب الشهرة بكتابه ورحلة أناكارسيس الشاب ، ، وهو مؤلف أنيق وعلمي ذو فائدة كبيرة ويبحث في جمنيع مظاهر الحضارة الاغريقية القديمة ، ولكنه نشمر ايضا ابجاثـــا علمية واسعة وطرق مواضيع جديسدة وعسيرة كايجدية ولغــة تدمر ، او الآثار الفبنيقية . أمــا الكونت دي شوازيل – غوفييه ( ١٧٥٢ ــ ١٨١٧ ) ، فهــو دبلوماسي وجامع آثــار وسفير في القسطنطينية ، وقسد سار على غرار نوانتيل ، وكتب و رحسلة تصويرية الى اليونار\_ ، ، وباشر الحفويات الاولى حول موضع طرواده ، وترك مجموعــة غنمها متحف اللوفر . ولنشمر بسرعة ، وبسرعة كبيرة ، الى بعض المؤلفات الانكليزية الكبيرة ، وذلـلك لننصفها : و عاديات أثبنا ، تأليف ستبوارت وريفيت ( ظهر اول جزء عام ١٧٦٢ والأخير عسام ١٨١٦ ) ، و « عاديات أيونيا » عام ١٧٦٩ تأليف شندلر ، و و خرائب تدمر ، ( ١٧٥٣ ) ، وه خرائب بعلبك ، عام ١٧٥٧ تأليف ر . وود ، وهـــذه المؤلفات نتيجة رحلات طويسلة وصعبة . وكتب كهذه تفتح الطريق الى العلم الحديث . وكان ً دور جمعية ديليتانتي ''' Dilettanti المؤسسة في لندن عام ١٧٣٣ دوراً رئيسياً في هذا التقدم ً لعلم الآثار

الكلاسيكي المتملق بالشرق الادنى في انكلترا . واستطاع غوته ان يكتمب : ه مسا من امة اوروبية ، باستثناء الانكليز ، تملك اليوم هسذا الحماس لخرائب العصور القديمة ، الحماس الذي لا يوفر النفقات ولا الجهد ليعيد لهذه الخرائب تألقها بقدر الإمكان ، .

واسم بيرانيزي الكبير ( ١٧٠٧ ــ ١٧٧٨ ) لن يغيب عن هذه الصفحات فمن بين جميع الفنانين الذين ساعدوا على نشر تذوق الاشياء القديمسة في مجـرى القرن الثامن عشمر لم يصل احـــد الى جمهور كبير متنوع كما وصل هـــذا الححفار العبقري · لقـــد اعطى الخرائب والآثار الرومانية تأويلا هو خيالي احياناً ولكنه عظيم دائما .

وهناك حادث اركيولوجي ذو هدف كبير في القرر\_ الثامن عشر ، هو التنقيب الحفي ثم المنسَّق في هركولانوم وبومبيي،المدينتين اللتين خربتا بسبب ثورة بركار\_\_ فيزوف عام ٧٩ بعد المسيح . ففي هركولانوم ، حيث الآثـــار مدفونة تحت طبقة بركانية تبلغ سماكتها ١٢ و٣٠ متراً ، سارت الاعمال اولاً ( ١٧١٩ ) بإدارة النمساوي عمانوئيل دي لورين ، امـــير إلبوف ، ثم بإدارة شارل الثالث دي بوربون ، ملك نابولي ( ابتداء من عــام ١٧٣٨ ) ، وكانت أهم المكتشفات هي المسرح والدارة للواقعــة في ضواحي المدينة والتي تشتمل على مجموعــة تستحق الاعجاب من البرونز ، ومكتبة من ورق البردي . وفي بومبيي ، حيث طبقة الرماد التي تغطي الخرائب كانت رقيقة ، فقسد كافت الاشغال اكثر سهولة ، وبدأت عسام ١٧٤٨ ولم تنقدم بنشاط منتظم . ومن حسن الحظ ان القرن التــــــاسع عشر طبَّتى ، مناكما في هركولانوم ، طريقة في الحفر تحفظ حالة الاشياء القديمة على خبر حال .

و ج. ب. سیرو داجانکور ( ۱۷۳۰ – ۱۸۱۶ ) یستحق تنویها خاصاً . فبمد ان كدس هـــذا الخبير المالي ثروة عظيمة وساح في انــكلترا وهولـنــــدا  $\mathbb{R}^N$  and  $\mathbb{R}^N$  in the set  $\mathbb{R}^N$  is the set  $\mathbb{R}^N$  in the set  $\mathbb{R}^N$ 

۲Y

تلي خراب الامبراطورية الرومانية • ولم يسره القيام بأمجاث تتعلق بالمحفوظات فدرس الأبنية الأثرية وباشر ببعض الحفويات ، وكتابه « تاريخ الفن بواسطة الآبنية الآثرية منذ القرن الرابسع حتى القرن السادس عشر ، ( ظهر قسم منه بعد موته ، ١٨٠٩ ــ ١٨٢٣ ) ، مع ٣٢٥ لوحة ، يسجل ولادة عــلم الأثار المتعلق بالسحر المتوسط .

ومن الطبيعي ان تخصص نهاية هذا الفصل لكايلوس وونكلمان . اں جميــع من تكلموا عـــن واحد من الاثنين ذكروا الآخر ورسموا ، بصراحة تكةر ً او تقسل ، خطاً متوازياً بين هــــنين الرجلين اللذين يختلف اصلمها وعملها ولكن تأثيرهما متشابه . فالكونت دي كايلوس ( ١٦٩٢ – ١٧٦٥ ) كان في بادىء الآمر ضابطاً فاستقال ، وساح في ايطاليا ، وعاد الى فرنسا الى جانب امه ، ثم ذهب بعد ذلــك كملحق في سفارة فرنسا في القسطنطينية ، فزار إفـــيز ا) و لا ترواد، ولکنه عاد الی باریس في بدء عام ۱۷۱۷ دون ان بری $^{\scriptscriptstyle{(1)}}$  (دون ان بری البونان . وبعــد بضع سنوات طاف هولندا وأنـكلترا ، حبث اهتم بالاثــار وبالأروقة العامة والخاصة ، ولن يسافر اكثر من ذلك . وبمتد نشاط كايلوس الى ميادين متمددة ، فككلةب ، ترك مؤلفات د مضحكة ، ، وكناقد فني ، خالط واتو وكتب عن حياة عبدة فنانين ( مبنيار ، ليموان ، بوشاردون ، واتو ) • وكحفار ، فـآثاره عظيمة بعددها وبتنبرع المواضيع المعالجــة ، ثم انه عالم آثار: و ﴿ مجموعة العاديات المصرية، وْالْأَتْرُوسَكِية،واليونانيةوالغالبة، هو مؤلفه الرئيسي، ولكن قد سبقنه او رافقته عدة مذكرات ( عن بورسلين مصر او عن رسوم القدماء المظرية، والرسم بالدهان الممزوج بالشمع ، الغ . ) وقـــد 'طبــع کـُنـُبر مـنـها في « مـذکرات أکاديمية المدوّنات » . وکان کايلوس عضواً فيهسا وكذلك في الاكاديمية الملكية للرسم والنحث حيث قسام بعمل جبار طوال عدة سنوات .

١ – مدينة على بحر ايجه رفيها معبد ديانا 'حد عجائب الدنيا السبع . وورد اسمها افسس في

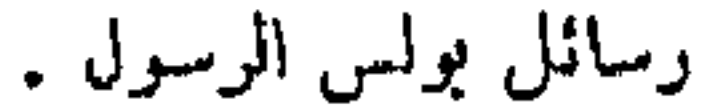

### **YA**

أها ونكمان ( ١٧١٧ ـــ ١٧٦٨ ) فغامض الولادة ، لقد ولد في براندبور غ وبعد دراسة صعبة اصبح مربياً ، ومعلماً في مدرسة ، وحافظاً خزانة كتب في ساكسس ـ وقد اجتذبته الاركبولوجيا القديمة ، فطلب من السفير البابوي الذهاب الى درسد وَذهب الى روما عــام ١٧٥٥ ؛ فاعتنق الكثلكة ( عن منفعة لا عن اقتناع) ، وأصبح اكليركياً . وقـــــد وطد امره في ايطالباً حبث كار\_ الكاردينال ألكسندر ألباني ظهيراً له ، وأصبح رئيساً للآثار وخازناً لكتبة الفاتيكان . وقد قتله مغامر نال حظوة لديه ، عام ١٧٦٨ ، حسِث كان في اوج قوته . وترك ونكلمان مؤلفين كبيرين ترجما الى الفرنسية: د تاريخ الفن عند الأقدمين ۽ وقـــد کنبه بالالمانية ، و د آثار قديمة غــــــــير منشورة ، وكتبه باللاتمنية .

هذان هما الرجلان اللذان ساعدا اكثر من غيرهما ، بنشاطهها وكتاباتها ، على تقدم عـــلم الآثار الكلاسيكي في القرن الثامن عشـر . والواقع ان اسم ونكلمان هو اكثر شهرة . ويوجد لهذا الفرق أسباب ثانوية (كان لكايلوس أعداء عديدون ، وأثيرت حوله حملة مؤلفة من نصف صمت ونصف ازدراء . أمها ونكلمان فقد درسه مواطنوه وشهروه طوال قرن ٬ وسيرته التي كتبها جوستي عـــــام ١٨٦٨ هـي مؤلف ذو قيمة ٤ اصبح كلاسيكياً وطبـع ثلاث مرات ، النخ ْ. ) وأسباب أخرى اكثر عمقاً . فكايلوس لم يزر سوى ايطالبا أما ونكلمان فقد عاش في وسط آثار روما وكتب هو نفسه : « لا يكن ان ننكر على كايلوس الفضل في انه اول من حدد ذُوق الشعوبَ القديمة ً، ولكن متابعة مســـذا المشروع كانت صعبة في باريس ، . ان كايلوس بهتم بالأشياء الصفيرة وبالتقنية اكثر من اهتامـــــــــــ بالاعمال الفنية الكبيرة . وينقصه الشفف ، بينا يفيض ونكلمان حماسة . ان لأحدهما الف شكل من النشاط • أمنا الآخر فسلا يهتم إلا بالعصور القديمة . وكايلوس يصدر عسن تحليل ، عن لمسات واضعة ، وونكلمان يسرع في التنسيق . والصحيح أننا 21

نجد في آثار كايلوس كثيراً من الدلالات المبعثرة التي مهدت لنمو ونكلمان . ويجب آلا ننسى ان هذين الرجلين لم يكونا منمزلين ، وأن كلا منهها قد المخرط في محيط من العلماء الاعلام في باريس وروما ، ومن الصمب الجزم الى أي حدٍ استمعلا وشرحا حركة افكار أحدثت فيها هزة تلك الرحلات العديدة الى الشرق وكذلك حفريات مركولانوم وبومبيي . ومع ذلك فلنقل ان فمضل ونكلمان الحاص ناشىء عن انـــه صاغ بقوة تلك الفكرة القائلة ان هناك تاريخاً للفن ٬ أي ار\_ الفن بولد ٬ ويزهر ٬ ويفنى مع الحضارات التي ينمو في قلبها .

والقارىء الذي يطوف اليوم بمؤلفـــــات كايلوس او ونكلمان يصاب

بالدهشة من كثرة الاخطاء في العمل وفي الاسلوب . لقد ربحنا بالعلوم منذ قرنين ، وأتكلم بتواضع عن افضل علماء الآثار في الوقت الحاضر . وحين أجرت شمركة هس –كاسيل للعاديات مسابقة لتقريظ ونكلمان بالموضوع التالي : د النقطة التي وجد فيها علم العاديات وفي أية نقطة تركه ، خصصت الجائزة لهاين Heyne ، الاستاذ في جامعة غوتنجن . ويتضمن مؤلفه الصغير نقداً عنيفاً جداً : ﴿ اذا كان ونكلمان قـــد أشعل في وسط روما ۚ مشعل الدرس السليم لآثار العصور القديمة ، فقد يب1ا في نهاية حياته وكنوع من العرَّاف اوْ النبي بجيث ان مخيلته المحتدمة لا تسمح له دائمًا باستمهال التفكير والحكم السليم ، . والسطور التي قارن بهسا هاين ، وهو الاول في سلسلة طويلة ، بين كايلوس وونـكلـمان مليئة بالحس السليم : « في ذلك الوقت فإن عالمًا خالداً آخر ، من جانب الألب ، عالج علم الآثار القديمة بطريقة مماثلة . كان لدى الكونت كايلوس معرفة عميقة وواسعة بالفنون التي كان يعالجها، فقد كانــــــــ رسامــًا وحفاراً جيداً ، وهي مواهب اضفت على جميع آثاره مزية عجيبة ـ وونـكلمان الذي لم يكن موهوبــا بهــــذه الصفات ، كدس من

## بأحية اخرى علوماً كلاسيكية واسعة لم يكن يملكها الكونت كايلوس ؛

وبينا كان مذا يهتم بالاشياء الصفيرة التي اعطانا عنها شروحاً ممتازة ، فقد كان امام ناظري ونكلمان في روما دائماً اعظم الاثار الفنبة عند الاقدمين » ومع ذلــك يوضح هاين ان «القسم التاريخي من ( تاربخ الفن ) يخطىء في تاريخ الحوادث من كل نوع ، .

في عام ١٨٨٠ صرح عالم آثار الماني آخر ، هو ب. سنارك ، ذ ان هناك شبه قرابة بين مؤلفات كايلوس وتيار العلم الحالي اكثر من حماسة ونكلمان الطموحة ونظراته المبقرية ، . وقد قبل منذ أمد قريب انه يجب القول لصالح ونكلمان وانسه لم يقفل طريق ملاحظة المؤلفات نفسها بواسطة فظرياتــه الجمالية ، ( ف. كوب ) . وهكذا مختلط المدبح والذم تحت قسلم مؤرخي علم الآثار . وضعف ونـكلمان مزدوج : فقد ظن ً من ناحية ً ان باستطاعته الاحاطة بجمسع العصور القديمة المصرية والاغريقية والاتروسكية والايطالية ، ومن ناحية اخرى فقــد اجتذبته جميع انواع الاعتبارات الجغرافية والفلسفية والاخلاقية الكثيرة المفامرة . وكانت النتيجة بائسة ، ونحن نتكلم علمياً . ولكن تأثير العمل الفني لا يقاس دائماً بقيمته الذاتية ، وونـكلمان قرىء ، ونوقش ، ونال الإعجاب ، ولم يسجل مرحلة ولا منعطفاً. وبالمستطاع القول تقريباً انه لم يأت بشيء ايجابي ، إلا ان همته ، والاندفاعة الطموحـــــة لمخيلته ، كانتا خصبتين . وحين قام غوتي برحلة الى ايطالبا فإنه رأى المالم القديم من خلال ونـكلمان . وكان هناك توافق رائع بــبن عالم الآثار الالماني ومبتغيات عصره . وكان الغرب بكامله آنذاك يلتفت نحو رومسا ونحو البحر المتوسط . وهناك كاتب سيرة وصديق لونكلمان روى ان عالم الاثار الكبير عزم عام ١٧٦٨ على القيام برحلة في وطنه ، وحـــين اجتاز بالمربة جبال الآلب في التبرول هتف : « انظر يا صديقي ، يا له من منظر هائل !. يالها من ارتفاعات مخيفة ، ! وبعد وقت قليل قال ، وكان

### قد اصبح على الارض الالمانية : ويا لها من هندسة معهارية فقيرة ! انظر الى

هذه السطوح كيف تنتهي على شكل قرن ، ! ولم ينقطع عــن الترديد : د لنعد الی روما ، ، ولکي ينتهي فإنه لم يتجاوز مونيخ وفيينا ، وأسرع بالعودة . وتدل الحكاية دون شك ان ونكليان كان مصاباً بضعف الاعصاب بسبب اعتلال النخاع الشوكي ، ولكن لها قيمتها الرمزية ايضاً . ان اوروبا العالمة ، الفنية ، الادبية تسرع نحو البحراً المتوسط ، نحو مصدر کل حضارة ، ويبدو ان الفرنسيين في هذه الحركة الكمبيرة كانوا أقل شغفاً من الشعوب الجرمانية . وبهذا المعنى فإن هدف الثنائي كايلوس – ونكلمان ، الذي لخصه بعض المؤرخين ، ربما يتخطى عالمي الآثار .

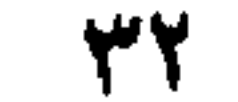

۳ | من غزوة مصر الى ايامنا

النظريات الجمالية والفلسفية تهم أقسل مما تهم الوثائق . ومسا يشكمل رليسننغ بقدر ما مي مكتشفات مركولانوم وبومبي ٬ وكذلك الرحلات الى الشرق الادنى . ففي عطفة القرن سار بونابرت الى مصر بغزوة عسكرية : وكان مصحوباً بموكب من العلماء الذين نشروا بسرعــة مشكورة كتاب د وصف مصر » الذي يستحق الإعجاب . ومن ناحية اخرى فككك اللورد إلجن اكبر قسم من منحوتات البارتنون ونقلها الى المتحف البريطاني حيث لمحرضت عام ١٨١٦ . هذان هما الحادثان اللذان يمكن القول انهما يسجلان ولادة عسلم جديد للآثار اذا صرفنا النظر عن الكلام عن التطور البطييء المستمر منذ ان وجد الناس الذين يسعون لفهم الماضي . وبواسطة المثلثات والأفاريز الموجودة في أعلى البارتنون وجسد علماء الغرب وفنانود انفسهم للمرة الاولى على اتصكال مباشر بمجموعـة اصلية إوبتحف من الفن الاغريقي ٬ واكتشفوا اخيراً النسخة الاصلية الق لم يكونوا يعرفون منها سوى الانعكاسات الاكثر او الاقسل سواءاً . وفجأة انهسار

٣ – تاريخ علم الآ<sup>ثار</sup>

تمريف ونكلبان الشهير حول «البساطة النبيلة والعظمة الهادئسة » للفن الاغريقي ، فقد تكشف هسذا التمريف ، الذي ربمسا كان صالحاً لتمريف كلاسيكية اكاديمية ، انه غير متساوٍ مع عظمة فيدياس الحقيقي والحياة الراعشة التي تحيي آلهة البارتنون ورجاله ، ان جميع البطاقات التي تحمل العناوين Les etiquettes يجب ان تصاغ من جديد ، والصيبغ 'تسترد ، والنظريات 'تنقسَّح ، وربمــا لم ينتبه علماء الاثار حالاً ولكن النور الحار المنبعث من الرخسام المنقول تحت سماء لندن اخذ شيئا فشيئا يبسدد الكلاسيكية المبهرجة والاسهاب الجمالي ومن ناحية اخرى فمان كدسة اللو ئح الوثائقية التي أعدتها ونشرتها غزوة مصر وصفت دنيا الملم تجاه حضارة مستقلةتمام الاستقلال عن الحضارة الاغريقية أثناء القسم الاول من مجراها ٬ والحق ٬ انه لا يمكن إصدار الحكم الصالح إلا بواسطة المقارنة . ورغم الجمهود التي تستحق الثناء والنقدم في مختلف الاتجاهات ، فقد ظلّ علم الاثار اغريقياً – رومانياً بشكل اساسي حسق القرن التاسع عشر ٬ وكل توسع على صعيد عسلم الاثار لا يمثل كسباً جديداً فقط ، ولكنه يغسير منظر الشذرات المكتسبة حق الان وارتياد مصر في فجر القرن الماضي كشف عن عالم يكاد لا يكون معروفا .

وفي العرض • او بالأحرى في التمداد الذي سيتبيع • سنراعي الترتيب التاريخي ، ولو انسه دون ضبط كلي . اني لا اخفي محسافيره . وبالإمكان الميل الى تفضيل مخطط آخر وتوزيع هذه المراجعة القصيرة على قطاعات بقدر عدد علوم الاثار ، وبطريقة تتبسع تقدم كل منها ، وقسد لوحظ عن حق ان اراضي جديدة قد اكتسحت بواسطة علم الاثار في مجرى القرن الناسع عشر وان المخطط المنبسع في الفصل السابق قد تأكد انه غير قابل للنطبيق العملي امام تعقد الابحاث وتعددها ـ ولن يكون لهذه الملاحظلهن ad a stered de la constante de la constantia Mi
لذلك اكثر من مكان ) ، ونحن نحاول فقط ان نرسم النشاط المدهش للقرن التاسع عشر والعشريات الاولى من القرن العشمرين في اتساعه الجحديد ولكن ليس مفصلا .

إلا ان الاكتشاف هو الذي يستوقف نظرنا بشكل خاص . فمهو يقلب ويخرب الابجاث النظرية التي مي مشة اكثر منها مفرية . ما قيمة واحد مثل كروزر ( ١٧٧١ ـــ ١٨٥٨ ) في تقدم علم الابحاث ؟ ومع ذلك ، فرمزه » كان مشهوراً . وهو شاهــد على فراغ الصبر الذي يفسر العقل البشري بموجبه وينسق ؛ انه لا يمثل تقدماً ايجابياً ، ﴿ وَالْحَطَّأُ الرَّئِيسيُّ فِي رَحْنِ كَرُوزُر يعود الى انه سبّب ردّ فعل طويل ٬ عقلاني وواقعي ٬ وأنكر بعد ذلك ٬ ولوقت طويـــل ، دور الدين الملـهم في الفن الاغريقي » . ( ش. بيكار ) . وسيتوضح مع النصف الاول من القرن الناسع عشر ذلك المبل الى الابتداع وصياغة الانظمة ، والذي يظهر عنذ ونكلمان . وغالبًا ما يقال ان دوراً المانياً في عسلم الاثار يعقب دوراً انكليزبــاً – فرنسياً ، والصيغة الكثيرة البساطة لتغطية جميع الوقائسع هي صالحة اجمسالاً . وقيل ايضاً ان دور عليهم المصنع عات القديمــة يعقبه دور عليهم الاثار ، مسع الفرق ان الهواة يتركون مكانساً للأساننة . فما هبر عالم المصنوعات الغديمة Antiquaire لقسد وضع له ليتريه تمريناً سنة ١٨٧٦ : « هو الذي يعكف على درس العصور القديمة ، شارحاً المدالمات والكنابات المنقوشة ، واستعبال وشكل الآنية ، والأدوات القديمة ، مرمما المخطوطات ، وباحثاً عسن اضواء اخرى ديمكن ان تلقي نوراً على تاريخ وعادات الأزمنة الفابرة » . ويجب الإضافة ان علماء المصنوعات القديمة كانوا قبل الثورة وظلوا في القرن التاسع من الهواة ، من عرض الناس ، من جامعي الاشباء المتجانسة الذين تمتـــــــــل لهم دراسة الماديات ألهية ذوق سليم . وهسذا المظهر يثير الدهشة عند واحد كبيرسك ار كايلوس . وقد رأينا ان الجميات الانكليزية التي عملت كثيراً

u t

 $\forall$  o

في سبيل علم الاثار قد اختارت اسم « جممية ديليتانتي » ( ١٧٣٣ ) . وقد انتقل عـــــلم الاثار ، مع القرن التاسع عشر ونمو الجامعات ، الى ايدي الاساتنة، الى ايدي المحترفين . والفوائد واضحة ، ولكن كان يلزم اربعة او خمسة اجيال بعد ونكلمان قبل استخلاص وفرض طريقة حكيمةحتى لا يكون هناك حبرة في النظريات والطرائق .

وامنه علم الاثار وتنظم في نفس الوقت الذي تغيرت فيه الايدي ، ولم يعد كشيء للأفراد بسل اصبح لهيئات منظمة (اكاديميات ، معاهد ، جامعات اللخ) ،تابعة الدولة ،وحدثت منافسة مثمرة ، وارتفع عــــدد علماء الاثار ، والحفريات ، والرحلات ، والمنشورات بنوع انســـه اصبح من المستحيل ذكر اهمها . وان نحاول في الصفحات التي تلي ان نقرر اختياراً

وتظل روما مركزاً هاماً . وتظل لوقت طويل مركزاً كبيراً للدراسات الأثرية . فإنيو كيرينو فيسكونتي ( ١٧٥١ ــ ١٨١٨ ) ، وهو روماني ثم فرنسي ، ابن صديق لونـكلمار\_\_ ، وأب مهندس معهاري فمرنسي ، هو ذو تكوين روماني ٬ وكتابه « علم الصور والايقونات القديمة » ( باريس ١٨٠٨ ) كتاب هام ـ وتأسست في روما عام ١٨٢٣ « جمعية الشهاليين ، ''' المؤلفة من عليه. آثار المان ، وفي عسام ١٨٢٩ تحولت بدخول الايطاليين الى و معهد المراسلات الاركيولوجية » الذي سيصبح في النصف الثاني من القرن منظمة المانية بحتة تابعة للمعهد الاركيولوجي في براين . أما ما يميز القرن التاسع عثمر بالنسبة للقرون السابقة ، هو ان روما لم تمد المركز الوحيد للبحث . فقد اكتشف البحر المتوسط والشرق فسيا وراء روما وايطاليا . وجاءت

 $\mathbf{R} = \mathbf{R} \mathbf{R} = \mathbf{R} \mathbf{R} = \mathbf{R$ 

ظروف سماسـة تساعد على ذاك : تحزئة الامبراطورية التركـة ، والفـتوحات الاوروبية في افريقيا ، النح . وكان أ. جرهارد ( ١٧٩٥ – ١٨٦٧ ) هو اول من اثبت ان الانيــــة المسهاة اتروسكية ( لا يزال يوجد مخزن لهــا في باريس يدعى « الى الإناء الاتروسكي » وهو البساقي حيًّا من مرحلة منقرضة من علم السيراميك )كانت بالحقيقة آنية اغريقية ، حملت من اليونان . ويمكن انت نرى في هذا الاكتشاف رمزاً لتخلية ( رفع اليد ) ستعيد الى الفن الهليني تدريجياً سياه الحقيقية غير المعترف بهما حق الارب او التي شعر بوجودها فقط من خلال المتاحف الايطالية .

ومنسذ السنوات الاولى من القرن اكتشفت ودرست سلسلتان هامتان من المنحوتات الاغريقية . وكار في أثينا آنذاك فربق من العلماء بينهم القنصل الفرنسي فوفيل '') Fauvel وكان نشيطاً بشكل خاص ( ار\_\_ اللوفر مدين له بواحدة من اجمل صفائح افريز البارتنون ) . وبعضهم ً وخصوصاً الانسكليزي كوكريل ، والالماني هالرفون مالرستاين والبارون الروسي فون ستاكلبرغ ، اداروا الحفريات في معبد ايجين( ١٨١١ ) ، حيث المنحوتات المرممة في روما بواسطة النحات توروالدسن اخذها فيها بعد لويس الاول ملك بافـــــاريا ، وفي ممبد باسي  $_{Bassu\tilde{c}}$  بالقرب من فيغالي ( ١٨١٢ ) حيث انتقلت المنحوتات الى المتحف البريطانى ، وبعسد بضع سنوات ( ١٨٢٩ ) فَإِنْ بِمِنْةَ أَثَرِيةٍ فَرَنْسَيَّةٍ مُلْحَقَّةً بِالْجَمِوشِ الْمَازِيَّةِ — كَمَا فِي مَصْرٍ — تابعت في بيلوبونيز رحلة مثمرة من الارتياد ٬ وأظهرت للنور قطعاً هامة ( هي الينوم في متحف اللوفر ) من الزخارف المنحوتة في معبد اولمبيا ونشرت نتائج اشغالها في كتاب « غزوة موريه العلمية » . ان كل ما في ( فيغالي ) تقريباً <sup>،</sup> والقسم الأكبر من ( ايجــــــــين والبارتنون ) ، وبعض القطع من ( اولمبيا ) ، ٠ — لقد حل شانوبريان في أثينا ضيفاً على فوفيل . انظر «حكاية رحلة من باريس الى القدس»

التي تنتمي الى تارينج الآثار الصفير وتنتمي في نفس الوقت الى الادب .

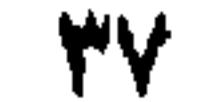

والمجموعات التشكيلية الاربع وهي أهم مسا قدمت لنا اليونان ( باستثناء دلهس ) ، قد انتقلت الى الغرب . واكتساب فرنسا كتمثال فينوس دي ميلو ليس سوى حادث عرضي نذكره انفاقسا لأنه كآخر نار لنشاط بعثاتنا الدبلوماسية الذي يستحق الاعتبار في القرزين السابسم عشر والثامن عشر . ففي عــام ١٨٢١ اخذ الفـيكونت دي مرسيلوس ، السكرتير ، يفاوض في مبلو ، بناء على تمليات رئيسه المركيز دي ريفيير ، السفير في القسطنطينية اثمرًاء التمثال الشهير . وقسه هتف بالطريقة التي كانت تناسب آنذاك : ﴿ أُوهِ فَسِنُوسَ ۚ فَتَنْهُ عَيْنِي وَذْكُرْيَاتِي ۚ. بِعَسَدَ أَنْ نَامَتْ أَكْثَرَ مِنَ أَلْفٍ سَنَة تحت المواسم الجديبة والأعشاب البرية ا استيقظت على صوتي » .

واليونان الآن ، وقد تحررت من السيطرة التركية ، تسرع نحو ماضيها .

وقسد اخذ العلماء يلمبون دوراً رئيسياً في الاسراع نحو الوثائق الأثرية . وتأسست في أثينا عام ١٨٤٦ « المدرسة الفرنسية لعلم الاثار » عميدة المعاهد التي أنشأتها منذ ذليك الوقت المانيا وانكلترا وأميركا والنمسا وايطاليا والتي اصبحت ، بالؤهلات والوسائل المختلفة ، اجهزة ابحـــــاث ورحلات وتنقيبات . ولكن منذ الربـع الثاني من القرن التـاسع عشر اصبح السائحون العلماء الذين يرتادون اليونان كنيرين ـ وأحد مشاهيرهم بالتأكيد هو كارل – اوتفرید مولر ( ۱۷۹۷ – ۱۸٤۰ ) ، من بریُنغ ، وقد مات ( بحمتی اصیب بها في دلفس ) قبل ان يعطي طاقته كلما ، ومولَّر من الرجال القلائل الذين استطاعوا الإحاطة بعدة علوم قديمة ،كالتاريخ ، وعلم اللغات ، وعلم الاثار . وقب كان تلميذاً لأوغست بولاً (١٧٨٥ ــ ١٨٦٧ ) ، الاستاذ في جامعية برلين والذي يظل اسمه مرتبطاً بعمل جبار ومادة المدونات الاغريقية » (نشر ابتداء من عام ١٨٢٥ ) . وهناك اسماء متنوعة تستحق الاشارة السها في لمحــة مـهما كانت سريعة ، هـي الالمانسون تبرخ Thiersch ولودفسغ **روس** 

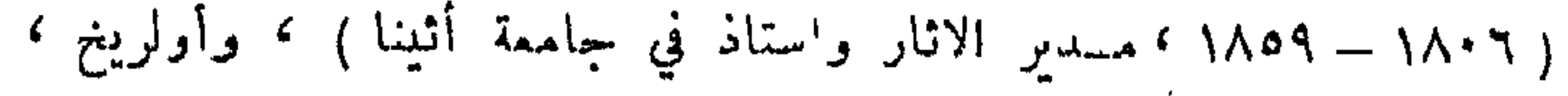

والانكليزى ليك الذي تتناول انمساله بشكل خاص جغرافية البونارب وطوبواغرافية أثينا ، والفرنسي لوبا ( ١٧٩٤ ـــ ١٨٦٠ ) ، و رحلة أثرية الى البونان وآسيا الصفرى ١٨٤٧ وما يليها ، ١ الغ . ويجب الإضافة ان جميع علماء الاثار لم يكونوا سائحين ، وأحدهم · وهو 'فضلهم ، جان - انطوان ليترون ( ١٧٨٧ ــ ١٨٤٨ ) لذى كان على الخصوص عالمًا بالكمابات وعالمًا بالمسكوكات القديمة ، لم يزر ابسداً البونان والشرق وهمسا موضوع افمضل مؤلفاتــه . وه. برون الذي لم يكن منقبًا ولا رانداً ، يختصر في كتابـــه « تاريسخ الفنانين اليونانيين » ( ١٨٥٢ بالالمانية ) حسالة المعلومات المكتسبة ويشير الى الانفصال بين الديليتانية ( التذوق الشديد للفن ) ، والرومنطيقية المالمة وعلوم الجمال التي مي غامضة ومموهة معا : وكتابه ه دفاع وتمجيد ، جديدان لأركبولوجيا متميزة عن اركبولوجية علماء المصنوعات القديمة ، ويهدف بقوة تكهن رائعة ، منذ ذلسك الوقت ، ليس الى إقرار تصنيف للتماثيل الأثرية فقط ، بــــــــل الى اصلاح شخصية المعلمين الكبار ، . ( ش. بیکار ) . واتساع ابجاث علم الاثار قد تتابعت في الوقت نفسه على ايقاع متسارع منذ النصف الاول من القرن التاسع عشر . وقد قبل ان ولادة علم الاثار المصرية Egyptologie يعود تاريخها الى ١٤ ايلول ١٨٢٢ . أي الى اليوم الذي استممل فيه جاريب فرنسوا شامبوليون اعمسال الممهدين السابقين امثال الفرنسي سيلفستردي ساسي ٬ والسويدي اكبربلاه ٬ والاكليزى بونغ ونفذ الي غوامض الهيروغليفية وقرأ اسم بتوليميه <sup>(۱)</sup> Ptolémée على الحجر المكتشف في رشيد عام ١٧٩٩ بواسطة جندي بونابرتي . والحق ان معرفة اللغة كانت الى حد كبير شرطاً في تقدم علم الاثار المصرية. فـهناكا في غير مكان ، ١ — بـتـوليميه : فملكي اغريقي ولد في مصر ( مات عــام ١٦٨ ) ، وله بعض المؤلفات منـها

كتاب في الجغرافيا جعل فيه الارض في وسط العالم وجعلها كتلة ثابتة .

سار عسلم اللغة وعلم الاثار متساويين متحدين بشدة بواسطة حلقة عسلم الكتابات الوسيطة .

وبدافع من تحريض مزدوج ناتج عــن الكتاب الفخم « وصف مصر » ( ١٨٠٩ ، والطبعة الثانية عام ١٨٢١ ) وعن حل طلاسم الهيروغليفية ، نما الميل الى عــلم الاثار المصرية بسرعة ، وتأسست مجموعات كبرى في لندن وباربس وبرلين وتوربن ولايد . وطاف الالماني ريشار لبسيوس ممصر وبلاد النوبة على رأس بمثة هامة ( ١٨٤٣ ــ ١٨٤٥ ) وحمل من هناك مادة ١٢ مجلداً ـ وفي عام ١٨٥٠ اكتشف مارلييت معبد سيرابيس في ممفيس .

وفي الشرق امتد البحث الاركبولوجي وتحدد في مناطق كان سياح القرن الثامن عشر قد غامروا اليها فقط . ونشر ك. ريك ( ١٧٨٧ ـــ ١٨٢٠ ) اولى المذكرات العلمية عن الاثار البابلية . ومن عام ١٨٣٣ الى ١٨٤٠ رسم ك تيسيه ابنية أثرية قديمة في ارمينيا ، ويلاد فارس ، وبلاد ما بين النـهرين وكذلك خرائب مانوس عاصمة الحثيين . وكلفت الحكومة الفرنسية أ فلاندان

 $\mathbf{f}$  in  $\mathbf{f}$  is a realization of  $\mathbf{f}$  in  $\mathbf{f}$  is a set of  $\mathbf{f}$ 

 $\epsilon$  .

وب. كوست بإعادة بناء ورسم جميع الابنية الأثرية القديمة في بلاد الفرس ( ١٨٤٠ ــ ١٨٤١ ) . وأجرى ب. بوتا قنصل فرنسا حفريات في نينوى وخرساباد ( ۱۸٤۰ وما يليها ) ، وتابىع ف. بلاس اعمال الحفر هذه . ومن عام ١٨٤٥ الى عام ١٨٥١ نبش أ. لايار مواقع اشورية مختلفة وقسام برحلة دراسية ٫ مع استبارات ) الى بلاد ما بين النهرين ( ميزوبوتاميا ) . واكتشف ج. ل. بركمارت عــام ١٨١٢ خرائب العاصمة النبطية في البتراء في البلاد المربية . وبدأ الفرنسيون المقيمون في الجزائر الارتياد الكبير للبلاد ابتداء من عام ١٨٣٠ . وفي روسيا فإن اولى الحفريات الأثرية حدثت عسام ١٨٣٠ وانتشر البحث العلمي كالمروحة ٬ الى بعيد٬ فشمل افريقيا والقارة الاورازية'''.

ولكن ربما كانت المكتشفات العائده لعصور ما قبل التاريخ هي الاكثر اهمية بين جميع المكتشفات من ناحية التنسيق وبسبب الاندفاعة الشاملة التي اعطتها لعلم الآثار . «منذ السنوات الاولى من القرن الثامن عشر جرى الاعتراف والاشارة الى تجاور الآثار الصناعية وبقايا الحيوانات المتحجرة في حشايا المغاور. ومعظم العلماء ، امثال كوفيه ، كانوا يفسرون هذه الامور بافتراض وجود تغيير عصري للطبقات العظمية ؛ ويعني هذا اعتبار الشاذ قاعدة عامة . وبدت دنيا العلم غير مصدقة حين اثبت(بوشيه دي برت) عام ١٨٥٠ بشكل قاطع وجود عظام لحيوانات البونة كبيرة منقرضة فيالطمي الموجود في جوار ابيفيل''' abbeville . الى جانب منتجات صناعة بشرية لا مراء فيها . » ( ج . دي مورغان ) . والصورة العجيبة الرومنطيقية الغامضة ( لبوشيه دي برت ) ابن اخ جان دارك حسب علم الانساب ، وهو كاتب ، ومفكر ، ومن اتباع فيثاغورس ، وملهم فكنور هيغو ، ومؤسس علم ما قبل التاريخ ، هــــذه الصورة قد استحضرت حديثاً بمساعدة وثائق غير منشورة . ومن الافضل اعطاء بعض الوقائع ، وبعض العلامات حول النصف الثاني من القرن ؛ اما الاماكن والتواريخ فهي شهادات ناطقة على تنوع وكثافسة المكتشفات . ۱۸۵۳ — ۱۸۵۵ : ارتاد م. دي فوغ سوريا وفلسطين . ١٨٦٠ وما يليها : قاذ ارنست رينان الحفريات في عدة مواقع فينيقية ونشر كتابه «بعثة فينيقيا » ( ١٨٦٤ ) . ١٨٦١ وما يليها : رحلة بيرو في غالاتيا وبيتني ، ورحلة ل. هوزي في مقدونيا . ١٨٦٣ وما يليها : نبش ا . لارتيه والانكليزي كريستي مغاور وادي لا فيزير . وأنشأ نابوليون الثالت متحف سان جرمان .

 $\blacklozenge$ 

١ -- مرفأ على السوم يبعد ٩، كلم عن إميان .

١٨٧٠ وما يليها : شليمان ( انظر فيما بعد ) . ١٨٧٤ : اكتشاف الرسوم الاولى في كهوف ألتميرا . ١٨٧٥ وما يليها : حفريات المانية في اولمبيا . ١٨٧٧ وما يليها : حفريات فرنسية في ديلوس وفي إيجه ، وتللو ، وفي بلاد ما بين النهرين السفلي . ١٨٧٨ وما يليها : حفريات المانية في برغام . ١٨٨٤ وما يليها : م. ديو لافون في سوز . ١٨٨١ وما يليها : حفريات يونانية في ابيدور وفي ايلوزيس ، وعلى اكروبول اڻينا . ١٨٨٤ وما يليها : حفريات انكليزية في نوكراتيس . ١٨٨٧ : اكتشاف الواح تل العمارنة .

- ١٨٨٧ : اكتشاف مدفن صيدا . ١٨٩٢ وما يليها : دراسة دولية حول خط دفـــاع  $_{Limes}$  الامبراطورية الرومانية .
	- ١٨٩٢ وما يليها : حفريات فرنسية في دلفس .
- ١٨٩٥ وما يليها : حفريات نمساوية في إيفيز ، والمانية في برلين ، واميركية ني کوږنشا .

هذه التوضيحات القليلة لا تشكل حتى مبادىء حوليات . فالتعداد البسيط للحفريات ذات الاهمية أو رحلات الارتياد الأركيولوجي التي بوشر بها اثنام نَصْفُ القرن هذا في الشرق الادنى ، والنشرات التي نشأت عنها ، يشغل عدة عشرات من الصفحات . فقد اغنى ميدان علم الآثار واتسع ً بسرعة كـــأن نو عاً من التفتت قد نتج عنه . وتطبق نفس الملاحظة الى اعلى درجة على العشرات الاربع الاولى من القرن العشرين . ويشترك العلماء الاميركيون بالبحث بنشاط متزايد وبوَ سائل قوية . واذا أريد تسجيل مرحلة بأي ثمن – بينما هناك استمرار ( وعلم الآثار ، كالطبيعة • لا يثب وثباً » ) – فسيقال ان القرن العشرين  $\ddagger$ Y

رأى الدقة في تقنية الحفريات . واصبحت طريقة الحفر اكثر شدة بين سنة واخرى ؛ وعدا المشاغل الجديدة التي فتحت فان كثيراً من المشاغل السابقة قد أعيد فتحها ووُسَعَت وعُـمَقت : لقد اصبح العلم اكثر تطلباً ، واكثر دقة ، يعرّي كلّ اثر للرومنطيقية . ويمكن عرض الحفريات الانكليزية في في اسبارطة (١٩٠٧ – ١٩١١ ) والحفريسات الاميركية في اغوار اثينسا أ( ١٩٣١ ــ ١٩٣٩ ) كنماذج للحفريات الكلاسيكية في ذلك العهد ، عــــدا حفريات بومبي وهركولانوم ( انظر الفصل السادس ) . ومن ناحية اخرى فان العمل الكبير الذي يسيطر على فترة ما بين الحربين (١٩١٩ ــ ١٩٣٩ ) هو زيادة عدد المشاغل في الشرق الادنى وفي مصر؛ اذن خارج الميدان الاغريقي الروماني الصرف . واذا وجب الاختيار بين عدد من المكتشفات ، ´فسنذكر حفريات السير جوهف مارشال وماكاي في موهانجو ـــ دارووفي هارابًا ، ني وادي الاندوس ( الالف الثالث قبل السيح ) .

اما الدراسة التحليلية والتاريخية للآثار الفنية ، فان القرن العشرين متميز برد فعل إنتقادي ، وانتقادي لاذع احياناً ضد « الانطباعية » الممثلة عـــلى الخصوص بعالم الآثار الالماني الممتاز ا. فورونغلر (١٨٥٣ ــ ١٩٠٧ ) حيث استرعى الانتباه كتابه « طـُرق الفن التشكيلي الاغريقي » ( بالالمانية عام ١٨٩٣ وبللانكليزية ، طبعة منقحة ، ١٩٠٦ ) . ومن الصعب الرؤية جيداً في الوقت الحاضر ، ولكن يبدو ان غزارة وجهات النظر والمجادلات تؤمَّن لتاريخ الفن نبوعاً من التوازن .

وعلينا ان نذكر في الفصل التالي اسماء بعض العلماء المنتمين الى حالية علم الآثار . ولنذكر هنا اثنين من كبار «مبتدعي» الحضارات : شليمان والسير ارثير ايفانس . ويجب الاحتراز من وصفهما على مخطط واحد ! فالاول لا يز ال يمثل علم الآثار نصف الرومنطيقي بينما ينتمي الثاني الى القرن العشرين .

وشليمان ، من ماكبورغ ، ولد عام ١٨٢٢ . وكان في بادىء الامر نوتياً

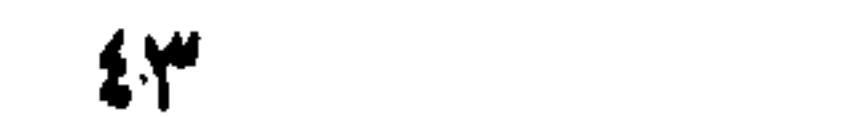

وبقالا ً . وسنحت له الفرصة ، كممثل لبيت تجاري في امستردام ، ليسافر كثيراً في اوروبا ، وخصوصاً في ايطاليا وال<sub>-</sub>ونان ، وحتى في مصر وسوريا . ولما كان قد جمع ثروة فانه كرس نفسه للجاهلية اليونانية ؛ وكانت فكرتسه الكبرى أن يجد آثار طروادة وآثار الامراء الهوميريين على البر اليوناني. وباشر عام ۱۸۷۰ حفریات طروادة ـــ هیسارلیك ؛ وتلة هیسارلیك ـــ وهی معروفة جيداً منذ الحفريات التكميلية التي اجريت ابتداء من عام ١٨٩٠ ـــ تشتمل على خرائب تسع مدن بعضها فوق بعض ( وقد رُقمت من اسفل ) ، ويعود أقدمها الى العصر البرونزي ، وآخرها هي إيليوم اغسطس ؛ وكان شليمان قد حقق هوية طروادة الهوميرية بأنها المدينة رقم؟ ، مع أن هناك اتفاقاً اليوم ''' لإعطائها الرقم ٢ ؛ ولكن الطريقة الناقصة التي ٓ اتبعها شليمان توضح كيف استطاع ' اهمال تلك الطبقة الّي شو هتها اسس مدينة اغسطس . وشليمان الذي استهوته النصوص الادبية ظن انه سيجد في ميسين وتيرانت قبور وعظام اغاممنون وعائلته : في الواقع جاءت هذه الحفريات بكثير من الفوائد ؛ فقد كشفــت عن عالم مجهول . ولزمت حفريات ايفانس في كريت ، والتي بدأت عام ١٩٠٠ ، لالقاء النور على حفريات شليمان في ميسين . ففي كنوسوس<sup>(٢)</sup> Cnossos وحول كنوسوس اتاح القصر الكبير ، والقصر الصغير ، والدارة الملكية ، والمدافن لعالم الآثار الكبير إبراز حضارة تعود الى ما قبل التاريخ ، ويعود شكلها الاكثر تندماً الى الألف السادس قبل المسبح ، والشكل الأكثر فموة ، في الالف الثاني، سابقاً ايضاً للقصور الّي اكتشفها شليمان في ميسين وتيرانت . ولم يظهـــــر الهلينيون في التاريخ الإيجي الاكمجتاحين برابرة ؛ والموجات الاولى قســد اكتسحتها جزئيًّا حضارة المينونيين (٣) المهذبة : منوعات غير ً منتظرة من

١ – أتفاق ناقص : فهناك « مسألة طروأدة » . ٢ – كنوسوس : عاصمة كريت.القديمة ، كانت قاعدة الملك مينوس وفيها قصر . . ۳ – اسر بطلق على شعبات كويت في العصور القديمة ( ۱۲۰۰ – ۱۲۰۰ قبل المسيح ) .

$$
f(x) = \sum_{i=1}^n f(x_i) \cdot f(x_i) = \sum_{i=1}^n f(x_i) \cdot f(x_i) = \sum_{i=1}^n f(x_i) \cdot
$$

ŧ٤

الشعر اللاتيني ترينا ، بعد خمسة عشر قرناً ، اليونان المغلوبة تتغلب عــــلى الروماني الوحشي المتغلب عليها . ولكن الهجمة الدوريدية ''' كانت رهيبة ، وقد مضت عدة قرون مظلمة قبل ان يشعل من جديد في الارض اليونانية حضار ة كبيرة .

١ – نسبة الى دو ريد ، و هي منطقة من اليونان القديمة الى الحدوب من تساليا .

ه ع

استانگ واتساع<br>التنقيبات : علوم الاثار<br>التنقيبات : علوم الاثار

 $\epsilon$  ٦

ان المخطط الاجمالي الذي حاولنا وضعه عن نمو علم الآثار يساعدنا بسرعة ومهما كان ناقصا ، على ان نفهم بشكل افضل الشواغل المشتركة التي يتقرر بواسطتها رابط بين تنقيبات ذات ميادين مبعثرة زمنيسـأ وجغرافيأ . وليس علم الآثار تحقيقاً عن الماضي غير محدد . انه تحقيق عن مختلف الحضارات : فهناك علوم آثار بقدر عدد الحضارات؛ وفهم علم الآثار يتعلق بفهم الحضارة فما هو الأول تاريخياً (وبالتالي ، بالاهمية ) بين العلوم التي نهتم بها في الوقت الحاضر ، العلم الأم لجميع العلوم الاخرى ؟ انه علم الآثار الكلاسيكي ؛ فقد ولد من الرغبة في فهم ، بشكل افضل ، ما اعتبره رجال النهضة والأزمنة الحديثة، واغريق ورومان الامبراطورية. كحضارة بشربة جيدة . وامتسلم الاهتمام شيئاً فشيئاً الى اشكال اخرى من الثقافة . وولدت علوم آثار اخرى . واشتد هذا الاهتمام بالنسبة الى اليونان وروما، ومن ناحية اخرى بالنسبة الى المسيحية . واذا اتجهت الانظار نحو مصر والشرق الادنى فلكي يكشفوا فيها عن آثار حضارات تلامس المحيط الاغريقي – الروماني وتاريخ المسيحية عن قرب : ان زاوية العالم الممتدة من اثينا الى القدس هي مهد الحياة الفكريسة

والروحية في الغرب . ثم امتد البحث الى جميع انواع الميادين وجميع انواع

العصور ، واصبحت الكرة الارضية مشغلاً فسيحاً وطد علم الآثار حقوقه عليها كلها ، ولكن الحلم المبسط لتحقيق مستوعب ومنسق سوف يتحقق ذات يوم بنوع ان جميع الاكتشافات سوف تترتب بالنسبة الى عدد من المراكز الهامة : ليست الكثافة الاركيوجية هي نفسها في كل مكان ؛ آمها تتوقف على الاماكن والشعوب ؛ وهذه كلها لم تشارك مشاركة ً متساوية في تطور البشرية.

وعلم الآثار العائد لما قبل التاريخ يحتل مركزاً على حدة اله « علم العاديات السابقة لأكثر الوثائق التاريخية قالحاً » <sup>(١)</sup> ، ولا يتلقى العون من اية دراسة متعلقة باللغات (فيلولوجية ) وينصرف الى وسائله الحاصة . « ولما كان ظهور الانسان في جميع بلدان العالم اكثر تأخراً عن الآثار الاولى المحقورة او المكتوبة ، فان سلسلة طويلة من القرون تتفلت من مباحث التاريخ . ولكـــــن القبائل التي لا أسماء لها والتي كانت في الاصل تحتل مختلف مناطق العالم قد تركت آثاراً عديدة من صناعتها ، منثورة حول دورها . محتشدة في مدافنها، مُحبِّثة عمداً في الارض او ضائعة على سطحها . ان علم آثار ما قبل التاريخ يبحث عن هذه البقايا ويصنفها . وبدراسة طريقة تنضيد البقايا يتحدد نظام التعاقب والعصر النسبي . وعند ذلك ينجح في ان يعيد رسم تطور الحضارة في خطوطه الكبرى منذ بدء البشرية"» (ج. ديشيليت) . اذن فهذا العلم يمثل وحده سلسلة من الحضارات . انه يعود الى أصول البشرية حتى اول ظهور هيكل عظمي بشري او من جنس بشري Hominien . ولكن الى اين ينحدر ؟

١ – كتب ج. دي مورغان بشأن هذا التمريف المنسوب الى ج. ديشيليت : « أنه غير كامل ، لانه لا يطبق إلا على البلدان التي تملك ، منذ قرون، المستندات المكتوبة ولا يُتناول الشعوب البربرية التي عاشت حتَّى ايامنا خارج التاريخ . ويبدو انه لا يشمل سوى العصور القديمة العالية جداً . ويجب ان يفهم بكلمة « ما قبل التاريخ » بحيث تمنح كل قيمتها في الزمان كما في المكان ، وان تمتد الى جميع الشموب وجميع المسائل المتعلقة بوجود الانسان ، تلك المسائل التي لا تعلمنا الوثائق الكتابية الصادرة عن الشموب نفسها عنها شيئاً سواء اكان عن العصور الاكثر قدماً ام عن الازمنة المعاصرة.

و يمكن القول ان الإثنوغرافيا تختلط بعلم آثار ما قبل التاريخ .

٤Y

ان الانتقال طويل بين العصور المغفلة والعصر التاريخي . وقد خلقت ايضســآ اللفظة السهلة ، المبهمة للعصر الوسيط بين ما قبل التاريح والعصر التاريخي – لفظة ظلت طويلاً لم تحدد لكل منطقة . وتطبق مبدئياً على فترة وسيطة لا نملك عنها نصوصأ واضحة بعد ومع ذلك فقد استعلمنا عنها بواسطة تقاليد لاحقة في الغالب ، مجزأة . مشوهة بشكل يكثر او يقل . الا اننا نتأكد عند علماء ما قبل التاريخ من وجود حيرة ومتناقضات في استعمال هذه اللفظة : وينشأ ذلك عن الصعوبة في تعريف العصر الواقع بين عصر ما قبل التاريخ والعصر التاريخي ''' . بالنسبة لعصر ما قبل التاريخ والتاريخ الصرف : بنوع ان المشكلة غيرت مكانها فقط . ولنسجل ان التاريخ يبدأ في بعض المناطق قبل مناطق اخرى بكثير . ففي مصر مثلاً يبدأ قبل بلاد الغال بألفي سنة . وفضلاً عن ذلك فالتقسيمات الكبرى لما قبل التاريســخ ــــ العصر الحجري القديم ( الباليوليتي ) . العصر الحجري الاخير ( النيوليتي ) ، العصر النحاسي (٢) ، العصر البرونزي . العصر الحديدي ـــ ليس لها نفس التسلسل التاريخي في كل مكان ؛ فالبرونز وجد في الشرق الادنى منذ الألف الرابع قبل المسيح ، وفي اوروبا في القرن الثاني فقط . واخيراً . من الصعب جداً اقرار حدود واضبحة بين مختلف اقسام ما قبل التاريخ . وخصوصاً حين نحاول ايجاد اطار له قيمة عامة : ومن هنا كان تعدد الحقب الوسيطة ( مثلاً ، العصر الحجري الاوسط « الميزوليتي » بين العصر الحجري القديم « الباليوليتي » والعصر الحجري الاخير « النيوليتي» ) ؛ وكذلك فالتقسيمات التي يستوجبها العصر الباليوليتي او العصر النيوليتي خاضعة للمناقشة والمراجعة . وحيرة المصطلحات تعكس حالة دراسات عصر ما قبل التاريخ التي لا تزال مشوشة .رغم كل|لتقدم|لذي تممنذقرن .وفعلاً ً تأكدليان علماء آثار نوابغ اسقطوا في بلاد غاليا Gaule (فرنساقديماً)من حسابهم

Protohistorique  $-$  1

٢ – يقال عادة « اينوليتي » للدلالة على تلك الفتّر ة الوسيطة بــــين العصر النيوليتي ( الحجر

المصقول) والعصر البرونزي .

عصر ما قبل التاريخ حتى العصر البرونزي ''' بان بدأوا العصر الواقع بين ما قبل التاريخ والعصر التاريخي مع استعمال الحديد ، بينما يحدد آخرون العصر الآنف الذكر بالعصر الباليوليني . ولا يوجد هنا سوى مسألة اصطلاح يسهل الاتفاق عليها ؛ ولكن الاختلافات تحدث في نقاط اخرى حول الشك في المذهب .

وعبارة «علم آثار ما قبل التاريخ» يجب الا تُنعرض على نفس المخطط كعبارتي «علم الآثار الاغريقي او الاسلامي» ؛ فهي لا تطابق حضارة اتحادية . آنها تحشد لكل عصر من عصورها عدة مدنيات مبعثرة ً على وجسه الكرة الارضية كله : « ان بقاء استعمال الحجر ، وجهل الكتابة عند عــــدد كبير من الاقوام يجعلان عصر ما قبل التاريخ يمتد حتى ايامنا . اذن لا يمكن تحديد تواريخ لمختلف الصناعات الا اذا نظرنا اليها من وجهة النظر المحلية . لأنه لا يمكن وجود اي·رابط تاريخي بين الحوادث الستي جرت في بلادنا والحوادث التي شهدُّمها اوستراليا مثلاً . ان لكل من الصناعات المختلفة الكثيرة التنوع عصرها ومساحتها الجغرافية المحدودة » (ج. دي مورغان ) . وبضرورة تفرض نفسها على كثير من العلوم الاخرى ، فان الابحاث تتابع ً في اغلب الاحيان في الأطر السياسية الحديثة ، بمساعدة الجمعيات التاريخية الاقليمية والقومية والجكومات نفسها (ومع ذلك ، فان عصر ما قبل التاريخ ذو علاقة بالاوضاع الجغرافية والجيولوجية الكثيرة الاختلاف عن اوضاع اليوم ؛ انه مستقل عن الاشكال السياسية الحالية ) . هكذا تنظم عصر وطني لما قبل التاريخ ـــ مرحلة نحو تأليف اكثر اتساعاً ـــ مؤسس هو ذاته على عصر اقليمي لما قبل التاريخ . والمؤلف الكبير الذي كتبه ج. ديشيليت J. Déchelette ، والذي بدأ به عام ١٩٠٨ ، واستمر العمل به بعد موت المؤلف (سقط في سبيل فرنسا في ٣٠ تشرين الاول ١٩١٤ ) بواسطة ا. غرنيه ، عنوانه « مختصر في علــــم

$$
\mathbf{1} = \mathbf{1} \mathbf{1} \math
$$

المستقال الملقات

آثار ما قبل التاريخ والآثار السلتية والغالية — الرومانية » وقد جاء في المقدمة « وموضوعه دراسة العصور الغالية القديمة منذ ظهور الانسان حتى سقسـوط الامبراطورية الروثمانية » . وغني عن البيان ان بلاد غاليا La Gaule هي اطار اصطلاحي يتحطم من جميع النواحي : ويُعرف ذلك بسهولة بان نقرأ مثلاً التقارير المقدمة الى « المؤتمر الاركيولوجي الفرنسي » عام ١٩٣٤ من قبل الاب ه . بروي Breuil ( اكتشافات في فرنسا تعود الى العصر الباليوليتي ) ومن قبل ر . لانتيه ( قرن من اركيولوجية الفترة الوسيطة بين عصر ما قبل التاريخ والعضر التاريخي ) . وليست الحدود بسيطة ولا واضبحة سواء اكان من الناحية التاريخية ام الجغرافية وحفريات كمحفريات مدينة سان ريمي دي بروفانس اليونانية ، والمنتمية الى العصر التاريخي بالذات في حدود آنها كشفت عن ابنية أشباء اغربقية ، نشكا طرفاً تاريخياً على ارض لا بزال قسم كبير منها في حالة

ا – للقسم الغربي من أفريقيا الشهالية الظر على الخصوص الفصول الاولى من الكتاب الذي وضعه

ابر ف. غوتيه بعنوان : «ماضي افريقيا الشالية » (١٩٣٧) .

 $\bullet \bullet$ 

كاكتشافات «سينانتروبوس بيكينانسيس » . وقد كتب ج. دي مورغان عام ١٩٢١ : « ان الدراسات المتعلقة بما قبل تاريخ الانسان لا تزال في دور الطفولة ، مع آنها نشأت منذ قرن تقريباً . ورغم التقدم العظيم الذي تم منذ عشرين سنة فان هذا التصريح يظل ذا قيمة كبيرة . والبعثرة البالغة للوثائق المنشورة تتيح بصعوبة للمرء ان يحدد الوضع . وهناك اثنان من علماء الآثار الفرنسيين مر ذكرهما ، هما : ه. بروي و ر . لانتيه . قد أعلنا عن قيامهما بدراسة شاملة ستستقبل بالترحاب . واصبح علم آثار ما قبل التاريخ موزعاً الى قطاعات في بعض علوم الآثار التي سنتكلم عنها الآن . للا سباب التي عرضناها في بدء هذا الفصل فان شرق البحر المتوسط هو مِركز عليم الآثار الذي تتحد فيــــه ليس العلاقات الجغرافية فقط . بل التأثيرات المتبادلة . ان علم الآثار الكلاسيكي ''' . العميد والملك الذي لا جدال فيه . يهدف شيئاً فشيئاً الى ان ينقسم الى علـم آثار اغريقي وعلـم آثار روماني ؛ لا لأن وحدة الحضارة الاغريقية – اللاتينية تبدو اليوم اقل تأكيداً مما كانت عليه منذ مئة سنة ، بل لأن تعدد حقول الحفريات ، وأهمية الآثار المكتشفة وتنوعها المتزايد ، كمشاكل معروضة ، تجبر معظم علماء الآثار على التخصص ، وعلى نقل جهودهم الى احد هذين الميدانين الكبيرين . وصحيح ايضاً ان تقدم علمي الآثار الاخوين قد قادا الى وضع اليد، مع الامتزاج الحالص في الوقت نفسه ، على الفروق العميقة الّي تفصل الحضارتين في كثير من النقاط . ومن خلال تاريخ العصر الوسيط <sup>(٢)</sup> والعصر التاريخي يوجد اتصال متتابع • ثم توحيد ١ – او « القديم » بالمعْي الحصري لهذه الكلمة المتعلقة ، في الفالب ، بالعصور الكلاسيكيسة القديمة الاغريقية والرومانية . ٢ – العصر الوسيط : اقصد به هنا ما تفيده كلمة Protohistorique اي الفترة الواقعة بين

عصر ما قبل التاريخ و العصر التاريخي .

 $\bullet$  \

سياسي للعالمين الاغريقي والروماني . دون ان يتحقق اي تمثل حقيقي وامتزاج. ويوجد علم آثار مختلط ، عن العلاقات بين اليونان وروما ، ليس هو الاقل غرابة .

وعلم الآثار الاغريقي امتد منذ خمسين سنة امتداداً غير منتظر ويستحق الاعتبار بقدر ما يوجد من ماض طويل وراء هذا العالم . ويمكن القو ل ان اكتشاف العالم الاغريقي بواسطة علم الآثار قد حدث بالعكس الى حد ما ، بصعوده في مجرى الزمن : لم يعرف الغرب في بادىء الامر سوى يونسـان منقولة بواسطة نسخ من العصر الروماني . ثم اكتشف مؤرخو الفن آثار القرن الحامس الاصلية في فيغالي . وخصوصاً في البارتنون : وقد اطلعتهـــم

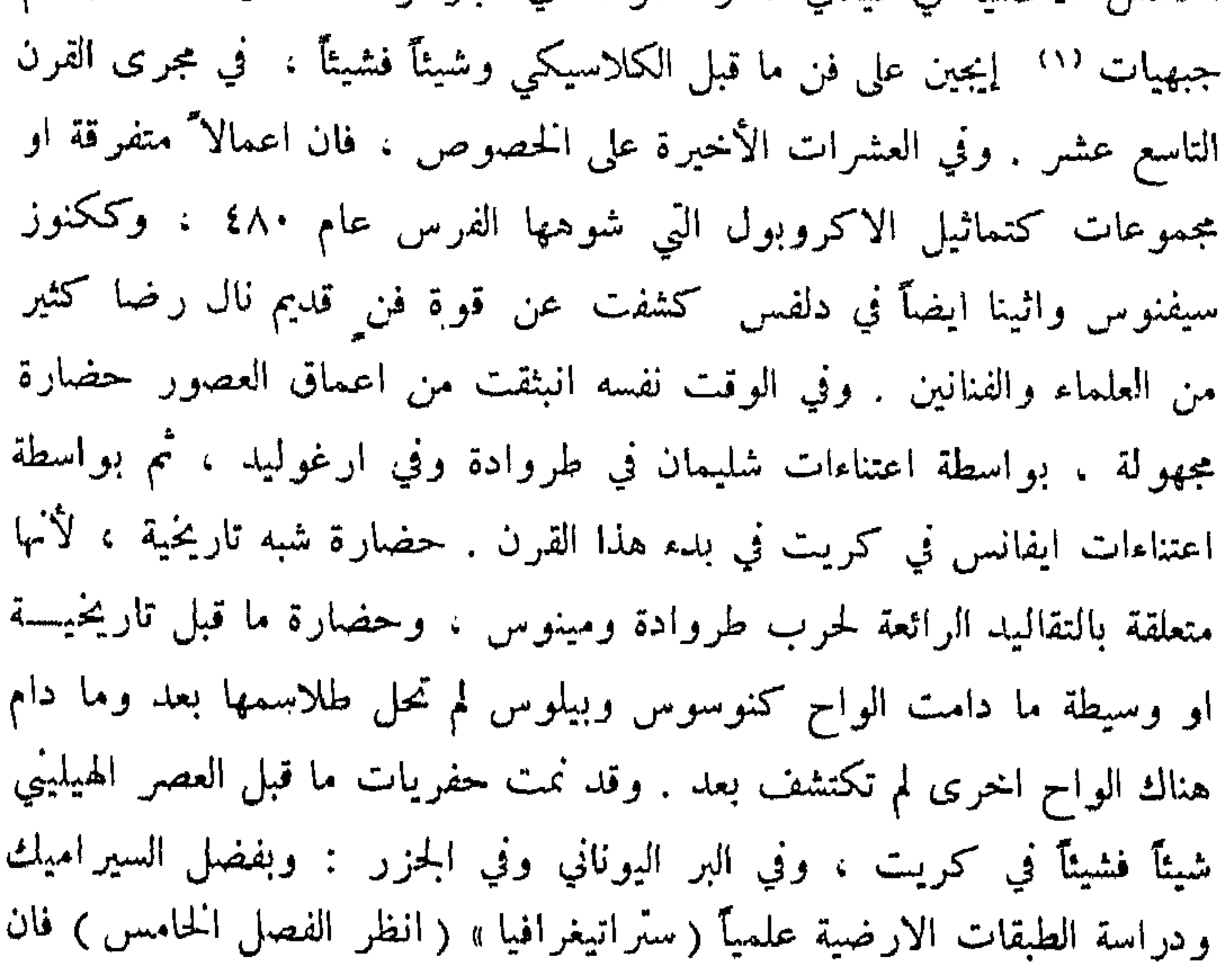

١ -- جبهيات Frontons -: و المقصود بها مثلثات مزخرفة في اعلى مدخل البناء .

 $\circ$  Y

أحداثاً متوازية يمكن ان تتقرر في هذه الميادين الثلاثة ( المينون <sup>(١)</sup> والهيليني <sup>(٢)</sup> والسيكلادي ''' ) ودرس العلاقات التي توجد بينها ً هو احدى مشاكل علم الآثار الإيجي ًاو الكريتي – المسيني . وليس هناك اي اثر حضاري في اليونان الا ويعود الى ما وراء العصر النيوليتي ، وكل شيء يدعو الى الظن ان هذه الزاوية الصغيرة من اورازيا الفسيحة ، حيث رُفعت المدنية الى درجة لا مثيل لها . هي احدى الزوايا الاكثر تأخيراً في اعمارها بالسكان . ومشاكل الاصل والتأثير تعرض بكثرة لعلم آثار ما قبل العصر الهلبني . ويهدف هذا العلسم بتواضع الى توضيح . وبالاحرى الى حل ، مشاكل كمشكلة العلاقات بين الحضارة الايجية وحضارة آسيا السالفة او مصر،وليس بين هذه الحضارات من بلغ درجة النضج ، وليس بينها من يرضى بتأكيدات مطلقة . وقد بان تقدم عظيم في هذا الميدان بعد الهزات العنيفة في الطريقة الاركيولوجية بين عام  $. 1912. 1$ ۸۷۵ و ۱۹ اذن فقد تأسس في قلب علم الآثار الاغريقي او الى جانبه علم آثار يعود الى ما قبل العصر الهيليني او الإيجي يلقي استجو اباته من جميع الجهات ، وليس هو ، من ناحية اخرى ، سوى مزج من علم آثار ما قبل التاريخ والعصر الوسيط بين ما قبل التاريخ والعصر التاريخي . ولكن بما ان الحضارات الكريتية والمسينية قد تألقت ببريق شديد وظهرت بواسطة آثار اصلية جداً ، فان علم T ثار ما قبل العصر الهيليني لذو استقلال اكيد . وعلم الآثار الاغريقي في قسمه الاقرب عهداً لا يلتقي مع علم الآثار ١.– المينون Les Minoens : من شعوب جزيرة كريت في العصور القديمة ( . ٣٠٠٠ – ۱۲۰۰ قبل المسيح) . ٢ – الهيليني Hilludique : نسبة الى هســلاد İlellade وهو الاسم البداني لليونان . ٣ – السيكلادي Cycladique : جزر في ارخبيل اليونان سميت هكذا لأنها تشكل دائرة

### حول دیلوس و آشهرها جزر دیلوس ، اندروس ، زیا ، اثینوس:، نکسوس ، باروس .

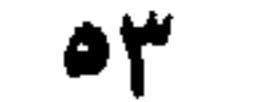

الروماني . فالحضارة الاغريقية ببحارتها ومستوطنيها تتفرق على ساحل البحر المتوسط وفي البحر الاسود منذ القرن الرابع قبل المسيح . وتتابعت الاتصالات في العصر الكلاسيكي مع السكان الذين يدعون برابرة . وفتح الاسكنسـدر للشرق ولمصر كان من تأثيره ، الى حد كبير ، انه صبغ العالم القديم بالصبغة الهيلينية ؛ وبعد قرنين فان اليونان المغلوبة ستطبع الغرب।اللاتيني بطابعها وتفوقها الروحي . وكذلك فجميع علوم الآثار التي سنذكرها تستوجب ملخصاً وفصلاً ً يونانيين . وكتاب « مختصر علم الآثار الاغريقي » هو في طريق النشر ؛ وظهر مجلدان يتعلقان بالنحت منسوبان الى ش. بيكار ، وذلك عام ١٩٣٥ و ١٩٣٩: مؤلف اساسى .

بعد علم الآثار الكلاسيكي . ومن السهل تعريف حدوده الجغرافية ؛ فوادي النيل تعزله الصحراء من الغرب ومن الشرق ؛ ولكن ليس في هذه العزلسة شيء مطلق : القوافل تجتاز القفر من الغرب ، والفتوحات المصرية تمتدحتى بلاد النوبة والحبشة ، والبحر الاحمر برطب قليلاً ، ودلتا النيل ذات مرافىء عديدة تجعل مصر على علاقة بالعالم الشرقي والمتوسطى ؛ ويوجد على الحصوص طريق سهل نسبياً وقصير يوصل الى مصر بطريق البر ؛ وكانت الغز وات تجتازه في الاتجاهين خلال العصور : انه الطريق الساحلي الذاهب من وادي النيل الى فلسطين . اذن ليس العالم المصري عالماً مغلقاً ( علاقاته مع آسيا السالفة ومســع كريت هي بالدرجة الاولى حاليَّة اركيولوجية) ، ولكنه في مجموعة محددة افضل من العالم الاغريقي ، بحضارته المجتاحة . انه يمثل كتلة لا تؤثر فيهســا الفتوحات الا قليلاً . فالاسكندرضم مصر دون ان يتمثلها او ان يجعلها هيلينية؛ وامبر اطورية اعقابه البطالسة ١٠، المزدهرة تقدم تسوية عجيبة بين الماضي الحي ١ – البطالسة Les Lagides : مملكة مصرية رئيسها بطليموس ابن لاغوس احد قواد

الاسكندر وقد دامت من ٣٠٠ –٣٠ قبل المسيح .

 $\circ$  {

وبرنقة Vernis المدنية الهلينية . ولنذكر ، بتحفظ ، التواريخ التقريبية التي تؤلف اطار علم الآثار المصري : العصر الباليوليتي حتى عام ١٠٠٠٠ قبل المسيح ؛ العصر النيوليتي ( ظهور السيراميك ) من عام ١٠٠٠٠ الى عام ٦٠٠٠ او ۳۰۰۰ ؛ عصر النحاس من عام ۲۰۰۰ او ۵۰۰۰ حتّی عام ۳۰۰۰ تقریباً ؛ الدور المصري الصرف حتى فتح الاسكندر (٣٣٢) ، العصر الاغريقى الروماني . لن نحلل هنا تطور الفن المصري ولا ان نثبت لائحة بالحفريات والمجموعات الكبرى التي بتمرَّفت عليها ؛ لنذكر فقط الحادث العرضى العجيب جداً الذي قامت به ثورة امينوفيس الرابع – اخناتون الدينية ( السلالة الثامنة عشرة ) وخراثب تل العمارنة الّي تنيح اظهارها بشيء من التوضيح : واكتشاف قبر خلفه نوت عنخ امون – القبر الملكي المصري الوحيد الذي لم

ينهب ـــ بواسطة كارتر وكارنافون في ١٦ تشرين الثاني ١٩٢٣ ، كان حدثاً عالمياً (١) .

وعلم آثار الشرق الأدنى معقد الى النهاية ، فالاستمرار الذي يميز مصر ، والمدين في قسم كبير منه الى الجغرافيا والى بقاء السكان الاصليين يشكل خطئآ هنا ، فقد انتهى تقدم البحث منذ جيلين الى اظهار قيمة ثروة لم يكن لدى علماء القرن التاسع عشر اية فكرة عنها . بينما الأطر الاقليمية والتاريخيـــة والاركيولوجية الاغريقية ، او حتَّى المصرية ، هي واضحة نسبيًّا وقد جاءت الاكتشافات الجديدة تندمج فيها دون ان تحطمها ، ودراسة الشرق الادنى الآسيوي هي في اوج تطورها ، وليس من المبالغة القول ان معظم الحفريات الكبرى التي جرت في العشرات الاخيرة قد بدلت المظهر .فقد ولدت حضارات وماتت ، وتأسست امبراطوريات واسعة وآنهارت ، من سواحل بحر إيجه الى وادي الأندس ، ومن شبه جزيرة سيناء الى بحر ارال ، خلال اربعة آلاف

١ – ظهر المجلد الاول من كتاب « مختصر الاركيولوجيا المصرية » بقلم ج.جكيه. بعنوان

« عناصر الهندسة الممارية »..

سنة قبل المسيح . وليست غزارة المادة هنا سوى اقل عائق لعرض منسق حول التنقيب الاركيولوجي ني حالته الحاضرة : انه جهلنا ، انه غياب الرؤية الذي يمنع الاختصاصيين انفسهم من تقديم لوحة موجزة وواضحة . وكتاب « موجز في الاركرولوجيا الشرقية منذ البدء حتى عصر الاسكندر » بقلم ج. كونتينو ، في ثلاثة مجلدات ، يقدم افضل ايضاح ممكن في الوقت الحاضر . وها هي ، من ناحية اخرى التقسيمات التاريخية الكبرى التي اقترحها اختصاصي الماني هو ف. اندريا في بيان حديث :

- ۱ عصر ما قبل السلالات المالكة (۱۰۰۰ه ۲۰۰۰) .
- ٢ ـــ ايقاظ الحس بالابنية الاثرية وازدهاره الاول في عهد الامراء واسمه غیر معروف : عصر الاوروك Uruk الخ … (۳۵۰۰–۲۱۰۰) .

هذه اللوحة تترك فينيقيا وفلسطين جانباً . ونحتار في الاختيار بين جميع اسماء الحفريات الحديثة التي سيؤتى على ذكرها على الاراضي الفسيحة التي تغطيها اركيولموجية الشرق الادنى : واسماء مثل تل العبيد ، بوغار كوي ، كركميش، ا رسلان – طاش ، رأس شمرا (حيث اكتشف ادب ديني يعود الى منتصف الالف الثاني قبل المسيح) ، جبيل ، السخ .. تثير لدى علماء الآثار وقائسيم واضمحة تساعد شيئاً فشيئاً على حل طلاسم العوالم المنقرضة . وهناك عناصر

# ترمي الى الانفصال مىذ اليوم في قاب هذه الكتلة الفسيحة : فهناك مثلاً حضارة

 $\mathfrak{o}$ 

حثية محددة جيداً بحيث يستطاع الحديث عن علم آثار وفن حثيين ( دُرسا في كتب خصصت لهما ) ، كما يوجد لغة حثية . وهناك انفعالات اخرى تمهه لنفسها وسوف تتضاعف بمقدار تنظيم التشوش الاولي . النحيُّ ظهور كتاب « مُختصر اركيولوجية التوراة » الجزء الاول الذي ظهر حديثاً ، تأليف ا. ج. باروا . وقد قلنا ان مفهوم علم الاثار يتعلق بمفهوم الحضارة . والتوراة التي هي بالذات كتاب حضارة ، تستدعي علم الآثار . ما هو المقصود ؟ جمع المعلومات الممكن استخراجها من الحفريات التي توبعت في فلسطين والتي تلقي ضوءاً على الحضارة العبرية وعلى السكان الذين كانوا على اتصال دائم بها . ويحق لنا ، خصوصاً منذ حفريات آغيا إيريني السويدية التي بدأت عام

١٩٢٧ ، ان نتكلم عن اركيولوجيا قبرصية تقدم مظاهر خاصة جداً . الا ان الجزيرة جردت جزئياً من سحرها بواسطة البحث الاثري . انها لن تقدم شيئاً مماثلاً لما قدمته كريت . وقد نسب الى جزيرة قبرص دور رئيسي كوسيط بين الشرق والغرب ؛ واعتبر ان الفن الاغريقي كان على اتصال فيها بالتأثير الآسيوي ؛ والحق آمها تبدو كمقاطعة مفتوحة على التأثيرات الحارجية ، ولكن دون قوة مبدعة . وفي الطرف الشرقي من المنطقة التي جلنا فيها كانت حضارة الأندس ( الالف الثالث قبل المسيح) ، مع حفريات موهانجو – دارو (في السند) وهارابنا ﴿ فِي البنجابِ ﴾ فتحاً حديث العهد ـــ لما بين الحربين ـــ والحفريات التي تَـتابع في نال <sub>Nal</sub> في بلوخستان تستعمل كرابط جغرافي بين الاندوس وبلاد ما بين النهرين (وميزوبوتاميا ) «مهما كانت علاقات حضارة الاندوس بعيلام وميزوبوتاميا السومرية – الأكادية ، فان هذه الحضارة تكشف عن استقلال ثقافي حقيقي . وهي ايضاً تجعلنا نفترض وجود تنظيم اجتماعي قوي ، لأن المجتمع الثري المستقر يستطيع وحده بناء تلك المدن الواسعة الصادرة عسن تنظيم مدني متقن . وميدانها ممتد جداً .. ؛ فهو يغطي في حوض الاندوس

٥V

لن نذهب الى الشرق ، حتى اننا لن نحاول رسم اطار اركيولوجية ما قبل التاريخ والعصر الوسيط والعصر التاريخي للهند،وسيلان،والصين.واليابان الخ.. وكلءا نفعله هو اننا سنشير الى المشكلة الآسرة، مشكلة العلاقات بين العالم الهيليني والهند ، وحتَّى الصين . ان الفن الاغريقي البوذي الدي درسه ا. فوشيه ليس سوى حلقة من الانطلاقة الاغريقية نحو آسيا . الا ان مذاهب توفيقية عجيبة قد حدثت على حدود اخرى من الهيلينية : في مصر ، في تراس (^` Thrace (يوجد بالتأكيد اركيولوجيا تراسية ، ثم تراسية ــ اغريقية ) في شبه جزيرة القرم ، الخ . ويلزمنا ان نعود نحو الغرب ونحو تلك الغرسة الاخرى من الاركيولوجيا

الكلاسيكية التي مركز ها روما . ولكن الحضارة الرومانية لم تستقر دفعة وأحدة على الارض الفسيحة الّي سوف تراقبها الامبراطورية ، ولم تأخذ العادات والتقاليد المحلية : هناك تأثير ، واحياناً ببساطة ، تقارب . لنضع جانباً قبل كل شيء ما لا يز ال حتى الساعة لغز اً لعلماء اللغات والمؤرخين :

الحضارة الاتروسكية : هناك اركيولوجيا اتروسكية، بحفرياتها ( فاي Feii ، كير ، فولسي ، الخ .) ووثائقها الخاصة . ولنتذكر ايضاً وجود عصر ما قبل التاريخ وعصر وسيط ايطاليين، حيث الغزوات الشمالية والايلليرية<sup>(٢)</sup> Illyrique تلعب الدور الاول . ويوجد في صقلية وسردينيا مستعمرات فينيقية ، وفي صقلية وايطاليا الجنوبية مستعمرات اغريقية . وتقدم سردينيا حضارة عجيبة جداً في بدء الالف الاول قبل المسيح ، الخ .. والاستكشافات الاركوولوجية في جميع هذه المبادين بعيدة عن الانتهاء .

والاركيولوجيا الرومانية البحتة يمكن ان تدرس في عناصرها المشتركة . ففي كل مكان اقامت فيه جحافل روما معسكرها وحملت السلام الروماني،

١ – مقاطعة في شمال بلاد الاغريق القديمة يؤلف جزء منها اليوم جنوبي بلغاريا .

٢ – أيللبر يا : منطقة جبلية بلقانية على محاذاة الادرياتيك .

۸ه

حملت معها وتركت بعدها طريقة في بناء وزخرفة الابنية الاثرية ، وحملت العبادات ، والنقود والاوزان ، والمقاييس . وجميع الاعمال المشتركة جُـمعت في كتاب مختصر Manuel ككتاب ر . كافيا و ف . شابو . ولكن امكاناب اخرى قد سنحت : اركيولوجية افريقيا الرومانية مثلاً ، بحقول حفرياًتها العديدة والمتنوعة ، تعرض مشاكل خاصة ؛ ومن الشرق إلى الغرب فإن لمبتيس مانيا وسابراتا في طرابلس الغرب َ، ثم في افريقيا الشمالية الفرنسية ، قرطاجة ، اوتيك ، تيمغاد ، لامبيز ، جميلة ، شرشل ، فولوبيليس ، تشير إلى احتلال لم يكن كثير العمق نحو الجنوب ؛ ولا كثير الغني بالعناصر المهاجرة لتوطيد سيطرة دائمة ، ولكنه مدون في سلسلة من الابنية الاثرية والمدن لا مثيل لها . والواقع ، ان علم الآثار الروماني قد دُرس في اغلب الاحيان في الاطار الاقليمي ، ليس بدون سبب : في كل مكان حصل فيه احتكاك بين حضارتين ، فان علم الآثار يعكس تأثيرهــــا المتبادل ؛ وهناك فروع غالبـّة ــــ رومانية ، واغريقية ، وبريطانية ، وإيبرية ، الخ . لعلم الآثار الروماني قد تبررت تاريخيآ؛ الا انه يجب الإضافة مرة أخرى ان نوعاً من الاختلال سبحدث بسبب عدم اهتمام الدول الحديثة بمناطق الحضارة التي اكتسحتها روما . وشرعية عبارة الاركيولوجيا البيزنطية كانت موضع جدل. فكلمة « بيزنطى Buzantin ليست فقط » سهلة وكرَّسها الاستعمال ؛ فاذا تصفحنا الامور بانتباه لرأيناها تطبق رغم كل شيء على الفن الذي ازدهر في مجموع الاراضي التي كانت تشكل ما يدعى الامبراطورية البيزنطية ، والكلمة مأخوذة من العاصمة بيزانس ، واثناء الفترة التاريخية التي تطابق وجو د هذه الامبر اطورية » هكذا تنتهى مقدمة الكتاب الكلاسيكي « مختصر الفن البيزنطي » لشارل ديهل . والميدان البيزنطي واسع ويشمل متنوعات محلية ، و « مدارس » لهندسة البناء او للرسم في كابادوس ''' وفي سوريا ، وفي كريت ، الخ . ولا يوجد اي

e9

# عنصر من العناصر المسيحية والاغريقية والشرقية تحت سيطرة سياسية واحدة ، بو اسطة الاختلاط .

والاركيولوجيا الاسلامية تمتد على ارض فسيحة . وقد استطاع ج . ميجون ان يكتب عام ١٩٠٧ : « مما لا يقبله عقل ان النشاط الشديد في الابحاث التي عكفت على ايضاح كثير من مشاكل عليم الآثار القديم منذ خمسين سنة قد حاد عن علم الآثار الاسلامي » . ولو استرجع منذ ذاك قسم من الوقت الضائع ( لقد دَرس المغرب بشكل خاص درساً متقناً ) فان المهمة الواجب اتمامها تظل عظيمة . ان قسماً كبيراً من آسيا وافريقيا ينتمي الى العالم الاسلامي ، ولكن الوحدة الدينية التي تمتد من المغرب الى الهناء ( ولنضع الشيعية الفارسية جانباً ) تخفی روایات مختلفة متعددة تحت مظهر مشترك . ولنشر إلى ان علم الآثار الاسلامي من بين جميع علوم الآثار ، هو دون شك الاكثر غنى فيما يتعلق بالفنون الصناعية . ومن ناحية اخرى فان علاقات الفن الاسلامي بالفن البيزنطي وبالفن الغربي يشكل احدى اكبر القضايا في¤اريخالقرونالوسطى ٢٠١ وأركيولوجية القرون الوسطى تطابق اجمالاً حضارة مسيحية الغرب بمعارضتها للاركبولوجيا البيزنطية ( بامكاننا الاشارة ايضاً إلى اركبولوجيا مسيحية او باليو مسيحية ، تغطي القرون الاولى من المسيحية ؛ وميدانها وحدَّها الادنى يختلفان كثيراً بين دراسة واخرى ) . فالمسيحية هي،في القرون الوسطى، واقع روحي ومادي توطد بقوة بواسطة الحروب الصليبية ، وهكذا حُملت اركيولوجية القرون الوسطى إلى قلب العالم الاسلامي في سوريا وفي فلسطين . ولكن المسيحية هي ايضاً مجزأة إلى عدد وافر من الدول لكثير ٍ منها إصالة قوية . وفكرة « كتاب موجز في الاركيولوجيا الفرنسية » ( منذ الازمنة الميروفنجية حتى عصر النهضة) تأليف ك . إنلار وج . فيريبه هي اذن مشروعة تماماً . الا ان التحقيق الذي قمنا به سابقاً عدة مر ات يصلح هنا : الاطار الوطني

1 – « مُختصر في الفن الاسلامي » تأليف ج. مارشيه وب. ميجون .

الحديث هو تارة كثير الضيق وطوراً كثير العرض ؛ فلا حدود الفن الروماني ولا حدود الفن القوطي ، في مجموعها ، ولا في تنوعها تطابق في اغلب الاحيان حدود الدول الغربية المعاصرة .

ونشير اخيراً . على سبيل الذكرى ، إلى الاركيولوجيا الاميركية ، حيث بو جد عنها كتاب بالفرنسية كتبه هـ . بوشا . آنها تتناول جميع الحضارات السابقة لكولومبس ؛ وتشمل قسماً من عصر ما قبل التاريخ يمتد على الفارة كلها ، ثم دراسة الحضارات الكبرى التي ازدهرت « في القسم الغربي من القارة الجديدة . بين حدود جمهوريتي المكسيك والتشيلي الحالية وبالقرب من سواحل الاوقيانوس الباسيفيكي : ان الشعوب لم تتجاوز البربرية لا في مروج أمريكا الشمالية ولا في سهول الارجنتين المعشوشبة » . وقد تقدمت الابحاث الاركيولوجية والاتنوغرافية عن القارة الجديدة تقدماً عظيماً منذ نشر كتاب بوشا عام ۱۹۱۲ .

لأئحة ناقصبة ، فتفصيل علم الآثار يعود إلى استعراض تاريخ البشرية منذ اصوله حتى ايامنا . وقد حاولنا ان نشير إلى بعضالتقسيماتالكبرى والفروع ، ولكنها ليست مفصولة بحواجز وبالامكان التأكيد ، بدون كثير من التناقض ، ان علوم الآثار الاكثر تشويقاً هي مختلطة ؛ وقلنا ان تاريخ الاتصالات بين الاغريق والرومان يؤلف فمصلاً ممتعاً من علم الآثار الكلاسيكي ؛ وكذلك التأثير المتبادل بين اليونان ومصر ، او بين اليونان والشرق الادنى ، مند العصر المينوني حتى انتهاء عبادة الاوثان . ان كل علم آثار يستوجب تمديدات ، واهداب ومشاكل اصل واشعاع ؛ وعلم الآثار المغلق ، كالاتروسكي او الامير كي ١٠' ، يبعث على الحيرة ( ومن هنا جاء تعدد الافتراضات التي حاولوا بواسطتها النفاذ إلى غموض الاصول ) . والقمة بالنسبة لعالم الآثار كما لمؤرخ الحضارات هي اقل اغراء احياناً من الولادة أو من الانحطاط ؛ إن في تولُّد

 $\mathbf{r} = \mathbf{r} \cdot \mathbf{r}$  and  $\mathbf{r} = \mathbf{r} \cdot \mathbf{r}$  and  $\mathbf{r} = \mathbf{r} \cdot \mathbf{r}$ 

$$
\mathbf{y} = \mathbf{y} - \mathbf{y}
$$

النزعة الكلاسيكية من الجاذبية اكثر مما في الكلاسيكية نفسها ؛ ومن هنا جاء اعتبار النزعة القديمة ، في قسم منها ، على الصعيد اليوناني ، انها اكثر من نمط ، فهي تلبي الحاجة الى الفهم ، الى اتباع التطور التاريخي الذي هو نظير السببية للعلوم البشرية : طريقة ، وَهَـْمٌ شَافٍ .

وهكذا نما ازدهار اركيولوجي مختلط ''' . ولكن الأطر التي اشرنا اليها تكشفت ، بطريقة اخرى ، آنها كثيرة الضيق . والعلوم المحصاة في الفصل الاول ، والتي تشكل كثيراً من فروع علم الآثار ، تستفيد بان تُندرس لذاتها خلال علوم الآثار الحاصة . وينتمي علم المسكوكات الاغريقية إلى علم الآثار لـ الاغريقي ، كمنطقة « افقية » محددة بالزمان والمكان ، ولكن ايضاً إلى علم المسكوكات القديمة ، كمنطقة « عمو دية » محددة بموضوعها دون حدود داخلية من الزمان والمكان ، الخ . ودراسة كدراسة ب . لافيدان في كتابه « تاريخ هندسة بناء المدن في العصور القديمة والوسطى » ( ١٩٢٦ ) تظهر الفائدة التي يمكن أن يستخرجها كل علم للآثار من هذه الأبحاث «العمودية » .

١ ــــ ان الكتاب الحديث ( ١٩٣٩ ) الذي إلغه ا. سالان بعنوان والرين والشرق، القرون الوسطى العليا في اللورين وفقاً للأثاث المأتمى ؟ ثلاث حقول للحفريات والمختبر » ، هو شائق جداً لانه يتناول فترة بجهولة ، ولأنه يفسح مكاناً لمشاكل طريقة البحث .

لن نتكلم في الفصول التالية الا عن المظاهر الخارجية لعلم الآثار : تنقيب ، حفظ ونشر . ونريد هنا ، بعد التعريف النظري والعرض التاريخي الذي قادنا إلى الحالة الحاضرة ، ان نفحص الاهداف والطرائق .

بالمستطاع القول ان هذه وتلك تقتصر على الفهم . فعلم الآثار ، ككل علم ، هو في النهاية قضية ذكاء ، ولكن من الممكن ان يكون مفيداً ان نعرض ، بشكل منسق ، الاجراءات التي يضطر ان يمر بها ، طوعاً او كرهاً ، من يكرس نفسه لهذا العلم . وبعد ، فعلم الآثار – كبقية العلوم التاريخية الاخرى ، لم يع هذه الضرورات الا تدريجياً : فقد لزم عسدة اجيال للوصول إلى نتائج تبدو لنا اليوم ذات وضوح بسيط .

ان الهدف الاول ، وهو ايضاً اول اجراء منسق ، لعالم الآثار الذي يواجه الموضوع ، هو ان يصفه . والوصف بالمعنى الكامل للكلمة هو الاحاطة الكلية ، ويتضمن المراحل اللاحقة والتفسير ، وتعيين التاريخ . ولا اتكلم هنا الا عن الوصف المخسوس الذي يتوجَّه إلى الادراك فقط . ويتألف من اخذ القياسات،

والرسم ، والتصوير الشمسي ووصف الاشكال والمظاهر بالكلمات وبطريقة

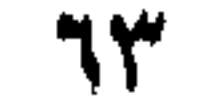

واضحة بقدر الامكان ـ وصف احتياطي ، تقني ، ومبدثياً غير ذكي - Von. intelligent من الخير ان يتحفظ الذكاء في بادىء الأمر ؛ إذ 'يخشى ان تفسد حيويته ونزواته واخطاؤه نزاهة الفحص وموضوعيته . فتفسير سطر بسرعة ، او حركة ، او بقعة لون ، او مكان كسر ً يضطر عالم الآثار إلى ان لا يراها كما م<sub>بي</sub> . ولنأخذ مثلاً الفرع الاكثر « فكزية » والاقل تشكيلية في علم الآثار : علم الكتابات المنقوشة : فمن الامور المبدئية ان النسخة الاولى من نص ما يجب ان تكون غامضة ؛ وعالم الكتابات المنقوشة يباشر اولاً كما لو انه لم يفهم شيئاً من محتوى الكتابات ويكتفي بان ينقل على دفتره اشكالاً ً يجد انها حروف ؛ ولكي تكون نسخته مضبوطة فمما لا بدبينه ان يكون قد مارس ، بشكل كاف ، الكتابة التي يجب ان ينقلها ويصفها ؛ وهذا كل شيء للمرحلة الأولى . ومن الطبيعي ان تتبعها قراءة ثانية إذا كان هناك شك ، وتكون بعد دراسة عميقة للمعنى ؛ وتأتي عين عالم الكتابات المنقوشة هذه المرة لتتفحص الافتراضات والترجمات على الحجر . وتتألف الصعوبة الكبرى لهذه الطريقة في عدة اوقات من الامساك في اللحظة الاولى بزمام الذكاء الذيء يتعجل التدخل دائماً . وما يصلح لعام الكتابات المنقوشة لا يقل صلاحه للموضوع الاركيولوجي البحت . وهنا ايضاً يجب الوصف من الخارج قبل التغلغل في معنى الأثر ونسقه . ولا يتفرغ عالم الآثار في اغلب الاحيان لمباشرة المهمة الاولى الا إذا استحوذ عليه وهم . ففي نظام تتابع الاجراءات التي يقوم بها ، فان الوصف العادي ، في الواقع ، ليس هو الوصف الاول دائماً , ولكن يظل هذا الوصف لا بد منه من الناحية المنهجية ؛ وسيلزم عند الحاجة عودة الى الوراء ، والسعي لعدم الفهم، ونسيان ما عدا ذلك،والوصف بشكل موضوعي. وفي تسع مرات من عشر لا يوجد صعوبة في الانتقال من هذا الوصف الموضوعي الى الوصف التفسيري ؛ واذا وُجِد شك فالوصف الموضوعي هو الأمرين وتعدا كقاعلة بروفضاه عكن ذات بوم تصحيح الخطأ واكتشاف

$$
m = 1 - 1
$$

وقد سهـَّل التصوير الشمسي كثيراً مهمة الوصف , ولكنه لم يُلغه . واذا جعل قيمة في بعض الاحيان لهذه التجزئة او ذلك الكتاب الذي لا يُـرى جيداً على الأصل ، فانه لا يحتفظ كقاعدة عامة الا بقسم من المعطيات التي يقدمها الموضوع ذاته . وكذلك الوصف البحت . بالرسم وبالكلمات . يظل لا بد منه ( يجب ان لا نسبي ان الرسم نفسه دو وصف ونحليل ـــ حين لا يكون تفسيراً : ويجب الحرص على وضع التصوير الشمسي والرسم على نفس المخطط. فالتصوير الشمسي وسيلة للنسخ الآلي اما الرسم فعمل ادراك . كالوصف الشفهي ) . ما أخطر الوصف غير الموضوعي ! ومن ناحية اخرى ما أصعب بلوغ الموضوعية في الوصف ! وهناك اخطاء مشهورة في حوليات علم الآثار تظهر ذلك جيداً.فقد جعل ستيوارت (ورد ذكره في الفصل الثاني) لحية ً لإحمدي إلالهات افريز البارتنون . ونُقشت على ناووس في اللوفر جماعة آمور ويسيشه ، وهو موضوع مألوف في العصر الهيليني والروماني ؛ الساعد الايمن لآمور ً مكسور .ولكن!ليد التي تداعب خد بسيشهقد احتفظ بها جزئياً. وفي مناسبتين في بدء القرن التاسع عشر حولت بعض الرسوم هذه اليد إلى لحية . وقد كتب فروهنر حافظ المجموعات في بيانه ( ١٨٦٩ ) : « لم يفهم نحات ذلك الناووس تلك الجماعة . لأن يسبشه تحمل لحية مع آلها ترتدي ثوب امرأة » . وارتكب فروهنر وستيوارت اخطاء في التفسير . ولا يهمنا هنا أذا كانت هذه الاخطاء مشروعة ام لا , اما ما يحق لنا نقده فهو اختلاط المرحلتين الوصفية والتفسيرية . فاللحية غير موجودة على الأفريز ولا على الناووس ، وقد صححت انطلاقاً من بعض الآثار ، ويجب ان بدل الوصف أولاً على المظهر المادي الصرف لهذه الآثار .

الحقيقة للال

١ – هذا لا يعني أن الانضباع الاولي يجب أن يهمل ، بالعكس ، فهو يقتصي حيوية حدسية تختفي

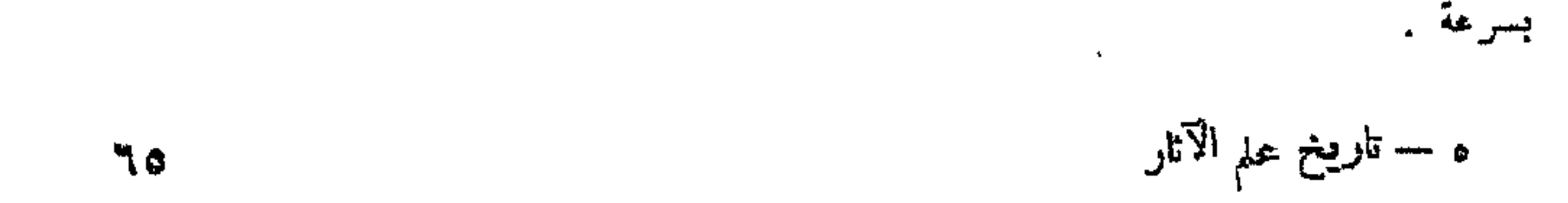

والعلامة المعترضة ضرورية هنا للاشارة إلى فائدة اقل شيء من المعرفة الحرفية والتقنية لدى عالم الآثار الذي يصف الشيء , فالنقص في كثير من اوصاف التماثيل الرخامية او البرونزية ، والتراب المشوي . والانسجة ، الخ . يَّاني من ان الذي قام بالوصف ليس معتاداً على التقنية الملائمة . وقد تحقق تقدم كبير منذ بضع سنوات في هذا الاتجاه . وكتاب س . كاسون « تقنية فن النحت الاغريقي القديم » ( ١٩٣٣ ). والمناقشات التي اثارها تشير إلى الاهمية المنسوبة اليوم الى هذه المسائل . وقد كتب ك . كاوج كتاباً مماثلاً حول آثار. صانعي البرونز . والادلة التقنية قيمة ايضاً لأجل تعيين التاريخ وسنتكلم حالاً عن ذلك . ان هدف الوصف الموضوعي هو الاحتفاظ بالمعطيات المادية للشيء وعدم الاحتفاظ بغيرها . ثم يأتي التفسير او الشرح بعد ذلك . ويستوجب درجتين على الاقل ؛ أنه تفسير حين نقول : أن التمزق على وجه صورة الناووس هو اثر يد ( او لحية ) . وهذا تفسير من الدرجة الثانية حين نضيف : الصورة الموشآة اسمها بسيشه وتشكل مجموعة مع آمور . وهناك كتاب جيد بالالمانية حول البيانات المصورة عن العصور التمديمة الكلاسيكية عنوانه : « علم التفسير الاركيولوجي » تأليف كارل روبير ظهر عام ١٩١٩ . ولكنه لا ختوي على طريقة . اذا تكلمنا بدقة . لانه ليس . ولا يمكن ان يكون . سوى تتمة ملاحظات . علمية جلماً . حول عدد من الآثار . مجموعة في بضعة فصول . وتقدم فكرة صحيحة عن المصادر التي استعملت في تفسير الأبنية الاثرية الاغريقية – الرومانية : « النظر . الرسم . الوصف » ، « تحديد هو ية الوجوه» « التفسير وفقاً للصورة وحدها » . « بمساعده الاسطورة » . « – بمساعدة الادب » . « ـــ بمساعدة الآثار الفنية الاخرى » . الخ . ان اثباتات كارل روبير والامثلة التي اعطاها مفيدة جداً لعلماء الآثار . ولكن من الناحية العملية الى ماذا يعو د التفسير ؟ انه "يتطلب "كثيراً من العلم ويلجأ الى تلك الحاصة في المقل التسويد والتركاء والأراث تتألف وغياسه فسأسلقون التقارب وتوارد

$$
x_{1} = x_{2} = x_{3} = x_{4} = x_{5} = x_{6} = x_{7} = x_{8} = x_{9} = x_{10} = x_{11} = x_{12} = x_{13} = x_{14} = x_{15} = x_{16} = x_{17} = x_{18} = x_{19} = x_{10} = x_{11} = x_{12} = x_{13} = x_{14} = x_{15} = x_{16} = x_{17} = x_{18} = x_{19} = x_{10} = x_{11} = x_{12} = x_{13} = x_{14} = x_{15} = x_{16} = x_{17} = x_{18} = x_{19} = x_{10} = x_{11} = x_{12} = x_{13} = x_{14} = x_{15} = x_{16} = x_{17} = x_{18} = x_{19} = x_{10} = x_{11} = x_{12} = x_{13} = x_{14} = x_{15} = x_{16} = x_{17} = x_{18} = x_{19} = x_{10} = x_{11} = x_{12} = x_{13} = x_{14} = x_{15} = x_{16} = x_{17} = x_{18} = x_{19} = x_{10} = x_{11} = x_{12} = x_{13} = x_{14} = x_{15} = x_{16} = x_{17} = x_{18} = x_{19} = x_{10} = x_{11} = x_{12} = x_{13} = x_{14} = x_{15} = x_{16} = x_{17} = x_{18} = x_{19} = x_{10} = x_{11} = x_{12} = x_{13} = x_{14} = x_{15} = x_{16} = x_{17} = x_{18} = x_{19} = x_{10} = x_{11} = x_{12} = x_{13} = x_{14} = x_{15} = x_{16} = x_{17} = x_{18} = x_{19} = x_{10} = x_{11} = x_{12} = x_{10} = x_{11} = x_{12} = x_{13} = x_{14} = x_{15} = x_{16} = x_{17} = x_{18} = x_{19} = x_{10} = x_{11} = x_{12} = x_{11} = x_{12} = x_{13} =
$$

الافكار ، من ايجاد واختيار مجموع المعطيات التي تسمح بحل مشكلة . ليس هناك « وصفات » تفسيرية ؛ ولكن تجارب الغير . وخصوصاً التجارب الخاسرة تستطيع بكل بساطة ان تدلنا او ان تحذَّرنا . ان كلاً منا يباشر التفسير بوسائل مختلفة ، وفي كل مرة نستعمل بصيرتنا كلها . هناك حقل منحوتات لـ ا شهير في معبد سيلينونت <sup>(٢)</sup> . عُزف فيه زوس وهيزا يلتقيان على الإيدا <sup>(٣)</sup> Ida وفقاً للقصة التي وردت في الالياذة . وينسخ كارل روبير حقل المنحوتات هذا ويعتمد على التفسير التقليدي – المعتبر غير قابل للجدل – لإلقاء النور على افريز البارتنون . الا ان هناك تفسيراً آخر قد اقـُترح حديثاً ( ش بيكار ) ؛ ان حقل المنحوتـــات يمثل هاديس <sup>(٤)</sup> Hades وبرسيفون <sup>(٥)</sup> Persephone ؟ وهكذا حذفت صعوبات خطيرة . وضعف الحجج المثارة سابقساً اصبح ظاهر أ

وأحد فصول كارل روبير الاكثر غرابة هو الفصل المتعلق بمصادر الاخطاء ولكنه ذو فائدة تاريخية . « ان علماء الآثار » الرومانيين حتى القرن الثامن عشر فسروا جميع الصور كأنها متعلقة بالتاريخ وبالاسطورة الرومانية . وهناك مشهد من الناووس يصور أشيل بين بنات ليكوميد . اصبح بنظرهم مشهد اختطاف نساء وبنات سابين . الخ . لقد انتقلت اليونان الى المخطط الاول مع ونكلمان وزوغا ( دانيمركي توني عام ١٨٠٩ ) . ولكن الاثر الفني يستوجب تفسيراً دينياً عميقاً بنظر المدرسة الجديدة . وأحدثت الافراطات في هذا التفسير حوالي القرن التاسع عشر رد فعل في آنجاه الفن للفن , ونعود اليوم الى نظرة اكتر اتزاناً : ان الرسوم الميثولوجية البحتة والمشاهد التي من هذا النوع كثيرة

١ – حقل منحوتات Metope : فسحة فاصلة بين واجهتين في افريز مزدانة بصور منحوتة .ف ٢ – سيلينونت Sélinonte ; مدينة في صقلية فيها خرائب معابد اغريقية . ٣ – اسم لجبلبن؛ الاول في إربيا (آسيا الصغرى) بجوار طروادة والثاني في جزيرة كويت . ؛ - إله الحمحيم في الميثولوجيا الاغريقية . ه – برسيفون : إلهة اغريقية ابنة ديمتر ونروس,، وملكة الجحيم .

في النحت الهيليني ، وقبلاً في سيراميك القرنين الخامس والرابع ؛ وما من احد يفكر بان الآنية الاغريقية او الايتاليوتية ''' والتي ظلوا وقتاً طويلاً ً يريدون ان يجدوا عليها آثار عبادات غامضة . كان لها معنى رمزي ؛ ولكن دراسة اكثر تفصيلاً للعبادات الهيلينية . وخصوصاً للعبادات المحلية ، سمحت بتجديد التفسير لكثير من الأبنية الاثرية . ليس في العصر الكلاسيكي فقط ، بل خلال الجاهلية الاغريقية -- الرومانية كلها . وكتاب روبير قد كمخطى الآن من هذه الناحية .

وليس من المبالغة القول . كما فعلنا . ان تفسير اثر ٍ خِرك كل معرفتنا عن الحضارة التي ينتمي اليها . « في ٢٣ نيسان ١٩١٧ . في ر وما وعلى بعد مئة متَّر الى الشرق من الباب الكبير . المهارت الارض تحت خط سكة حديد روما – نابولي » : وقد ادَّى هذا الى اكتشاف بازيليك <sup>(٢)</sup> حاول ج . كو كوبينو في دراسة كلاسيكية ان يثبت هويته انه فيثاغوري . لنقرأ كتابه من جديد ولنجل الطرف في الملاحظات وفي الفهارس الملحقة به ، فسيتأكد لنا شمول النظرات والغني بالمعرفة اتي تتضمنها برهنة من هذا النوع . وملاحظة مصيبة بسيطة لن تكون هنا في غير موضعها ( فالحقائق تصلح لتقال من جديد ) .: لا يوجد تخمين في التفسير ، ولا يستطيع عالم الآثار ان يسير الا من المعلوم الى المجهول . والمقصود اذن بالنسبة اليه ان يجمع الاعمال ويصنفها ويؤسس قاعدة متينة ويجب ان تبقى الروح الناقدة في حالة يقظة ، في كل لحظة . اثناء البحث والاستقصاء . وعند الانطلاق يجب الا تَنْقَبْل سوى الحقائق المقررة . او على الاقل قريبة جداً من اليقين الممكن في العلوم المسماة علوم الانسان . والحق ان إرثاً طويلاً من المعرفة يثقل علينا ، وفي الغالب من المعرفة المقلَّدة . ويجب اولاً هزها وإمرارها على غربال فحص لا يرحم .

١ – الايتاليوت Les Italiotes : سكان ايطاليا الوسطى البداثيون .

٢ – بازيليك : مبنى روماني مستطيل في احد طرفيه جزء ناتىء نصف دائري .

اما الى اية درجة تقدم هاتان المهمتان ـــ الوصف والشرح ـــ صعوبات وأشراكاً فهذا ما نتأكد منه منذ ان نلجأ الى المصادر الادبية في علم الآثار ومنذ ان نلتفت نحو الكتَّابْ القدامي بدلاً من التوجه الى الاثر ذاته . فهناك كتاب لا غنىٰ عنه ايضاً من تألف ج . اوفريك ( ١٨٦٨ ) جمع نصوصهم المتعلقة بالنحت ، وجمع ا : ريناخ من ناحيته « النصوص الاغريقية واللاتينية المتعلقة بتاريخ الرسم القديم » ( ١٩٢١ ) . ولوصفٍ مفصل كم هناك من دلالات مبهمة واحكام عاجلة ! .. الانطباعية ذات الميل الادبي والاخلاقي ، هذا هو الموقف الاكثر تواتراً والكثير الشبه بموقف نقاد فن القرن الثامن عشر • وفي الغالب القرن التاسع عشر ايضاً ، امام معاصريهم . وللضبط في الايجاز نذكر كنموذج ، ولكن ايضاً كشذوذ ، هذه العبارة التي قالها لوسيان عن ديسكوبول ميرون ''' : « قاذف القرص منحن في الوضعية التي تسبق عماية القذف ، والجسم ملتفت الى جهة اليد المسكة بالقرص ، ومنطو ٍ دون تصلب على الركبة الاخرى ، ومستعد ليعتدل عند القيام باللعبة » ؛ ويجب ان نضيف ، بدون انكار مواهب لوسيان ، ان المهمة كانت هنا اكثر سهولةمنها في كثير من الصور الأقل نموذجية .

والأهمية التي اتخذتها منذ القرن الثامن عشر عناصر التقدم ( بالمعنى الاكتر حياداً ) والتطور ، والتأثير ، وردة الفعل . والدورة . الخ . توضح ان هدفاً آخر من اهداف علم الآثار قد وُجد . فعلم الآثار ( الاركيولوجيا ) ليس وصفياً تفسيرياً فقط ، انه تاريخي . والبناء الأثري والوثيقة لا يأخذان قيمتهما الحقيقية الا اذا اوصلناهما الى مكانهما الصحيح ، في سلسلة الانماط والتقنيات. وعمل كهذا يفتح الطريق او لا يكون سوى نسخة تافهة وفقأ لوضعه بعد عشر او عشرين سنة او قبل عشر او عشرين سنة . وبالإمكان مضاعفة الامثلة، اللاذعة في الغالب ، من الاخطاء والتفاوت في تعيين تاريخ الآثار الشهيرة ؛

۱ – دیسکوبول Discobole : تمثال قدیم لمیرون یوجد منه عدة نسخ .

وهكذا تنزهت فينوس ميلو بين نهاية القرن الخامس حتى العصر الروماني . ودراسات ستريغوفهمكي العظيمة عن سوريا وعن العلاقات بين روما والشرق، بين الشمال والجنوب ، تتوقف الى حد كبير على التاريخ الموضوع لأثرين : كأس انطاكية الفضي ، وواجهـــة المشاتا Mschatta اللذين بلغت التقديرات عنهما فرق خمسة قرون .

الدلائل التاريخية المتسلسلة ؟ .. كل فئة من الحفريات والاشياء يجب ان تفحص على حدة ، وتكون المشاكل مختلفة تمام الاختلاف حسبما يكون الامر متعلقاً بشقفة خزفية تعود الى ما قبل التاريخ ، وتاريخها غير مؤكد لما يقارب عدة قرون ، او بتمثال اغريقي من النصف الاول من القرن الخامس ، ويكون الحلاف في تاريخه يتناول بضع سنوات فقط . ومع ذلك فلنشر الى اهمية الحفريات الستراتيغرافية لأجل تحديد تسلسل تاريخي نسبي ؛ ومن ناحية اخرى فان بعض التزامنات التأريخية ''' تحمل تواريخ مطلقة : مثلاً كقية اشيساء مصرية في كريت قدَّمت نقاط استدلال للاركيولوجيا المينونية ؛ فالكتابات المنقوشة تحتوي في الغالب على تواريخ أكيدة وبهذا تتيح الدقة المتناهية (الشهر واليوم) ؛ وتقدم المظاهر التقنية (طبيعة المواد المستعملة ، الآلات ، الخ ، ) ملاحظات مفيدة ، ويوجد على صعيد تعيين التاريخ افراط وطرق يتبعها ردود فعل . « بعد ان قاس العالم الماني ا. كالكمان ( في نهاية القرنالتاسع عشر)الوجه والجذع لعدة تماثيل— هي نسخ بشكل رئيسي — قال انه وجد في هذه القياسات وسيلة اكيدة وسهلة لتعيين تاريخ جميع الآثار الاغريقية … واثناء بضع سنوات ارفق كل وصف،اجبارياً ، بلائحة ارقام . وقد صنع البركار والسنتيمتر Tنذاك اعاجيب غير متوقعة » ( ش. بيكار ) . ومع ذلك فان علم الآثار لم يتكون من آثار منعزلة ؛ فقيمته لا تظهر كلها

١ — التزامنات التاريخية Les Synchronismes : المقصود بها حدوث اشياء في وقت وزمن قراحد او اتفاق التواريخ في حياة الشعوب .

 $\vee$
الا بدرس المجموعـــات ، وفيما وراء الوصف ، والتفسير ، وتعيـــين التاريخ ، بواسطة محاولات تركيبية . وليس للاسلوب مكان هنا . فقد نرك مواهب عالم الآثار ومطامحه تسير امامه . وما دمنا قد ذكرنا اسم ستريغوفسكي فلنلخص هنا المراحل المتابعة لعمل المؤرخ النمساوي وفقاً لرأي ج. ميليه وب ً. **لومرل :** «روما التي ليست سوى قوة . وليست مركز أ مبدعاً الشرق الهيليني ؛ هضبة الاناضول والمناطق القريبة من بلاد ما بين النهرين . واميدا ومشاتن . هضبة ايران التي بلغها من خلال ارمينيا وبواسطة دورة تركستان الصينية . وحيث يكتشف الرمزين الكبيرين اللذين هما الفن المقدس والمنظر الطبيعي . واخيراً آخر مرحلة. الفن العفوي لبلدان الشمال ولبدو سيتيا seythie وآسيا العليا وسيبريا .وبوصوله الى هذا الحد ضم في شميلة muhèse واسعة كل ميدان الفن ، حيث ميز ئلاث مناطق حسب تعبيره : فن بلدان الجنوب ، منطَّنَّة خط الاستواء الحارة التي هي الأكثر قدماً . يمثل الصور المنفردة من حيوانات وبشر . ومن البلدان الباردة الشمالية . حيث تأتي المزدكية ايضاً . وتأتي معها الرموز المزدكية كالمنظر الطبيعي . هو فن معاد للصورة البشرية ويعبر عن نفسه في زينة الملابس . والحيمة . والبيت . وفن المنطقة الوسطى ــ البحـــــر المتوسط . سوريا . بلاد ما بين النهرين . الهند – هو فن « قوة » يخضع للطلب منسقاً جميع الحوافز . حوافز الشمال وحوافز الجنوب ليضعها في خدمة مجد الامير » .

يمكن ان تبدو تطورات كهذه سريعة العطب . ومعظم علماء الآثار وهم اكثُر حكمة . لم يدَّعوا الاحاطة بسائر الخلق الفني خلال تاريخ البشرية . ولكن جميع التحاليل تستدعي شميلة تجمعها . فهي تحمل مواد لا تأخذ جسداً وحياة الا اذا جَنْمَعت . وعلى كلِّ فرد . في هذا الجهد الضروري للبناء . ان يقيس قواه ويجعلها مناسبة لجهده .

٧١

 $r$  | الاكتشاف الخفريات

العنصر الدرامي في الحفر ، ينظر الدنيوي منتهك الحرمات، هو الاكتشاف. فالطرفة المدفونة منذآلاف السنين تعود الى الظهور في نور النهار ، وعالم الاثار

هو الاول الذي يكتشف الشكل الر ائع ويعجب به ، بعد كثير من الاجيال . وهذه هي المكافأة الباهرة النادرة للمنفب ؛ ومن وجهة النظر العلمية فسان المأساة الحقيقية ليست هنا . فهي كامنة في ان التنقيب عمل وحيد ، عمل لا يمكن البدء به من جديد بنفس الشروط.فمن نقطة معطاةمحددة : مؤسسات بشرية ثم الاعوام ، والرمال ، والمطر ، والريح ، والحروب ، والتخريبات المنسوبة الى ايدي اجيال بشرية اخرى ، تؤلف كلها مجموعة من الخرائب ، وجميع مراحل التاريخ مسجلة فيها بكثير من الافعال ، بكثير من العلامات التي يأمل عالم الآثار ، بكثير من الحيطة ان يحل رموز ها جزئياً . والحق ان المعول يخرب والحفر يعني تخريب عمل العصور قطعة قطعة للوصول الى الارض البكر . والآثار المعمارية وحدها تتفلت من هذه البلبلة وتبقى ثابتة ، الا اذا ضُمحي بأبنية لاحقة لتخليص مبنى يعتبر اكثر اثارة للاهتمام . والمثل الاكثر ميزة والاكثر شهرة هو البارتنون : فلإيجاد طُرَف إيكتينوس وفيدياس الفنية وجب إزالة المباني الطارثة من فرنكية واسلامية ؛ ومن هنا جاء نقد باريس Barrès الظالم والسهل في كتابه «رحلة سبارطة » .

**YY** 

ولكننا سنجد هذه المشكلة في الفصل المختص بالحفظ ، وكذلك مشكلة الآثار المتواضعة . والقبور ، والجدران ، الخ ، والتي لا تقاوم اذا تعرضت للهواء الحر بعد ان وقيت بواسطة الزمن . اما المأساة الحاصة بالتنقيب فهذه هي : ان اقل حجر ، اقل اناء ، اقل قطعة نقود تعطي . او عمكن ان تعطي دلالة ، وفقاً للمكان المعين الذي توجد فيه ، ومع ذلك يجب تغيير مكانها ، ورفعها ، ونقلها الى متحف . وبهذا العمل يخرب المنقب كل مرة دليلاً ؛ ثم اذا كان هو غير قادر على الاستفادة من ذلك فمن يدرب اذ لم يكن هناك عالم آثار آخر يستطيع تفسيرها ذات يوم آذا توفرت لديه المعلومات ؟

وعلاج ذلك ان تدار عملية الحفر بكثير من الحذر بحيث يصبح بالامكان اعادة المسير والتفصيلات في كل لحظة فيما بعد ـ وعلى المنقب المدقق ان يثبت بقدر

الامكان جميع مراحل بحثه بواسطة الكتابة ، والرسم ، والتصوير الشمسي ؛ ويجب ان تكون الدفاتر ولوائح الحفريات كاملة بقدر الامكان فتسجل كمية من التفاصيل التي تبدو في الظاهر غير مفيدة ولكن يمكن بفضلها صياغة او دعم تفسير او تصنيف فيما بعد ، وتعيين تاريخ توحي به اشغال اخرى . والمقصود هنا هدف يصعب بلوغه ، ومن الوجهة النظرية فان المسعى الكامل هو الآتي : ١ – حفر يدار بحيطة بالغة ، وبدقة ميكانيكية ، دون فكرة مسبقة ، دون تفسير عاجل ؛ وهذه الطريقة ، بشكلها النهائي ، ستتألف من نبش الارض طبقة بعد طبقة ( من ١٠ الى ٣٠ سم ، وفقاً لطبيعة الحفريات) ووصف كل مرحلة بتفصيل ؛ اذن الا تحدد منذ البدء سلسلة من الطبقات التاريخية بواسطة الاستبار ، والتي سيُبذل الجهد بعد ذلك للتخلص منها واحدة واحدة بالرغم من تنوع السماكة والفرق في ارتفاع الأرض . والواقع ان هذه الطريقة النهائية المعمول بها في الاماكن الصعبة حيث لا يمكن الرؤية جيداً ، وحيث حدثت الانقلابات في الاعماق مرة بعد مرة وخلطت جزئياً بين الطبقات ، لم تكن تُنْطَبِقَ الا في حالة استثنائية (كما في بيبلوس – جبيل بواسطة دونان ) .

٧٣

٢ – امساك دفتر للحفريات ساعة يعد ساعة او دفاتر بقدر وجود مشاغل وقطاعات، وتوقف الاعمال (لبضع لحظات او لبضعة ايام ) مألوف ايضاً بقدر ً ما هو ضمروريا لاجل التصوير والرسم وتعديل المخططات؛دمجاسبوعي لدفاتر الحفريات في دفتر واحد .

٣ ـــــ انتهاء الحفر ، انشاء سجلات لحفظ الوثائق ( ارشيف ) تحتوي على مفكرات ، دفتر ، لوائح ، وصور ، ونشرة ، في قسمين : قسم آلي الى حدِّ ما ، يعكس عند تلخيصه سير الاعمال ، والآخر يشتمل على تفسيرات المنقب الشخصية .

بهذا فقط يمكن للحفر الا يبقى ما كانه منذ وقت طويل في كثير مسـن الخرائب : الكارثة البالغة التي تحمل الضربة الاخيرة للخرائب . في القرن الثامن عشير ( في هركولانوم مثلاً ) وفي القسم الاكبر من القرن التاسع عشر ايضاً ، كان رجل الآثار يركض وراء الشيء – تمثال ، نتوء ، نقش – بجشع الباحثين سمرآ عن كنوز الذهب والحلى . وكم تعرضت المشاغل الاركبولوجية للخطر بشكل لاشفاء منه بسبب هذا المفهوم البسيط 1 وقد قيل : حفريات خنزير بري . وقد اصبح عالم الآثار اكثر طمعاً في غايته ، واكثر وسواساً في التدقيق واكتر بساطة في مسعاه : انه يصبوا الى اعادة بناء مدنيات في نظامها التسلسلي التاريخي ، ولا يهمل اي دليل .

كيف تجري الامور عملياً ؟ يبدو اكثر فأكثر ان المال هو عصب علم الآثار . فالتنقيب والنشر وققأ للاساليب الحديثة يكلفان غالياً ، وكثير مــــن البعثات الفرنسية في هذا النصف الاخير من القرن قد جهزت بوسائل غير كافية . وكانت بلدان اخرى تضع تحت تصرف علماء آثارها مبالغ عظيمة ؛ رهذه على الحصوص حالة الولايات المتحدة الّي اصبح نشاطها عظيماً في مصر والشرق الادنى واليونان وفي كل مكان (حفريات قرطاجة ، كلوني ) . حَمِينَ يَكُونَ الْحَضَرِ بَعِيداً عَنِ اي مركز سكن او على مقربة من قوى لا تتلاءم

Yś,

مع العادات «الغربية » في الراحة والصحة ، فما لا بد منه ان تبنى البعثة بيتاً . فالعمل تحت الخيمة لا يجدي ، ويضيع الوقت في حل جميع انواع المشاكل العملية التي تلاقيها الاقامة الثابتة . ومع ذلك فمعظم الحفريات تمتد الى عسدة فصول ، وهذا ما يبرر وجود البناء الثابت (تجري الاقامة احياناً في بيوت من خشب قابلة للتفكيك) . ومسألة التمون بالاغذية والماء يجب ان يُحتاط لها في وقتها . ويجد عالم الآثار ان عليه حلَّ مشاكل مماثلة للمشاكل الِّي تجابه الرائد، ولكن بشكل مخفف .

اي رجال يجب ان يشتركوا في البعثة ؟ باستثناء عالم الآثار الذي يديرها والذي يمكن ان يكون هو نفسه متخصصاً في احد العلوم الّي تؤلف علم الآثار ، من المهم ان تشتمل على اعضاء كافين لمراقبة عملية الحفر ، واختصاصيين كافين ليصبح من الممكن القيام بوصف ودراسة إوليين في مكان العمل ، ويمكن ان يكون اشتراكهم ضمرورياً في كل لحظة ؛ ومهما كان سير التنقيب آلياً فهو ليس مستقلاً عن المكنشفات؛ لان هذه يمكن ان تفرض تغييراً في الطريقة احياناً : ظهور شذرات من الحلي او النقود يمكن ان يفضي الى غربلة · الانقاض في نقطة لا تبدو فيها هذه الحيطة انها تفرض نفسها، الخ . (يجب الا يقوم رَّثيس العمال بأية مبادهة دون الرجوع الى احد اعـفماء البعثة ) . والمهندس المعماري او المهندسون المعماريون الذين يرافقون البعثة يجب ان يكونوا حائزين على معلومات تاريخية بقدر الامكان ويهتمون بالاكتشافات كخبراء بقدر ما هم فنيون . ومن بين التفصيلات المادية الّي تشكل اهمية كبرى نذكر التجهيز المخصص لتطوير وسحب الصور (من الضرورة التأكد كل مرة آنها كافية قبل متابعة الحفر ) . ولا غني عن صيدلية ريفية ؛ وكتب علم الآثار لا تهمل هذه المسائل ( وأحدَّمها عهداً قد نشر تحت ادارة والتر اوتو ) .

وقد اجتمع مؤتمر دولي يتعلق بالحفريات في القاهرة ، في اذار ١٩٣٧ ، ونُشر من التقارير التي قُمُدمت اليه كتاب بعنوان « تقنية الحفريات » ، وذلك

## ٧٥

هام ١٩٣٧ . وهذا الكتاب يشكل جزءاً من مجموعة مجلة. موزيون Mouseion » ألحقت به بعض المقالات التي ظهرت في السنة التالية في نفس المجلة . امســا البيان الذي حقب ذلك ففد استعار كثيراً منه .

والمراجع التمهيدية تقضي على المنقب ان يحيط نفسه بمعطيات كاملة بقدر الامكان عن تاريخ الموضع الذي بريد سيره واستثماره . وتقدم التقاليد المحلية معطيات ثمينة احياناً ، ولكن من المهم اخضاعها لنقد صارم ؛ وهناك بعسـض اسماء كاسمة . فلا سيادة لقبر اغاممنون في ميسين ، ولا لهضبة هذا الملك قفسه في هلقسي ، ولالقبور باتروقل وآجاكسي او بروتيسيلاس ( اسماء تطلق حلي مدافن مذقبل التاريخ في منطقة طروادة ) ، ولا مصباح ديموستين في أثبينا. ان للمجغرافيا دورآ تلعبـــه في البحث عن الحفر : ان لوتيرموبيل '''

e Ice Thermopple ، احمد الاماكن الاكثر شهرة في اليونان القديمة ، جعله طبعي سپرشپوسی خیر معروف .

المقصود من ارتياد موقع اثري هو تحديد الحقل الصالح للحفر بأكثر ما يمكن من الضبط . وحين تكون الآثار ظاهرة غير واضحة تماماً (خرائب كعغراثب جرفر Gerasa في شرقي الاردن ، ولبتيس او تيمغاد في افريقيسا الشمالية ، الخ . ، تقرأ دون جهد) ، والتنقيب عن السيراميك ذو اهمية اولية. فجميع المدنيات الحضرية تقريباً عرفت آنية الطين المشوي . «يسمح جمسع شقف الآنية الخزفية الملتقطة عن وجه الارض ليس بكشف موضع اثري قديم فقط ، ولكنه يقدم (قبل اي تنقيب منهجي) دلالات قيمة حول التاريخ ، او التواريخ التي كان فيها هذا الموضع مسكوناً .. والتطبيق الجدير بالملاحظة حول التنقيب عن السيراميك هو ذلك الذي طبقته في شرق الاردن المدرســــة الاركبولوجية الاميركية في القدس .. : فقد اكتُشف ٧٥ موقعاً » . ويمكن

١ – مغميق مشهور في تساليا بين جبلي آنوبيه Anopée وخليج مالباك ، حيث حاول  $\mathbf{Y}_{\text{approx}}$  and  $\mathbf{Y}_{\text{approx}}$   $\mathbf{Y}_{\text{approx}}$   $\mathbf{Y}_{\text{approx}}$   $\mathbf{Y}_{\text{approx}}$   $\mathbf{Y}_{\text{approx}}$   $\mathbf{Y}_{\text{approx}}$   $\mathbf{Y}_{\text{approx}}$   $\mathbf{Y}_{\text{approx}}$   $\mathbf{Y}_{\text{approx}}$   $\mathbf{Y}_{\text{approx}}$   $\mathbf{Y}_{\text{approx}}$   $\mathbf{Y}_{\text{approx}}$   $\mathbf{Y}_{\text{approx}}$   $\mathbf{Y}_{\text{approx}}$   $\mathbf{Y}_{$ 

V٣

الشروع بعمليات السبر لاجل التثقيب ، ولكن بحذر اذ يُخشى حدوث نتائج سيئة في الحفريات الدقيقسـة ، بقلب او بتخريب بعض اجزاء من الموقســع ؛ ومقابل ذلك فان عمليات سبر الاغوار ًهذه لاغني عنها في المكان المفترض انه بدون فائدة وحيث تنوي البعثة نقل أتربة الانقاض". اما الاستدلال بالصوت فكان مستعملاً في بعض الاحيان لاكتشاف القبور بواسطة رنين الفجوة . واعطت المراقبة الجوية نتائج باهرةجداً؛ واصبح استعمالها عادياً بعد ان استعملت منذ حرب ١٩١٤ ــ ١٩١٨في الابحاث الأثرية في مقدونيا وفلسطين . واستعملها ب. بواديبار بطريقة منظمة في تنقيباته عن خط الدفاع ''' السوري . امسا التنوير الشديد صباحآ ومساءً ، وأثناء ساعات الظهيرة ذات النور الشدبد ، والانوار المعاكسة ، فقد اعطت نتائج غير عادية : معسكر تل الصوان على خط الدفاع الروماني في شمالي الفرات ، والذي لا يرى تقريباً عن الارض اظهر على الصور الشمسية المأخوذة من الجو مربعه شبه الكامل ، والصور المأخوذة من الجو اتاحت وحدها ايجاد طريق القوافل القديم بين تدمر وهيت Hit في رثابة الصحراء السورية ، واستعمل ب . بواديبار الطريقة ذائها في افريقيا الشمالية ولدراسة مرافىء سوريا . واصبح استعمالها دارجأ ، واصبح التصوير الجوي الآن جزءاً ليس من طريقة الارتباد فقط ، بل من كل ما ينشر عسن الحفريسـات الهامة . واخيراً فان التصوير المساميّ الضوئي (٢) Photogrammétrie « يسمح باعادة رسم مخطط صُوَّر من الجو وذلك وفقاً لمقياس, معين »

واهتم مؤتمر القاهرة ايضاً بالتنظيم المادي للحفريات . وقد قلنا بعض الكلمات عن ذلك ولا نستطيع التفكير بالدخول في تفاصيل المسائل القضائية والادارية والعملية ، النغ . التي تعرض للمنقب . ومشكلة اليد العاملة صعبة الحل في

ا — Le Lanes : يعني في الاصل خط دفاعي قرره الرومان على جميع حدود الامبرأطورية . ٢ – تعريب الكلمة للدكلتورين ادريس وعبد النور في معجمهما ،اما المعنى الاصلي للكلمة فمهو

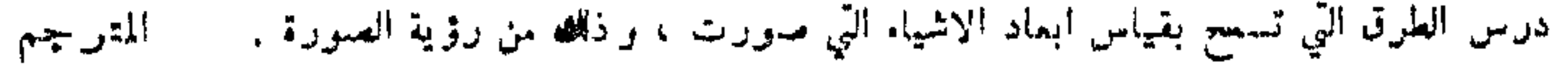

### YY

الغالب ؛ وتجنَّـد من ناحية عامة في مكان العمل ، ولكن قد يكون من الضروري الاستعانة برؤساء عمال ذوي خبرة آتين من بعيد . وها نحن نعطي ، كمثل ، لأتحة بالموظفين الذين يعملون في حفريات بومبيي ، وهي حفريات معقدة بشكل استثنائي ودقيقة ، الا آنها اصبحت قريبة من الاتقان بعد تحسسات طويلة ويجب القول ، واعادة القول ، انه ما من شيء اشد خطرآ من حفر يات يديرها موظفون غير أكفاء بالعدد وبالحدارة : « ا ً – مدير الاشغال . ۲ تا – مدیر معاون . «أ – فرقة عمال مكلفة بالحفريات : رئيس فرقة ، حفارون ، ساحبون ، حاملو سلال ، اعمال جرت في ديكوفيل . « ب – فرقة تنظيف نزيل النباتات من الشوارع ومن داخل المساكن . «ج — فرقة بنائين مع معاوينهم ، يكلفون بأعمال الصيانة العادية ، والدعم ، والترميم ، تحت رقابة المدير المباشرة . « د — فرقة من المجصصين مكلفة بترميم وصيانة الجدران والجص . « ه – فرقة حافظي الرسوم والفسيفساء . « و — حدادون وبنتاؤن . « ز — حارس مخزن براقب المستودع ورفع المعدات من المشغل . «حـ – فنيون للترميم ولإكمال ماكيت بومبي البلاستيكية . « ط – رسامون ومصورون . « ي – مساعد لكتابة دفتر الحفريات ودفتر الاشغال . «ك ــ اشخاص مكلفون بتدوين الاشياء في لائحة الجردة الصغيرة ونقلها اما الى المستودعات واما ، في قسم منها الى الأبنية التي جاءت منها ، والأشياء الاخرى الى متحف اثار بومبيي » . وتتنوع الطرق الفنية للتنقيب مع كل موقع ، ولكن بالامكان عرض مبدأين

على الاقل :<br>۷۸

١ ً ـــ يجب ان يكون الحفر ۖ وفقاً لعلم طبقات الارض . ٢ ــــ يجب ان لا يتوقف الا في الارض البكر .

والمبدأ الثاني بسيط . ومع ذلك يمكن ان يكون من الصعب معرفة الارض البكر احياناً : يكسب الزمن منظر طبقة جيولوجية احياناً لأراض منتجة او اراض قد شُغلت ؛ ومن ناحية اخرى يمكن ان تتكون مستودعات طبيعية على بناء بشري مهجور ، وبعد عدة قرون تقوم حضارة جديدة على هذه الطبقة ، آنها حالات نوعية يجب ان يكون المنقب منها على حذر . ولكن عدا ذلك ، وبطريقة عامة . فقد وجب ان تعاد جميع الحفريات!!كلاسيكية في القرن التاسع عشر تقريباً . لان علماء الآثار آنذاك لم يكونوا بهتمون باستخراج فاثدة وتاريخ موقع : كانوا يهتمون بالفترة التي تشوقهم بشكل خاص، الفترة الاغريقية – الرومانية ، ولا يسيرون الى ما دون ذلك . والطريقة الستراتيغرافية (وفقاً لعلم طبقات الارض) هي الاكتشاف الكبير في هذه العشرات الاخيرة من السنو ات . فهي ذات اصـــل جيولوجي وباليونتولوجي '' وبذرتها موجودة في حفريات التاريخ القديم منذ خطواتها الاولى لأن معرفة الطبقة الجيولوجية جوهرية في ذلك. ولكنها تطورت شيئاً فشيئاً ، وقبل كل شيء في حفريات.ا قبل التاريخ . وقد حاول عالم الآثــــار المصري او الهيليني مهاجمة المعبد او القبر من تلقاء نفسه على امل ان يكتشف طرفة فمنية؛ وحقارة معظم الحفريات العائدة لما قبل التاريخ فرضت عليهما كثيراً من الحيطة: فاللقي في معظم الاحيان،هيبدون قيمة كبيرة كأشياء ؛ وبعكس ذلك فأن تسلسلها التاريخي وتجمعها يسمحان بتحديد تواريخ وعصور الحضارة . « تتطلب الطريقة الستر اتيغرافية التطبيق الاكثر شدة والاكثر د**قة** حين يتعلق الامر بمناطق تعود الى ما قبل التاريخ سواء اكانت تحت السماء او في المغاور ، في اماكن جافة او في اماكن سبخة او على ضفاف البحيرات ،

١ – علم انواع مطمورات الارض من نبات وغير . .

### **YA**

حين يكون الامر ممكنا . وفي هذه الحالة يجب!ن يستمر الحفر حتى الاستنفاد الكامل للطبقة الاركيولوجية العائدة للعهد الرابع المتعلق بظهور الانسان، دون ان يكون بالامكان مراقبة او مراجعة المعطيات ؛ وفضلاً عن ذلك ، فحين يظهر اكبر شك ، واكبر النواقص خطورة ، والآراء الكثيرة التناقض ايضاً فيما يتعلق بالتطور وبتيارات مختلف مراحل المدنية في بعض المناطق ، فان جميع هذه الظروف تفرض على العالم بالاعراق البشرية في عصر ما قبل التاريخ Le Palethnologue إعــــــــــداداً قاسياً وشعوراً حيــــــاً بمسؤوليته ، والمراقبة الاكثر دقة للاشغال ، واذا توصل الى ذلك ، فتحررٌ من نظرياته الخاصنة التي تصورها . « لقيسه

وفرض الحفر نفسه وفقأ لعلم طبقات الارض (الستراتيغراني ) بسرعة في جميع الميادين . ولا نرى اليوم علماء آثار يعملون بطريقة التنقيبات الكبيرة والعميقة بحثأ عن الرخام او عن البرونز . فقد اصبح الحفر كعملية تنظيف تدريجي للارض حتى الوصول الى التراب البكر . ولكن هذا المبدأ يكون في اغلب الاحيان ذا تطبيق دقيق . فهو لا يلعب بكلِّ قوته الا اذا كانت الطبقات المختلفة المطابقة لاماكن السكن المتنابعة تحتوي على اشياء قابلة للتحريك فقط . وما ان يوجد اثر مثبت في الارض ، من احقر هيكل او قبر الى اكبر معبد ، حتَّى تتعقَّد المشكلة ؛ وبالفعل ، ودون اتلاف شيء ، يجب فحص اسس البناء من جمهع النو احي ، واكتشاف مستودعات الاساس التذكارية والمقدسة ،

والسير اخيراً حتَّى الطبقات الاثرية الاكثر قدماً والمدفونة تحتَّ البناء الاثري. ولنشر على الاقل ، من بين الحالات الحاصة ، الى حالة حفريات المدن مثل اوستي ، وبومبي وهركولانوم ، حيث « احتُفظْ بالبنيان على ارتفاع معين. وحتى لو اكتُشفت الاجزاء المرتفعة من بناء، والطوابق العليا من بيت ، والاروقة الخارجية والشرفات البارزة ، وهي في حالة الخراب ، على وشك الأنهيار او في اوضاع هي في اقصى حدود عدم|لاستقرار ،فبالامكان التوصل، γ.

بفضل طريقة الاستكشاف بواسطة الطبقات الافقية ، الى معرفة ، واعـــادة تركيب ، واعادة وضع عناصر الدعم والزخرفة والبناء ، في اماكنها الاولية، تلك العناصر التي كان من الممكن ان تضيع نهائياً وتختلط بالتراب المرفوع ، وذلك بطريقة الحفر القديمة بقطاعات عمودبة . ولم تحلّ الطريقة الستراتيغرافية كل المشاكل ، ولتأديتها يجب ان يحسب حساب الطوارىء المكنة دائماً : فقد حدثت هذه الطوارىء خلال العصور ( تدخل کيفي لفرد او جماعة ) ، وحتى اثناء الحفر يمکن وقوع اهمال يکفي لمزج شقف خزفية تنتمي الى طبقتين مختلفتين ¸وفي المناطق التي كانت مسكونة طوال عدة قرون وقلبتها الحفريات السرية او الخرقاء (كالفوروم في روما والآغورا في اثينا ) فان الطريقة الستراتيغرافية لايمكن ان تعطي نتائج مطلقة . وهناك فئة خاصة من الحفريات تتعلق بالمواضع الواقعة على ضفاف الماء وبوجه عام بجميع المساكن القديمة القائمة على اوتاد مغروزة في الماء . فهذه تستوجب اشغالاً لخفض مستوى الماء أو حسنى لتجفيف البساط المائي — وهذا لا يتحقق الا في النادر ــــ والتنقيبات العائدة لعصر ما قبل التاريخ ، والتي تجري تحت الماء ، هي عديدة في جميع بلدان اوروبا تقريباً . ومن ناحية اخرى فان «مراكب» بحيرة نيمي Němi مشهورة : وقد بناها كاليغولا عــــلى الأرجح وغمرها الماء ، ولا يعرف متى ولا كيف (عاصفة ؟ ) ونمت اسطورة حقيقية خلال القرون حول تلك المراكب العظيمة المفترض آنها تخفى كنوزاً ضخمة . وبدون ان نتكلم عن عمليات، النهبالسرية التي اخفت بعض الحلي ، فاننا نشير الى محاولات استرجاع على غير طائل ، في القرن الحامس عشر والسادس عشر ، وفيءام ١٨٢٧ وعام ١٨٩٥ الاكثر شؤماً . ان تجفيف البحيرة الجزئي وجرّ مركبين بالحبال قد دام من عام ١٩٢٧ الى ١٩٣٢ وتميز بحوادث عديدة (عواصف شديدة ، وانهيار الارض). والمركبان مستقران اليوم في متحف اقيم على ضفة البحيرة . وكان حفظ الهيكل والأشياء اللاحقة

( فسيفساء ، برونز ، الخ . ) موضوع عناية دقيقة . Ā١ ٦ — تاريخ علم الآثار

والتنقيبات تحت البحر نادرة جداً . وعدد من مرافىء العصور القديمة مدفون اليوم تحت المياه ، ولكن المطلوب من عالم الآثار قبل كل شيء ان يعرف مخططها ؛ انها لا تستدعي ابحاثاً شاملة . ومقابل ذلك ، في بابي Baïes ، على خليج نابولي ، لم تغمر المياه المرفأ فقط ، بل الحمامات الامبراطوريات ايضاً : ومن هنا كانت اهمية الحفريات التي جرت هناك عام ١٩٢٤ . وكانت تحدث بين وقت وآخر اكتشافات عرضية لآثار فنية مختفية في اعماق البحر مع مراكب غارقة . وفي المهدية في تونس عاين صائدو الاسفنج مجموعة مهمة من التماثيل وجرى العمل لاسترجاعها بشكل منسق من عام ١٩٠٧ الى ١٩١٣؟ والمركب الذي نقلها كان آتياً من اليونان والمقبول بوجه عام انه كان يسير نحو ايطاليا ( تاريخ محتمل : غنيمة ناجمة عن استيلاء سيللا على اثينا عام ٨٦ قبل المسيح ) . ولنذكر ايضاً ايفيب ماراتون ، وزوس ارتميزيون ، وإيفيب أنتيسيتير ، آثار وجدت في اعماق المياه وهي اليوم شهيرة . هذه الدلالات القليلة التي اعطيناها ربما تسمح للقارىء ان يحسب حساباً لهذا الواقع الرئيسي : بأنه لا يوجد في موضوع الحفريات سوى حالات نوعية. وسوف اطبق على الحفريات الاثرية عامة ً هذه الملاحظات التي استعرتها ايضاً من الكتاب الذي نتج عن مؤتمر القاهرة : « من ناحية عامة نرتكب خطأ كبيراً اذا اردنا اقرار طزق عمل عمومية لأجل تقنية حفريات عصر ما قبل التاريخ . فطريقة العمل يجب ان تتكيف دائماً مع المشاكل المحلية واوضاع الارض … وجميع الحفريات التي من هذا النوع يجب ان يقوم بها اختصاصيون اغنياء بالتجارب الشخصية ، واذا لم يملأ هذا الشرط فلن نحصل إلا عسـلى لقيِّ منفردة لن تساعد بشكل مفيد على حل المشاكل التي تعرضها اللقى نفسها،. فالتجربة بالفعل صفة جوهرية للمنقب . وما من مبدأ نظري ، وما من وصفة مكتوبة يمكن ان تسد مسدَّها . ان تقنية الحفر لا يمكن ان تكتسب الا بالتطبيق العملي ! ولن تكون ابدأ طريقة جامدة ويجب ان تتكيف باستمرار .

## وقد خصص مؤتمر القاهرة احد تقاريره وللوثائق اثناء الاعمال » ( خرائط

 $\lambda$ 

مخططات ، رسوم جانبية ، تصوير شمسي ، تقسيم الارض الى مربعات مرقمة كمربعات الشطرنج ، الخ . ) ؛ وتقاربراخرىاو فقرات متعلقة بآلات الحفر ، ومواد التصفيف والنقل ، والقوالب والبصمات ، الخ . وقد قال عالم اثري كبير هو او . مونتليوس : « ان الامتناع كلياً عن القيام بحفريات افضل من الشروع بها في شروط تضيع فيها المعطيات العملية ضياعاً لا يعوض ''' » .

قلنا في مستهل هذا الفصل من ماذا تتألف مأساة العمل الذي يتمه المنقب : فالحفر هو إتلاف مجموعة من المعطيات الاثرية لكي لا يبقى منها سوى قسم مهم بشكل يكثر او يقل ؛ والحق ان المجموعة التي تتلف هكذا تقتضي معلومات اخفاها المعول ، وقد قيل ان الحفر هو قراءة كتاب يضمحل مأولاً بأول ؛ انه محاولة تجربة فيزيائية او كيماوية يستحيل اعادتها . فأيسـة مسؤولية لعالم الآثار الجدير بهذا الاسم ؟ هل سيكون في حالة تمكنه من حــــل طلاسم اللغز ، هل سيستخرج افضل فائدة من جميع المعطيات التي هي اول وآخر ملاحظ لها ؟ ولكن ً يمكن القول بطريقة اخرى ايضاً : « الحفر هو الاتلاف » ؛ الارض تعني الحرائب ؛ واستخراج اثر يعني تعريضه لآفات العوامل الطبيعية . وكذلك فان حفظ الآثار والاشياء ليس اقل اهمية من اكتشافها.

١ – اليكم منهذا المبدأ صورة لمختارة من بين صور كثيرة؛ «التاريخ المحزن لمقابر مقاطعة المارن يأتي من ان الاب فافريه Favret قد أعاد رسمه بشجاعة وكتب:٩٥١ بالمائة منالمدافن المنبوشة في مقاطعة المارن حتى عام ١٩١٠ كانت في ضياع تام . وبجب قول ذلك واعادة قوله عالياً لاجل محاولة منع تخريب جديد للآثار الفنية » . وقد اكتشف اكثر من ١٢٠٠٠ قبر على ارض اكثر من ١٢٥ بلداً و لا يمكن ان ننعت بالتنقيبات تفتيشاً عن قطع من نماذج مختلفة ، وضياع او ترك السير اميك او الاشياء المعدنية التي تركها المنقبون في مكانها » . ( ر. لانتيه . مؤتمر علم الآثار الفرنسي ،

الدورة السابعة والتسعون . ١٩٣٤.، صفحة ١٢٣ ) .

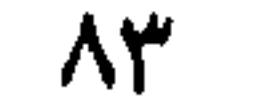

 $\mathsf{v}$  =  $\mathsf{a}$  =  $\mathsf{a}$  =  $\mathsf{a}$  =  $\mathsf{v}$  =  $\mathsf{v}$  =  $\mathsf{v}$  =  $\mathsf{v}$  =  $\mathsf{v}$  =  $\mathsf{v}$  =  $\mathsf{v}$  =  $\mathsf{v}$  =  $\mathsf{v}$  =  $\mathsf{v}$  =  $\mathsf{v}$  =  $\mathsf{v}$  =  $\mathsf{v}$  =  $\mathsf{v}$  =  $\mathsf{v}$  =  $\mathsf{v}$  =

لا يُحفظ بشكل جيد الا ما نُقب عنه بشكل جيد . وترتكز المرحلة الاولى من الحفظ مند البدء على الحفر ، ومداراة الحرائب بأكثر ما يستطاع ، وعدم الشروع في شيء يجعلها في خطر دون ان يكون هناك فائدة . وهذا هو المظهر السلمي من الاستنكاف والحيطة . لنقرر اذن بشكل مبدئي ان فكرة الحفظ . منذ اول ضربة معول ، يجب ان تكون ماثلة في ذهن عالم الآثار ( لن يلجأ الى العمل في المنجم الا في حالات استثنائية ؛ ومع ذلك يتجنبون ، بشكل عام ، إتلاف الصخور ، صغيرة كانت ام كبيرة ، وكذلك الحجارة التي ليس لها شكل, معين) . وقد يحدث في حالة استخراج اثر هام—اثر من العصــــــــــر الاغريقي الجميل مثلاً — ان يضطروا الى إتلاف بناء من العصر المتأخر ، بدون قيمة فنية : في هذه الحالة تنظم بيانات كاملة وتؤخذ صور شمسية قبل اللجوء الى المعول .

كلما استخرج شيء من الحراب يجب تقويته . فجدار لايز ال يشكل كلاً تحت الارض ، يتفسخ حين يُنحرم من الدعامة الّتي كونتها العصور له ، ويجب تدعيمه و اصلاحه ايضاً ، وهذه خطوة نحو الترميم الذي سنعالحه فيما بعد .

ان الحفظ العملي يبدأ في الوقت الذي يبدأ فيه الحفر .

 $\lambda$ 

والحفظ لا يكون دائماً فعـَّالاً . فبالامكان وقاية جدران من الآجر النيء بصورة احتياطية ؛ الا آنها تتلاشى شيئاً فشيئاً وتتحول الى غبار . وبعـــخس الحجارة الكلسية . وبعض التكوينات الرسوبية الطريئة جداً ، لا تقاوم لقاء العوامل الطبيعية ؛ فهي سريعة العطب منذ الاصل ، نفذت اليها رطوبة الارض خلال العصور ، فتتفتت اليوم ( في دلفس على الخصوص) بتأثير اتحاد النور بالعوامل الطبيعية . وما هو صحيح في الابنية الحديثة حيث تتآكل الحجارة وتتجوف ، هو صحيح في الحرائب المنبوشة . الا اذا كان الامر يتعلق بحجارة شديدة القساوة (الغرانيت المصري والرخام الاغريقي حساسان بالعوامسل الطبيعية بشكل غير متساو ) . والبناء الروماني البديع هو ايضاً غير ثابت .

وتعدد الوان اجزاء فن العمارة ، سواء أبقيت معرضة لمجرى الهواء او نقلت الى المتاحف ، فهي موقوفة على الاندثار . والتماثيل النسائية (كوريس orès ) التي قطعها الفرس من الاكروبول عام ٤٨٠ . وألقاها الاغريق بين النفايات . كانت الوآنها حين اكتشافها ـــ منذ نصف قرن ــ لا تزال فاقعة ، ولم يبق منها سوى الآثار . ولمنع الفسيفساء القديمة من التفتت . ولكي لا يبهت لونها ، فأنها تغطى بطبقة من الرمل : اذن فالمنقب مجبر على دفنها ً من جديد ! اما الجدران العائدة الى عصر ما قبل التاريخ وهي من الحجر الجاف فآمها ستتلف بشكل لا يمكن تجنبه .

وهناك اكتشاف حديث العهد لفت الانتباه من جديد الى حالة الالسواح المصنوعة من التراب المشوي . ففي حقل حفريات اجريت في ربيع عام ١٩٣٩ وجد عالم آثار اميركي . هو ف. بليجن . قصر نسطور في بيلوس في مسيني : غرفة ذات ابعاد صغيرة كانت تحتوي على آتمن كنز اثري : مقعد فخاري غير متقن يحاذي ثلاث جهات منها . ووجد على ارص الغرفة ستماية لوح او قطع من الواح منقوشة . والنصوص الموجودة عليها محفورة بحروف مشابهة

لحروف الكتابة المينونية وآنها اول لقية من هذا النوع على البر اليوناني : وهي

٨٥

تُنْعَرْضْ تَحتْ ضُوء جُديد وتساهم دون شك في حل مشكلة العلاقات بين كريت والبر ذات يوم . وقد احتيج الى احتياطات غير عادية لانقاذ هــــذه الالواح المصنوعة من الفخار الدقيق ، والتي شويت اثناء صنعها ، وخضعت الى تجربة جديدة من النار حين احرق القصر حوالي عام ١٢٠٠ قبل المسيح ، ودفنت في ارض رطبة حوالي ثلاثة آلاف سنة . وأخيراً عادت الى النور . ونفس الحفريات اجريت منذ خمسين سنة ولم تترك اي اثر للالواح . الحفر انتهى ، فيتوجب على عالم الآثار الذي اداره ، وعلى الادارة السـِّي تتلقى الامانة ان يسهرا على مراقبة الحفر وصيانته . ويجب منع السطح المنبوش من ان يصبح مقلعاً سهلاً للقرى المجاورة ، كما يحدث؛ومن المهم إزالـــة النباتات الطفيلية بانتظام ، والتي ما تفتأ تجتاح الارض.وقد حدثت اضرار لا

يمكن اصلاحها في مجرى القرن التاسع عشر بسبب عدم اتخاذ هذه الاحتياطات البدائية .

والتقرير المعروض على مؤتمر القاهرة حول حفظ المجموعات الاثرية والاشياء المكتشفة يبحث في اسباب التفتت الكيماوية ، وفي معالجة الاشياء المتروكة مكانها ، وفي المعالجة الاولية او «النجدة الاولى » للاشياء التي يجب نقلها،واخيراً معالجة الاشياء الموكولة الى متحف محلي والتي لاتنضمن سهولات خاصة في اعمالالترميم. ويدخل التقرير في تفاصيلءمليةدقيقةجداً بشأن لف ونقل فثات مختلفة من الاشياء . ولإعطاء فكرة عن تنوع المسائل الداخلة في العمل فلنعد ذكر عناوين بعض المقالات التي تهتم بموضوع الحفظ والمبعثرة في مجلاّت متنوعة : «تفتت الحجارة الطبيعية ووسائل وقايتها » ، «تأثير كثبان الرمل على الاشياء القديمة من السيراميك والبرونز » ، «معاودة تآكل الاشياء القديمة البرونزية والنحاسية » ، «الإنبات عدو الآثار » ، «آفة القصدير » ، « حفظ وترميم الرسوم الجدارية » ، « رفع الفسيفساء واعادة تركيبها » ، « العو امل الجوية وحفظ الاعمال الفنية » ، « حفظ الاشياء النحاسية المعطوبة

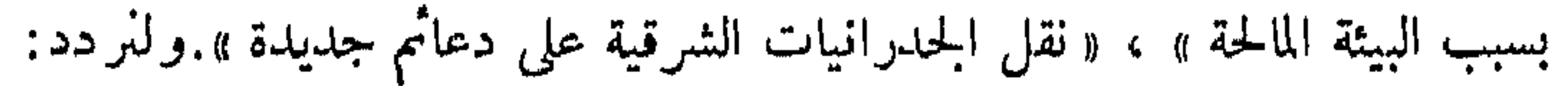

 $\lambda$ 

تلعب التقنية دوراً تزداد اهميته . وعلى عالم الآثار ، دون ان يصبح كيماوياً او حازم بضائع ، ان يستطيع متابعة اعمال الصيانة والنقل وادارتمها احياناً . لا يكفي اكتشاف الوثائق او تأمين حفظها كيفما اتفق ، بل يجب ايضاً تسهيل الوصول اليها ودرسها . سواء اكان لعلماء آثار آخرين ، ام للجمهور . ومن هنا تنشأ مهمة مزدوجة : تنظيم حقول الحفريات، والعرض في المتحف! وفي كل منهما هدفان يجب بلوغهما : هدف علمي . وبهذا المعنى فان مراقبة ونقد جسيع النتائج المجتناة يجب ان يصبحا ممكنين على الباحثين ؛ وهدف تربوي . وبهذا المعنى يصبح هناك مجال لمساعدة الجمهور المثقف على « قراءة » الحفر . واكتساب فائدة اللقى . المخ .

ولكن العرض يتصل بمشكلة الترميم . فما هو الترميم ؟ يقول ليتريه Littré : « التصليح هو الارجاع الى الاصل ، فيما يتعلق بالعمارة والنحت والرسم » . وكما هو الامر دائماً حين يتعلق الامر بألفاظ تقنية . فان التعريف بواسطة المشابهات البسيطة غير كاف . ولو سرنا الى نهاية الفكرة التي توحيها الكلمة لرأينا الترميم يعود الى ارجاع طرفة فنية الى اصلها في مظهر ها الاول، إذن الى خلق وهم . الى خداع : المثل الاعلى للمرمم هو ان يعمل بحيث لا يستطيع الجمهور . وحتى الحبير . ان يميز الجزء القديم من الجزء الجمديد ؛ وبهذا المعنى فان الترميم هو مزيف ذو ادعاءات علمية . ومقابل ذلك توجد اشكال من الترميم غير ضارة . مثلاً ذلك الذي يتألف من از الة زخارف ز ائفة عن طرفة فنية اضرت بها . فالتنورات المعدنية او الرخامية التي اضيفت بدافع الحياء . في روما البابوية . الى التماثيل القديمة ( دون ان نتكلم عن مصير « القضاء الاخير » لميكلانج والذي سببه « براغيتون » ) هي النموذج لهــــــــــــــــــــــــــــــــــ اللواحق المحزنة . ومع ذلك فاننا نراها : والمقصود هنا ترميم سلبي الى حد ما . كالترميم الذي يكتفي باخفاء طبقات البرنيق Ternis والغبار المتكدسة على اللوحات . ان اعمالاً كهذه مشروعة تماماً ولا تثير نقداً او جدلاً (كما

**AY** 

هي حالة تيتوس لرامبرانت ) الا في حدود الخوف من ان يلحق المرمم الضرر بالعمل الاصلي رغم ما لديه من نوايا حسنة : انها مسألة تقنية وليست مسألة مبدأ . ويذهب معظم وقت المرمم في هذا السبيل : يصنع قديماً بجديد . ممارسة تستوجب كثيراً من الدرجات . لندع جانباً المزور الواعي الذي يعيد رسم ثلاثة ارباع قمادة قديمة تالفة ويحاول ان يقدمها على آنها النسخة الأصلية ؛ ولندع جانبأ ايضأ اولئك المتمرسين المهرة الذين اكملوا ، منذ عصر النهضة حتى القرن التاسع عشر ، الرخامات القديمة لملوكنا وجامعي الآثار عندنسا ومتاحفنا على طريقتهم الخاصة : اذن فالامر لا يتعلق ابدأ بعلم الآثار وبالمستند بل بتزيين حديقة او ردهة وان يوفروا على العين رؤية الرخامات المبتورة . ان الترميم شبه العلمي والمنسق هو اشد خطراً من ذلك : فعلى صعيد العصور القديمة فان افضل مثل قُدم الينا هو ما فعله ثوروالدسن بجبيهات Frontons إيجين ؛ فقد التقط النحات السويدي بطريقة جيدة روح هذا الفســن الانيق المطبَّق ، البارد . اللاشخصي . ويوجـــد هنا لقاء عجيب بسـين التقليد الإيجيني القديم . وكلاسيكية القرن الثامن عشر المنتهية وعبقرية فنان حاذق ؛ ويجب الامعان في فحص التماثيل التي رممها لإجراء القسمة بين القديم والحديث. وغني عن البيان ان النَّرميم غير مضبوط على اكثر من نقطة . وان دراسة الاجزاء القديمة اكثر سهولة فيما لو حُررت : ومن ناحية اخرى فان التقليد من ناحية الطراز . مهما كان مدهشاً . فأنه ليس متقناً ؛ وهكذا ، فما من احد يجد فائدة في حلول كهذه . لا العالم ولا الهاوي . وتدخلات فواليه ـــ لودوق في ميدان آخر ليست اقل دعوة للاسف · فهذا المهندس المعماري الكبير انقذ من الحراب الكامل عدداً كبيراً من الأبنية الاثرية الفرنسية ، ولكنه في نفس الوقت اعاد صنع لوحات الجبهــــة ''' وارجعها ً جديدة ، الخ .

ا — *Les Tympans الرح*ات مأطورة مثلثة في الطراز الروماني والقوطي تقع فوق جبهة الناء .

Λ۸

وكان لهذا القسم الثاني من البرنامج نتائج محزنة جداً في فيزيلاي Vézelay وفي غير مكان . فالقديم لايُخلق ولا يقلُّد الا بشكل سيء ( في شارتر ، في المدخل الشمالي ، رأس أعيد صنعه في القرن التاسع عشر ، وهو حقيقة بربري ) . والمشاكل المعقدة حتى النهاية والتي يعرضها ترميم الابنية الأثرية ، قسـد صورت على افضل وجهٌ بما جرى على الاكروبول منذ قرن . فقد ترك الاتراك القلعة عام ١٨٣٣ ؛ ومنذ عام ١٨٣٤ اعيدت مدفَّة ''' في صف الاعمدة الشمالي من البارتنون الى مكانها باحتفال ؛ انه احتفال رمزي ، اول حركة في عمل ذي نفس طويل قاده بوعي عجيب منذ بدء هذا القرن المهندس المعماري اليوناني نيقولا بالانوس؛وقد نشر بياناً شاملاً بالفرنسيةحول¤ آثار الاكروبول، رفع وحفظ » ( ١٩٣٨ ) . ولكي يدل على الاعمال التي شرع بها وأنهاها على خير وجه فقد استعمل لفظة « اناستيلوز Anastylose » . وهذه اللفظة الجديدة التي دخلت منذ بضع سنوات في اللغة الأثرية وتكرست الآن بواسطة الاستعمال الدولي تعني بدقة : «اعادة تركيب عمود» ؛ وبالتوسع والاتفاق نطلق على جميع الاعمال المتعلقة باعادة الآثار الى مكانها وتقوية غرف بناء ''' : ولها على كلمة ترميم Restauration التي شكونا من غمو ضها افضلية كبيرة في تلبية تقنية محددة جيداً ومفهوم اثري صرف . والسائح الذي يزور الاكروبول اليوم لا يستطيع فهم العمل الذي تم،وان الرسوم او الصور الشمسية المأخوذة منذ مائة سنة توضح بشكل شائق . في عام ۱۸۳۷—۱۸۳۷ اول «اناستیلوز » لمعبد اثینا ـــ نیکیه (الذي هدمه الترك كليًّا ). ولكن هذا العمل خالف مبدأين جوهريين :فقد بُـدىء بعملية الآنهاض دون استعادة الحصن الذي يسند المعبد ، وهو خطأ في جعل من الضرورة اعادة العمل من جديد بعد قرن ؛ ومن ناحية اخرى فقد اهملوا التنقيب تحت الأسس وحولها ليجدوا هناك اثر الدول السالفة .

- 1 مدفة : Tambour قاعدة اسطوانية لساق عمود .
- ٢ لينتبه القارىء إلى اننا سنستممل الكلمة بنصها الاجنبي في سياق ترجمتنا.،، فليفهم ما يفصد

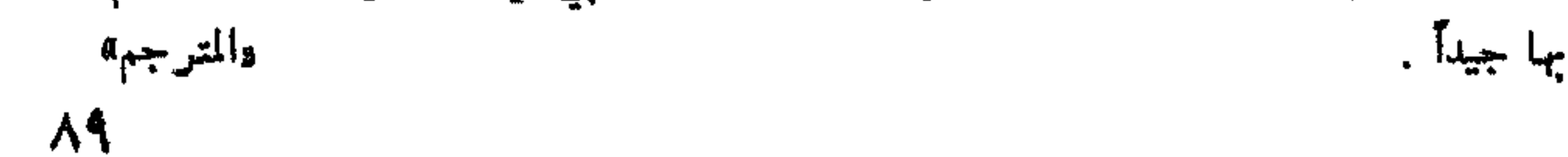

وبوشر بأشغال متنوعة اثناء القرن التاسع عشر ، ولكن هذا حذث فقط بعد الهزة الارضية عام ١٨٩٤ بحيث انتابهم القلق على ثبات الآثار . وكتب بالانوس : «تمت منذ ذلك الوقت اشغال هامة من التقوية والرفع في الابنية الأثرية القديمة المتنوعة ، وبشكل خاص على آثار الاكروبوا، ؛ وهذه الاشغال هي التي ستعرض في هذه النشرة . فقد فـُـهمت كلها ونـُفذت وفقاً للمبدأ الذي صاغه كافادياس ودوربفيلد ؛ والصحيح فهو ليس سوى المبدأ الذي وضعه قيد التطبيق روس Ross وشوبيرت وبيتاكيس ورانغابيه وباكار (١٨٣٦ ــ ١٨٤٤ ) ؛ ويقضي بمنع كل ترميم كامل للأثر وفقاً لبعض الاجزاء الموجودة، فهو لا يقبل سوى آنهاض القطع الاصلية من الأثر . والقطع الناقصة الضرورية لدعم عدد هام من الرخامات القديمة قد استبدلت بمواد جديدة . وقد يتساهلون

## ٣ – البر وبيليه : رو اق في اكروبول اثينا من الرخام الابيض بناء فسيكليس ( ٤٣٧ = ٤٣٣

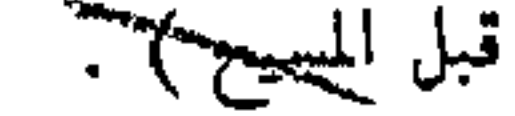

إنهاض جزئي للاعمدة الجنوبية ( ١٩٣٢ ــ ١٩٣٣ ) . تفكيلء ورفع معبد اثينا — نيكيه ( ١٩٣٥ — ١٩٣٩ ) . ولكن اذا كان مبدأ «الأناستيلوز » بسيطاً فان كل مادة من البرنامج الذي نفذه بالانوس تعرض مشاكل خاصة . وسنذكر . كمثل ، هذه الاسطر القليلة المتعلقة برواق الكارياتيد ''' : ﴿ تَرْيَنَا مَطْبَوْعَةٌ غَرْيَغُوارْ سُوتَزُّو الْحَجْرِيَّة ر واق الكارياتيد مهدماً كلياً بسبب قصف عام ١٨٢٧ . والحاكم السبارطي بيناكيس وجد في المدينة رأس احد تماثيل الكارياتيد في الواجهة وقد اعساد تصليحه النحات البافاري إيمهوف . وقسم من جذع احد تماثيل الكارياتيــــد الموضوع في حالة تراجع من الجحهة الشرقية كاد يصبح في متحف الفاتيكان وقد وجده ورممه النحات اليوناني اندرولي اثناء اشغال باكار عام ١٨٤٤ . والسُطع القائم على اعمدة Entablement والذي أكمل آنذاك بكتل جديدة من الرخام فقد أسند بأعمدة خشبية واستبدلت عام ١٨٧٢ بأعمدة حديدية . وهنساك عمود حديدي ثالث قسد اجتاز قولبسة الطين المشوي لتمثسال الكارياتيد المنقول الى لندن وكان يحمل الجزء المطابق للسطح المرفوع عسلى اعمدة . ولكن رؤوس الكارياتيد . حتى ذلك الذي رُمم عام ١٨٤٤ ، كانتَ ني حالة مؤسفة لأن الاوتاد الحديدية الموضوعة بشكل سيء قد تخلخلت ؛ وفضلاً عن ذلك يجب استبدال الكارياتيد المصنوع من الطين المشوي بآخر من باطون . ويحب تقوية جميع اسس الرواق . واخيراً فان بلاط السقف الذي يشكل الافريز في الوقت نفسه كان لا يزال موجوداً على الارض . ولهــــــذه الأسباب المتنوعة قرروا تفكيك الرواق بكامله لإعادة رفعه من جديد » . وفي دلفس فان اعادة بناء الأثر الدوري Dorique البديع ( قام بذلك ج . ريبلا ( ١٩٠٥ ـــ ١٩٠٦ ) الذي هو كنز الأثينيين ، يعتبر نجاحاً كاملاً تقريباً ؛ فالاجزاء السريعة العطب والثمينة ( حقول المنحوتات Métopes ţ. ·الناشيد مع علامات موسيقية ) لم تكن قد ادخلت في البناء المعاد : فقد عضم  $\mathbf{u}$  and the state of  $\mathbf{v}$  and  $\mathbf{v}$  and  $\mathbf{v}$  and  $\mathbf{v}$  and  $\mathbf{v}$ 

 $\mathcal{L}$ 

في المتحف ووضعت في قوالب في مكانها القديم . وفي دلفس ايضاً لجاؤا عام ١٩٣٩ الى « اناستيلوز » محدود جداً للبناء الاثري المستدير ( تولوس Tholos ) في معبد اثنينا : ثلاثة اعمدة مع سطح فوقها تعطي الآن «سلّماً » ''' . وهذا النموذج من الأناستبلوز الجزئي ، المرضي جيداً ، قد اوصي به في مجموع الحرائب المسماة « نائمة » .

وترميمات كهذه ( اكروبول اثبنا ، دلفس ، بعلبك ، تدمر ، وفي كل مكان تقريباً خلال العالم الاغريقي الرومانيَ ) هي فرصة اكتشافات حقيقية ٖ للمهندس المعماري ولعالم الآثار ؛ انهما يعيدان اجمالاً صنع عمل المقاول القديم حجراً حجراً ، وهكذا نظهر قيمة مجموعة من تفاصيل البناء التقنية . موفيما يتعلق بالبارتنون فقد استطاعوا على الخصوص بهذه الفرصة ان يدرسوا عن قرب ذلك اللعب العلمي الشديد التعقيد للتقوسات الافقية والعمودية . اسس ، اعمدة ، جدران ، في كل مكان يسيطر الحط المنحني . وانتهى بالانو س بهذه الحاتمة : « ان جميع خطوط البارتنون هي منحنية » . واحتسَّرمت مبادىء « الأناستيلوز » الدقيقة بسهولة حين كان الأمر يتعلق ببنيان هيليني : رخام الاكروبول بحروفه الحية ، ومهد استراحته والوضع المعقول في سبيل التصاق متقن . ووصله بكلاليب ينسجم بشكل رائع مع ترميم بدون زخرفة . والامر لا يكون كذلك في عمليات بنيان مؤلفة من عناصر اقل حودة ، حيث يشترك الباطو ن والجص ، ومعجون المرمر . ومهما كان مثيراً وشائعاً ترميم قصر كنوسوس الذي نقب عنه السير ارثير إيفانس . فقد وُجِه اليه النقد احياناً ، وليس بدون سبب .

وهذه ، من ناحية اخرى ، بعض النصائح التي اوصى بها مؤتمر القاهرة حول مسائل العرض وإعداد حقول الحفريات : « فيما يتعلق اولاً `بالابنية

١ – في دلفس ايضاً يوجد بعض الاعمدة من المعبد الكبير في معبد أبولون الذي اعيد رفعه من

### - ۱۹۲۹ - ۱۹۲۱ .

92

الأثرية الظاهرة ، فان جميع الاقسام الثقيلة من العمارة والتي يجب ان تدخل في اعادة تكوين بناء حين يكون « الاناسيتلوز » ممكناً ، يجب ان تظل في حقل الحفريات اذا لم يكن حفظها يتعرض لأخطار جسيمة . اما حيث لا يمكن تَحقيق « الاناسيتلوز » فبالامكان اعادة القطع الموجودة مع الاقسام المطابقة الى مكانها«جذوع الاعمدة على قواعدها الباقية في مكانها سواكف <sup>١٧</sup> Iinteaux على عتبات الابواب ، الخ … والأثر المنبوش سيحتفظ بقسم من مظهره <sup>الت</sup>زييني · وسيستطيع الزائر تكوين فكرة عنه اكثر صحة واكثر كمالاً » ؟ « يجب الا نهمل وضع لافتات في حقل الحفريات تحمل الارشادات الحاصة بتزويد الجمهور بالمعلومات … الاعمدة الدالَّة … ، مخططات للتوجيه العام » . ولنقل بالاختصار ان حقل الحفريات ليس حقل خرائب فقط يشهد على دمار مزدوح قامت به العصدر معامله الآثار بن هي ان بأنها بليدين بهر ارقيب

من يقول حفراً يقول منحفاً أيضاً ، فالاشباء المكتشفة يجب قبل كل شيء ان تؤوى وبعد ذلك تُـعرض . والعاديات من كل نوع سافرت كثيراً منذ ان اصبح هناك جامعو تحف وتجارة سرية بشكل يكثر او يقل . ولكن تشريعاً شديداً في جميع البلدان قد نما في تواريخ مختلفة ، في مجرى القرنين التاسع عشر والعشرين . وباستثناء مجموعات الاشياء المتشابهة ( سيراميك ، فسيفساء، الخ ) الَّتِي تعرَّض بكثَّرة فقد تقرر مبدأ يقضي بوجوب إبقاء الاشياء التي تكتشفها بعثة اجنبية . كلها او بعضها ، في البلد الاصلي ، وحين يقبل هذا البلد القسمة فان الدولة التي يكون موضع الحفريات فيها هي التي تحتفظ بحق الاختيار . وهذا التطور القضائي يتفق تمام الاتفاق مع الاهتمام العلمي والجمالي : حفظ الاشياء في بيثنها الطبيعية . ولا يجب ان نسير بهذا الامر حتى الاستحالة ، ولا ان نصرٌ ، كما كان يجري ، على ان الرخامة الأغريقية في المنفى تُـعرَّىمـن فتنتـها.

 $\mathcal{I} = \mathcal{A}$  ,  $\mathcal{I} = \{1, 2, \ldots, n\}$  ,  $\mathcal{I} = \{1, \ldots, n\}$  ,  $\mathcal{I} = \{1, \ldots, n\}$ 

$$
\mathbf{u} = \mathbf{u} + \mathbf{v}
$$

ومن حسن الحظ انه لا يزال بالامكان تصدير قسم من اللقى التي وجدت في الشرق الادنى ، وفي الهند ، الخ . الى الغرب والى اميركا ، فهي هناك تصل الى جمهور كبير وتتيح للعلماء الشبان اكتساب تجربة مباشرة على الشيء اثناء استمرارهم في دراساتهم الجامعية ؛ إعداد ممتاز قبل التكوين على الارض ، ولكن من الصحيح ايضاً ان الموقع الاثري يجب الا يحرم كلياً من ثروته الا في حالة الضرورة المطلقة ؛ فمن ناحية مبدئية اذن ، حين يتعلق الامر بموقع مهم ، فان هذا سيفضي الى انشاء متحف محلي . متحف محلي ، متحف اقليمي او متحف وطني ؟ .. المسألة لا تستوجب حلاً موحداً ، ومع ذلك فهي ليست علمية بحتة ، أنها أيضاً ذات نظام عملي ومالي . أن نماذج المتاحف الثلاثة موجودة في معظم البلدان : ففي اليونان مثلاً يوجد المتحف الوطني في اثبنا ، ومتاحف اقليمية ( تيبس Thèbes ، سالونيك ، الخ ) ومتاحف محلية ( دلفس ، اولمبيا ، البيدور ، الخ . ) ؛ وفي اثبنا ذاتها فان متحف الاكروبول يؤوي الاشياء المكتشفة على الهضبة او على سفوح مكان مقدس . ووفقاً لمبدأ ممتاز لم يلاحَظ بشكل كاف فان هذا المتحف قليلاً ما يظهر في المشهد العامللاكروبول. ولنذكر بين امثلة النجاح الرصين ذلك المتحف الذي أعد بالقرب من الحقل الروماني الذي حُفر في ريكبورو كاستل في انكلترا . وفي المجموع يمكن القول ان الميل خلال اليونان وفي الحارج ، كان الى اللامركزية بالنسبة الى تنظيم القرن التاسع عشر . الا انه يجب الا ننكر الحجج الَّتِي يَدَلَى بِهَا احْيَانَاً لِمُصْلَحَةِ اعْادَةِ التَّجْمِيعِ ﴾ ففي اليو نان ذاتُها فان تجهيزات اختياطية وغير كافية ولا تكاد تستحق اسم متحف ، قد نقلت الى اوساط اكثر اهمية . وهناك مثل شائق على المركزية قدمه لنا انشاء متحف هو — آديج منذ وقت قريب في بولزانو ، والمخصص كاستيعاب المتاحف المحلية في بولزانو ذاتها ، وميرانو ، وبرونيكو ، وبرسَّانون ، الخ ؛ وفي القسم المخصص لعلم لآثار حاولوا اقامة عرض وفقآ للتسلسل التازيخي للاكتشافات التي تمت في الريف ، ابتداء من عصر ما قبل التاريخ . ٩६

ان جميع انواع المشاكل الفنية تُـعرض عند تنظيم المتاحف ؛ واصبحت ، فمهرسة الموضوع عظيمة منذ عشرين سنة . وكثير من المسائل تلامس فسن مهندس البناء ، والمزخرف ، والكهربائي . والزائرون الذين عرفوا المعرض عام ١٩١٤ وتابعوا التعديلات التي جرت حتى عام ١٩٣٩ يستطيعون ادراك اهمية الاصلاحات الَّي تمت ؛ وكذلك قصور رصيف طوكيو هي مثل حي على إنكار مهندس البناء لضرورة العرض المتحفى . واني اريد فقط ان الفت الانتباه الى مسألة تهم المجموعات الاثرية بشكل خاص . ليس كل شيء جميلاً ، ليبس كل شيء شائقاً ، حتى لعالم الآثار المحترف ، في موجودات متحف كبير ، ومع ذلك ، فلو اردنا ان نعرض للنظر اقل الاشياء المكتشفة في حفريات او موصى بها ، او معطاة ، او مشتراة، فيجب على الاقل زيادة مساحة المتاحف ' الحالية عشر مرات . اذن فمما لا بد منه القيام باختيار تتحتم مسؤوليته على حافظ الآثار ؛ وعلى هذا ان يلقي بالا ً للقيمة الفنية والقيمة الوثائقية للاشياء . وقسم مهم من المجموعات ، واحياناً القسم الاكبر ، يكون مُنحَّى في مستودعات او في اقبية ؛ فيجب ايضاً ان يظل الوصول اليه سهلاً على الباحثين . الامر الذي ليس دائماً كذلك : مئات من النقو ش الاغريقية في برلين وباريس بعيدة عملياً عن متناول اليد ( صحيح ان مشكلة متاحف الكتابات المنقوشة هي خعاصة وغير مدروسة جيداً )، ولا تمضي سنة دون ان يكتشف الفضول الجشع لأحد علماء الآثار أو لحبير في محفوظات متحف، قطعة نادرة او نسخسة تعرض تنوعاً شائقاً ''' . اما للاشياء الّي يسهل نقلها فيختار عادة طريقةالعرض الموقت التي تسمح بان تمر دورياً امام عيون الهواةكل¢موعات المتحف تقريباً. وبالاختصار فان عملية العرض على حقل الحفريات او بواسطة المتحف بجب ان تكون مثل كل شيء واضـحـــة وموضوعية . ولا يحتـــدم النقاش بين الاختصاصيين إلا على افضل الوسائل لبلوغ هذا الهدف المزدوج . الا ان بعض

للمسارك والمستعلقات والمستنقل والمتراوية والمرتفون والمستود والمتراقية والتكافئ للحوم اقرار

90

التقنيات تتعرض اليوم لشيء من الخطر بسبب الموضوعية الضرورية للعرض : ان الانارة الليلية بو اسطة صفوف الانوار وأجهزة مطلقات الاشعة من المؤكد انها ذات تأثير شديد في تقييم الابنية الاثرية وخطوطها وعناصرها الزخرفية ، ولكن تطبيقها على اعمال النحت العائدة الى العصور القديمة والقرون الوسطى يبدو انه عمل مسرحي لا متحفي ؛ فألعاب الانوار تلك تكون صدمتها على القوالب اخف من صدمتها على الأصول . وهذه الطريقة سيتخطأها الزمن .

لقد حسان الوقت لقول كلمة عسن القوالب Les Moulages (وعسن الاشياء المعدنية، والنسخ المأخوذة.بواسطة التلبيس بالكهرباء «التنحيس») . ان دورها عظيم في عدة امور . اولاً هي وحدها تسمح بالمقارنة ، حتَّى في التفاصيل ، بين آثار متقاربة ، ً موزعة خلال متاحف اوروبا وآسيا واميركا وافريقيا . وتسمح ايضاً بالتحقق من امثال هذه الايحاءات والتقاربات : انه قالب هو الذي اتاح الى ه. ج. بين Payne ان يعيد «رأس رامبان» الشهير من اللوفر الى احد فرسان متحف الاكروبول . وأخيراً فالقوالب تستعمل في الترميمات ؛ وبقدر ما تبدو اليوم فكرة إصلاح ذراعي ً فينوس دي ميلو مستحيلة ومدنسة ، يباح للعالم الاثري وللنحات ان يستعيد بواسطة القوالب – محاولة وقتية—المظهر الاولي لأثر مبتور (في كثير من المتاحف فان نماذج الجبس العاثدة لمختلف التصليحات المقترحة موضوعة الى جانب الطرف الفنية الاصلية) ؛ وقد استطيع وضع الالوان التي ظهرت عند الاكتشاف عسلى قوالب كوريس الأكروبول ( انظر الفصل الرابع ) . ويجب الاضافة ان متحف القوالب ، عدا هذه المنافع العلمية ، هو اداة للتعليم لا غني عنها ، فهو وحده يستطيع ان يقدم الى جمهور من الطلبة والهواة اختباراً مبنياً على العقل ، متزناً، لفترة معينة ؛ ومتاحف القوالب موجودة في جميع الجامعات ومدارس الفنون الجميلة ، ولا يزال ينقص باريس متحف كبير للقوالب ، وخصوصاً لأجل

## فن النحت القديم ، وسيمضي وقت طويل قبل تحقيق المجموعة الكاملة التي

97

تمناها ش ويكار : «قد يكون ذا قيمة كبيرة وجود متحف ضخم في ناحية ما يمكن ان تُـجمع فيه مختلف القوالب لجميع الآثار الهامة في النحت والــــز انتجتها العبقرية البشرية حتى العصور الحديثة . وترى فيه تماثيل الهند ــــ وميزوبوتاميا البدائية . وتماثيل الفراعنة ؛ وترى فيه بالقرب منه الجبيهسات الاغريقية مداخل كاتدرانياتنا الفرنسية . ومنحوتات الاسكندرية وايطاليسا الناتئة البديعة ، ومنحوتات الفن الاغريقي البوذي . « هرمس اولمبيا » بجانب « داو د ذي القبعة المصنوعة من الزهور » . دون ان نسمى آثار رودان وبوريل الخ . » .

وقليلة هي متاحف فن العمارة التي تحتوي شيئاً آخر سوى عناصر منفصلة. كما في اللوفر والمتحف البريطاني : والمقصود حجارة مجلوبة الى الغرب في القرن الثامن عشر وخصوصاً في القرن التاسع عشر . في فترة لم تكن الحكومات التي تملكها حريصة ً بغيرة ً على كنوزها التاريخية . اما المتحف المعماري الصرف لمكون من الاصول كمتحف برغامون في برلين فهو شاذ . الا انه محدود بعض قصير وبعدد محدود من الابنية الأثرية . والمتاحف المعمارية الحقيقية هـــى متاحف قوالب . وهكذا هو مُتحف تروكاديرو للآثار الفرنسية ( فن القرون الوسطى ) .

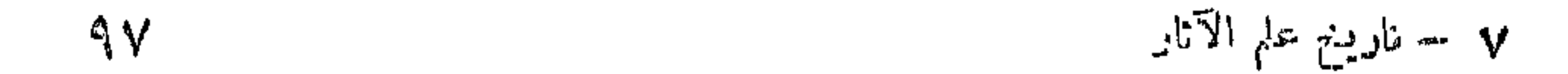

ليس التنقيب ، والحفظ ، والترميم ، والعرض ، سوى قسم من برنامج

علم الآثار ؛ وما دامت النتائج لم تنشر ولم توضع تحت تصرف اكبر عدد مكن من العلماء فكأننا لم نصنع شيئاً . فالمتحف وحقل الحفريات لا يمكن الوصول اليهما الا بعد رحلات تكون غالباً طويلة وغالية الثمن ؛ ومع ذلك فهما لا يصفان تاريخ الاكتشاف ، انهما زينة له . والعالم الأثري الذي لم يشترك في التنقيب هو بحاجة الى معرفة اكثر مما سيتعلم من المتحف والموقع — حين يسمح له وقته بزيارتهما .

« كل شيء ينشر وبسرعة » هكذا صيغ المبدأ المثالي الذي يجب ان يأخذ بيد عالم الآثار بعد التنقيب . ولكن تحقيق المبدأ ، هنا كما في ألفضول السابقة ، يصطدم بعقبات عديدة .

وهناك من يعترض بأن النشر لا يكون ممكناً الا بعد دراسة معمقة للمشاكل التي عرضها تقدم التنقيب والاشياء المكتشفة ويزداد الاتجاه نحو النشر التدريجي . ففي الاسابيع التي تلي التنقيبات ، واحياناً اثناء التنقيبات ، فان المقالات في الصحف تستلفت الانتباه الى الاكتشافات الهامة ؛ ومقالات « اخبار كنـــدن

# المصورة » المزينة جيداً بالصور ، والمكتوبة بأقلام كتّاب من اصحاب

 $4<sub>1</sub>$ 

الاختصاص ، اصبحت مرجعاً . والاخبار الَّتِي تظهر مرة بالسنة في المجلات المختصة ، ( علم الآثار الاغريقي ، والشرق أوسطي . والمصري . الخ . ) تعطي لوحة عن مجموع الحملات السنوية ، وعما اقتنته المتاحف ، الخ . وتتألف المرحلة الثالثة من تقارير تمهيدية ــ بشكل كتب مستقلة او مقالات كبيرة في المجلات ـــ تحمل الشيء الجوهري، ولكن يجب ان يتبعهـــا نشر نُهَاتِي بعد فَتْرَة قصيرة بقدر الامكان . وفي الواقع ، من النادر ان يكون النشر « نَهَائياً » : فتقدم علم الآثار ، بواسطة الاكتشافات ، او التحاليل ، او التفسيرات الجديدة هو ضروري كضرورة التكملة والتصليح بعد فترة من الزمن . ويقول عالم آثار انكليزي هو ج.ب. وايس w ace : « لن يأمل المنقب بنشر حكم نهائي حول اللقى التي وجدها مهما كان الوقت الذي يستعمله في

ذللث » .

هذا التوزيع الى اربعة مراحل يقدم فوائد كبيرة فما ان ينشر مقال في الصحف وتظهر اخبار أثرية متنوعة حتى تكون دنيا العلم قد أنذرت ويكون الاختصاصيون قد اخطر وا الى اتخاذ موقف . ومن الافضل اتخاذ هذا لموقف ُبِعِدْ التَّقْرِيرِ التَّمْهِيدي . بنوع أن يستفيد النشر النَّهائي ، بطريقة غير مباشرة ، من الاعتراضات والاقتراحات القيمة . ولكن يحدث عادة ان تظهر التقارير المسماة تمهيدية متأخرة عدة سنوات وان النشر المسمَّى «نهائيًّا» لا يظهر ابداً . ويحدث ايضاً ان دنيا العلم تنتظر بلا نهاية نشر تقرير ، تمهيدي ام غير تمهيدي . وهذه التأخيرات غير المناسبة تعرض مسألة حقوق وواجبات المنقب , فالحقوق لا يعترض عليها احد ؛ وهي ان ينشر هو نفسه اكتشافاته ؛ ولكنها تجر وراءها ، مقابل ذلك ، اجباره على ان يقوم بالنشر في مهلة معقولة . لا يوجد قاعدة مطلقة ولا محدودة بهــــذا الصدد . وقد سجلت حوليات علم الآثار ، بعدد كبير جداً ، حالات النشر الناقص او غير الموجود . ويجب القول بوضوح : لا عذر لعالم الآثار في الاسحتفاظ ينتبعهم اكتشافاته ويدافع الغدرة ورمد قرامه بالتنق

والنشر النهائي يمكن ادراكه بسهولة في حالة تنقيب محدود ذي هدف محدود :<sub>@</sub>كومة <sup>(١)</sup> تسود الى عصر ما قبل التاريخ . معبد منعز ل ، الخ. ؛ وعندئذ يمكن للنشر النهائي الاختلاط بالمرحلة الثالثة . وليست العبارة ذات معني كبير حين يكون المقصود مجموعة كالاكروبول ، او جريزه ديلوس، او معبد دلفس . ان كدسة المستندات كبيرة ومبعثرة في الزمن والمكان ، والتنقيبات كثيرة الدقة بحيث تستفيد نفس المسائل اذا استعيدت دورياً . وكذلك لا يمكن الشروع بمشاريع اكثر اتساعاً من نشرات جزيئية او احتياطية، كثيرة او قليلة الغني بالاعمال والتفسيرات والحفائر الوحيدة ، بين الحفائر الكبرى ، التي يمكن التفكير باجراء نشر نهائي عنها هي تلك التي سيعاد طمرها بسبب متطلبات الحياة العصرية : منها آعوزا اثينا المحفورة حديثاً بواشطة بعثة

اميركية . وبعد فهل من المؤكد الا يُسْتَأنف العمل ذات يوم في التنقيب والنشر للذين سبير بهما بشكل بديع في هذه الحالة الخاصة ؟ .

وهناك مثل ممتاز حول فائدة تقرير الحفريات قدمه بازيليك بورتا ماغجيور في روما ( الذي اشير اليه في الفصل الخامس ) . فقد اكتشف صدفة في نهاية نيسان ١٩١٧ ونُسبش في الاشهر التي تلت . ومنذ عام ١٩١٨ عرَّفت ثلاث مجلات ايطالية بالوثائق الجوهرية ، وفي السنة ذاتها اذن للسيد ف. كومون ، الاختصاصي في تاريخ الاديان ، بدراسة الأثر ، وان يعطي عنه وصفاً في مجلة فرنسية . وظهرت عدة دراسات في السنوات التالية من بينها كتاب ج . كارلو بينو ، اما النشر النهائي الذي اخرجه ج. بندينللي عام ١٩٢٧ منذ استفاد من كل هذه الاشغال . ولكن الامر هنا يتعلق بأثر يقدم اهمية عظيمة لتاريخالفكر في العصور القديمة . وفي الوقت نفسه محدَّد تماماً . اذن كان هناك فائدة في الاسراع بالنشر الاحتياطي ثم النهائي من ناحية ، ومن الناحية الاخرى كان هناك امكان السير بسرعة . اما حالة التنقيباتالاكثر اتساعاً،والملأى بغبار من

 $\mathbf{A}$ 

۱ – کومة Tumulus : رکة تراب أو بناء حجري بشکل مخروطی فوق قبر .

الشذرات ، وحيث لا يقدم كثير من الاشياء المكتشفة سوى فائدة معتدلة ، فهي ليست بسيطة . وبالنتيجة لن يكون المقصود فرض مهلة موحدة على المنقبين . فهناك ظروف خاصة جداً يمكن ان تتدخل . ان حل رموز الالواح المفخارية المكتشفة بالمثات. سنوات . وفي دلفس فان شذرات التماثيل والكتابات المنقوشة منتشرة على منحدر الجبل حتى اعماق الوهدة . وبين بساتين الزيتون . واذا كان النشر النهائي قد ادير بحذق منذ اربعين سنة ، فسيجد اليوم ان الاكتشافات اللاحقة قلَّ تخطته ؛ وصحيح ان حالة الموقع ومكانه الحالي يحتمان ان لا يكون الحفر متقناً ، ان من يقول : «نشر نهائي » يضمر قول «تنقيب نهائي » وهاتـــان الاعطيتان ليستا واضحتين الا حين يتعلق الامر بأرض او بأثر معين . وقد لجأوا في المجموعات الواسعة الى النشر بكراريس صغيرة ، انه خلق حقيقي مستمر ، مليء بالاضافات . وتعاد كتابته عند الحاجة بين وقت وآخر . وهناك الى جانب علم الآثار . مخطط اختير لأجل مادة الكتابات الاغريقية المنقوشة وذلك منذ عام ١٨٧٣ . ومن وجهة النظر العلمية حفريات كبيرة تجري على مساحة واسعة . مأهولة احياناً في جزء منها . ليست اقل تعقيداً من المواد الكبيرة التي تغطى فرعاً كاملاً من علم الآثار (الكتابات المنقوشة اللاتينية والاغريقية والسامية . آنية قديمة . الخ . ) والنشر يعكس هذه الحالة ، مع التكرار والتعديلات والتذييلات والمجموعات الكبيرة (طوبوغرافيا . هندسة بناء ، نحت . نقوش . الخ . ) في دلفس وديلوس وميليه . الخ . ، هي ضمن هذه الحالة . اما فيما يتعلق بأثينا . وروما . وممفيس او طيبة مصر فأن تصور نشر مجموعة شاملة يبدو مستحيلاً : لأن هذا التصور يتجاوز باتساعه قمسوى عدة اجبال .

ولكن ليس من الضروري توقع نهاية سريعة لأجل الشروع في ذلك ،

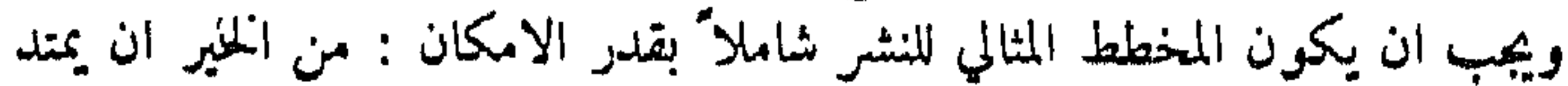

 $\mathcal{U}$ 

بواسطة دراسة الجغرافيا الطبيعية والبشرية ، على كل المنطقة الموجودة حول مكسان الحفر ؛ وتاريخ الخرائب والسياح الذين اكتشفوها وزاروها يشكل مدخلاً عادياً . ويستوجب الارتياد الاثري لديلوس خرائط للجزيرة ، مع الشرح ، والوصف الطبيعي ويقوم بهذا وذاك اختصاصيون .

وهكذا فالمضلة التي تعذب علماء الآثار « نشر كل شيء – والنشر بسرعة » ليست مستعصية الحل . «من يعطي بسرعة يعطي مرتين ''' » : التعريسف اذن على المواد الحام بأسرع ما يمكن ولكن بدون الاقلاع عن الاشغال المدروسة الاكثر طموحاً .

ولا يؤلف نشر اعمال التنقيب سوى واحدة من سلسلة الفهارس الكبرى التي يستند اليها علم الآثار . والسلسلة الاخرى مؤلفة من الموسوعات الكبرى للَّتِي يساعد فيها الكثيرون ( إيبر لعصر ما قبل التاريخ ، دارامبرغ ، ساغليو ، بوتيه وبولي ، فيسوفا ، كرول للعصور القديمة الكلاسيكية ، النخ . ( ومن المجموعات المتخصصة التي قلنا كلمة عنها : آنية ، نقود ، تماثيل ، نقوش ، الغخ . ولن نبحث في تعداد هذه الاخيرة . « فلائحة النقود الاغريقية » في المتحف البريطاني الذي بدأ عام ١٨٧٣ لها وحدها كمية حقيقية من المسكوكات الاغريقية بقدر غنى مجموعات المتحف . ويظهر اكثر فأكثر في ميدان المنشورات الاركيولوجية وفقأ لفثات الاشياء ، ان المساعدة الدولية لا غني عنها ، وقد جرت محاولة لتنظيم هذه المساعدة بواسطة تغييرات متنوعة ، منذ نهاية القرن التاسع عشر . آنها تفتّرض تلبية عدد من الشروط المعنوية وتلبي ايضاً تنظيماً مادياً صعب التحقيق . وقد انشأت مؤسسة الملكة اليزابيت في بروكسل مركزاً للمراجع لأجل علم الآثار المصرية يرجع اليه علماء الدنيا كلها ؛ ويشرف الاتحاد الاكاديمي الدولي على اصدار عدداً من النشرات وخصوصاً لواثع الآنية القديمة ؛ وهناك المجمع الدائم لما يدعى مختصر الامبزاطورية الرومانية ؛

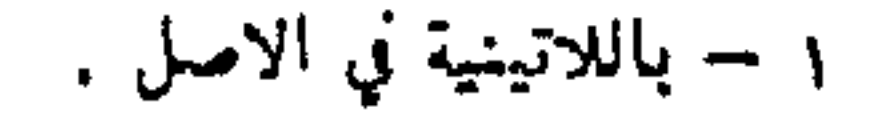

 $1.7$ 

ويظل كثير من التقدم يجب احرازه في سبيل وضع المساعدة موضع التطبيق ÷ وقلنا سابقاً اي دور لعبته طرق النسخ الآلي في نمو الدراسات الاثرية ٤ فالتصوير الشمسي وامكان سحب نسخ بعدد لا نهاية له ( بواسطة الطباعة التصويرية « طريقة للطباعة بالحبر السميك بواسطة الجيلانين»والتصوير الشمسي) وبثمن متواضع ، قد غـّير مظاهر وطريقة النشر . ويجب الا نتكلم عن شيء او عن اثر غير منشور دون ان نضع امام عيني القارىء جميع القطع المدروسة ، بشكل صور شمسية ، وسواء اكان الامر يتعلق بالسيراميك او بالنقوش ، او بالمسكوكات ، او بالنحت ، او بهندسة البناء . فان التصوير لنشمس اصبح المساعد الذي لا غني عنه للنشر الأثري . ومن وجهة النظر هذه . يجب الأسعف لأن معظم المجلات الفرنسية لم تكن مصورة بغزارة وبنخامة . ان الصورة الشمسية يجب ان تكون وثائقية قبل كل شيء ، وتظل كذلك . حين تكون من عمل علماء الآثار ؛ ولكن قد ظهر منذ عشرين سنة ميل للتصوير الشمسي المعبّر ، التعبيري او الانطباعي ، بعامل من تأثير السينما وألعاب النور الّتي تتحقق في اخراج المسرحيات . وإذا كانت مطامع هذا الفن الفوتوغرافي مبررة ام لا فانها مسألة لا تهم علم الآثار : ولكن الحذر ضروري في حدود توق هذا الفن الى اجتياح الكتب ذات المطامح العلمية ؛ فاذا ادركنا ذلك ، فان التصوير الشمسي يخلق الوهم ؛ ويمزج الطرق النمنية بالاشياء السيئة ؛ ويستطيع ← كالتنوير الليلي للمواقع والمتاحف ← استلفات الانتباه الى خط ، لى مجلد ، الى حركة ، ولكنه بالتحديد غير امين . ان التصوير الشمسي ً ذا المطامع الفنية هو متمم خطر . وفيها وراء النشرات عن الحفريات تشكل المجموعات ، والفهارس ، والابجاث ، والكتب والدراسات الشاملة مرحلة لا غنى عنها لعلم الآثار . وهذا العلم ، كجميع العلوم ، يسعى ليتخطى مرحلة التحليل وليعرض تحققات جزئية تحت اشكال متنوعة . وقد اشرنا سابقاً الى مجموعة هامة من الكتب

### ۰۳ (

الفرنسية الموجزة . ولن نتعرض هنا للمشاكل التي يعرضها الانتقال من النشر التحليلي الى البحث المنسَّق : فهي ليست خاصة بعلم الآثار .

ويجب ان نشير اشارة خاصة الى المجلات المتعددة الادوار . « فالمجلة إلاركيولوجية » في فرنسا ، التي تغطي ميدان ما قبل التاريخ . والعصور القديمة ، والقرون الوسطى يبلغ عمرها الآن اكثر من مئة سنة . ومجلة « آثار ومذكرات » ( مؤسسة اوجين – بيو ) التي تنشرها اكاديمية النقوش . مزينة بصور فخمة ، وهي في قلب الاستعلامات الاثرية التي تكملها من ناحية اخرى مجلاتٍ متخصصة ( مجلة المراسلات الهيلينية ، ما قبل التاريخ . بعثة اثرية في اير ان ، الخ . ) ولننه بحثنا بثلاث ملاحظات عملية : من حين لم تعد اللاتينية هي اللغة المشتركة في العالم المتمدن ، فان عدد اللغات التي تنشر بها الاشغال الاثرية لم يِّنقطع عن الازدياد . فالانتاج الروسي مثلاً اصبح زاخراً منذ نصف قرن . والمجلات والمؤلفات المكتوبة بالهولندية . والسويدية . والُنرويجية،والدانيمركية والفنلنا ية ، والتشيكية ، والسلوفاكية ، والسلوفينية ، والصربية ــ الكرواتية ، والرومانية والبلغارية ، واليونانية ، والتركية تشكل جزءاً من المكتبة التي لا غني عنها للعديد من علوم الآثار ولا يمكن ان كجهل . وتجري محاولة لإزالة العقبات التي تنشأ عن هذا التنوع باللغات وذلك بان ترفق الاشغال ، المنشورة بلغات ذات انتشار محصور ، بماحق بالالمانية والانكليزية او الفرنسية .

مشكلة اخرى : عدد المجلات يزداد بشكل ان الاطلاع عليها كلها يزداد صعوبة حتى على الاختصاصيين . ومنذ خمسين خمسين سنة وصرخات الانذار تطلق مرة بعد مرة اممام ً مد المجلات الدورية الصاعد . وليس هماك انسان غنص يستطيع شراءها او إيواءها . حتى ان اكبر المكتبات لا تكاد تعلم بها ولا تفلس للجسهور المستنير تسهيلات العمل الضرورية . هنا مشكلة مالية وتقنية للتنظيم ومعطياتها معفاءه بشكل عريب ويلاءها ان الدواء ارمن العظ في

 $\begin{array}{c} \displaystyle\frac{1}{2} & \displaystyle\frac{1}{2} \\ \displaystyle\frac{1}{2} & \displaystyle\frac{1}{2} \end{array}$ 

انتشار اكثر كبراً وفي استشارة اكثر سهولة للآثار المنشورة ؛ ان الانتاج نفسه هو الكثير الغزارة : كثير من الاشغال لا فائدة لها . او طويلة بلا فائدة . ولكن كيف نختار وكيف نفرض الصمت على ثرثاري العلم ؟ . ان نشرات نقدية ممتازة تظهر كل سنة في بعض المجلات المتخصصة تستطيع الى حد كبير ان تدل الباحثين . ولكنهم . هم انفسهم . يصطدمون في اغلب الاحيان بالصعوبتين اللتين اشرنا اليهما : ان بعض اللغات وبعض النشرات تظل متعذرة على الذين يكتبون .

واخيراً كلمة حول المصطلحات . ان تنوع اللغات التي يوضح علماء الآثار افكارهم بها . وتعتّقد المسائل التي يطرقونها . وتنوع تشكيلهم . كل هذا جلب نوعاً من الحيرة في استعمال كثير من الالفاظ . ولأجل اقرارالتنسيق

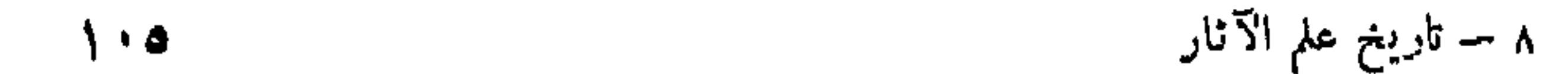

ما من علم يبلغ درجة نضوجه الا مـي عرف حدوده. وحدود علم الآثار<br>مدد - مستحدث يجب الا تترك في الظلام . والمطامح التي يفصح عنها بعض ممثليه الاكثر شهرة في القرن التاسع عشر لا تسير بدون سذاجة . وهناك نقطتان يجب ابرازهما : اولاً . في اغلب الاحيان . حين يترك علم الآثار لذاته ولا يلاقي اية نجدة من اية دراسة للنصوص . وتحت اي شكل . فان المعارف التي يأتينا بها عن الماضي تكون ناقصة بشكل غريب. ومن بين القيامات'''الكبرى التي نحن مدينون بها لعلماء الآثار . فان اكثرها تأثيراً هي قيامة كريت المينونية . والحق ان قلقهم يصبح ظاهرأ منذ ان يحاولوا النفاذ الى اسرار جدرانيات كنوسوس او نادوس هاغيا تريادا . واذا ظُنَن ان بالامكان وضع الخطوط الاولية لتاريخ امبراطوريةالبحارالكريتيةفلا يجبان تفرض على عامة الناس تأكيدات بعض كتب التحقق والتعميم — مع آنها ممتازة : فحقائق اليوم تُـُذم غداً . والكلمات والحكايات . والشهادات ـــ حتى التي تقال عن هوى ـــ هي عناصر لا غني عنها للبحث . ويعرف المؤرخ ان يلتقط صدى الاخفاق من خلال اناشيد الامراء المصرِّيين او الاسيويين الحاصة بالنصر : كلَّ شيء افغـل من صمت

١ – المنفصود بها القيامة بعد الموت ؛ البعث ، اي بعث الآمار الدنينة ۲۰٦
لاشكال الغامض . والمعركة التي تستيقظ من وقت الى آخر بين علماء الآثار اوعلماء اللغات ليس لها معنى ۽ فالعلمان متضامنان ۽ ويجب ان يشتر کا اَ َئَـُ ما يمكن . وانحادهما ً وحده يمكن ان يؤلف من الماضي صورة لا تكون غير امينة . والفن الاغريقي والادب الاغريقي لا يؤلفان عالمين مستقلين . ولفهم كاتدرائيات القرن التاسع عشر لا غنى عن«الاسطورة المذهبة »La Légende dorée و « المنظار الاخلاقي Speculum Morale » ( انظر اعمال اميل مال الجميلة ) . وحدَ آخر لعلم الآثار . هناك حضارات لم تُترك اي اثر مادي . وقد كتب ج . دي مورغان : « لقد سافرت وعشت عدة أشهر عند أأنغريتو <sup>(١)</sup> Les Ségrites في داخل شبه الجزيرة الماليزية حيث لم يكن قد دخل اي اوروبي بعد الى قلب.فطقة هذه القبائل , وهؤلاء الناس . القليلو العدد كسكان. مقسمون الى عشائر تتكلم كل منها كمجتها الحاصة . ويعيشون في اودية الجبال الاكثر وعورة . حيث انسحبوا امام غزوة ماليزيي السهول . وهناك في وسط الغابات العذراء التي لا نهاية لها . بنوا مساكن مشتركة . يبلغ طولها احيانا خمسة عشر او عشرين متراً . ومؤلفة من سطح بسيط من ورق النخيل المضفو موضوع على الارض . ويرتدون . كملابس . وزرة مصنوعة من لحاء الشجر الملَّيْنِ بواسطة التطريق . وسلاحهم هو الرَّمح والانبوبة ''' عند الساكاي . والقوس والرمح القصير عند السومانغ . والسهام والرماح منتهية بخيزران ملبَّس بالفولاذ ومغمس بسم زعاف.وهم يعيشون من الصيد او من العساقيل"' التي يجدونها في الغابة . وبعضهم من الذين بجاورون المؤسسات الماليزية . يزرعون المنيهوت<sup>(2)</sup> Manne . ولا يملكون ادوات معذنيةسوىتلكالتي تصل ١ – النغربةو : اقزام سود يشكلون اساس السكان الاصليين لبعض مناطق افريقيا الوسطى و الفيليبين و الجزر الماليزية . r – الا نبوبه Sarbucane : انبوب طويل يستممل لإطلاق قذائف صغيرة بواسطة النفيخ .

r – العساقيل : جميع عسقول و هو جزء من ساق نباتية او من جذر نباتي يكتنز المواد الغذائية . المساحة المتالة المساحين والمستحدث

اليهم من الماليزيين . وليس لديهم ملح . ان شعوباً كهؤلاء سوف تختفي دون . ان تترك وراءها اي اثر اركيولوجي عن وجودها » .

وفي منطقة اخرى من العالم . اهميتها فريدة لتاريخ البشرية ، لا يعطي عالم الاثار اية معاومات بقريباً : لم يبق شيء من العبرانيين البدو ؛ وقد استطاع ا. دورم E. Dhorme ان يكتب بشأن الاسماعيليين : « لا قصور . ولا معابد. حتى ولا بيوت النقل اعمال وحركات القبيلة الى الاعقاب . وقد استطاع المنشدون الذين يرتجلون الشعر وحدهم ان يثيروا حماستهم او يشهروا غرامياً بهم . في المساء تحت الحيمة . على صوت ربابة ذات وتر واحد وطبل ذي دوي شديد » . وعلم الآثار من وجهة عامة لا يستطيع ان يصل الا الى قسم من الاشياء التي تؤلف حضارة . وهذا القسم هل هو الاكثر اهمية والذي يستحق البقاء ؟ . ليس هذا صحيحاً كلياً . اولاً لأن تأكيداً كهذا يقتضى حكماً قيماً يستحق المناقشة :في الواقع ان عالم الآثار فضولي فيما يتعلقبجميع مظاهر الحياة وليست قيمة الشيء الفنية هي التي تهمه وحدها , ثم لأن خلود المادة . غرانيت مصري . رخام اغريقي . برونز لورستان ''' والصين لا يقترن دائماً بالجمال : اية خسارة يمثل اختفاء جدرانيات كريت او ميزوبوتامياً الَّتِي لَمْ يَحتفظ منها بسوى شذرات ؟ وماذا بقي لنا من تحف بولينيوت'؟'الفنية؟ عدد صغير فقط من الاعمال التي أتمتها يد الانسان خلال العصور . ولا يحتفظ عالم الآثار من الاجيال الا ببعض الحطام المبتور . وهناك اخطار اقل خطورة . او على الاقل من الممكن مكافحتها ، تهدد علم الآثار : آنها تنشأ عن الاهواء البشرية . فالنزعة الوطنية والآراء السياسية هما في عداد العواطف التي تلعب دورآ في علم الآثار . وهذا الدور يمكن ان يكون خصباً . فهناك حفريات بوشر بها

١ – لورستان. : منطقة في بلاد أيران الغربية ..

وسير بها الى نهاية حسنة في روح من التقوى والكبرياء الوطنيتين : ولا اعرف مثلاً على ذلك اكثُر تأثيراً من اليونان ، ولكنه ليس منفرداً ؛ ففي أطر اكثُر تو اضعاً يتدخل حب الذات الاقليمي ليو قظ وينعش البحث؋ي سبيل تقديم نتائج حسنة . ولكن بقدر ما تحمل المنافسة السليمة من ثمار جيدة بين مقاطعة ومقاطعة، بين امة وامة ، تكون بعض الاشكال من العواطف الجماعية مشؤومة عسلى الدقة العلمية . ويحدث عادة ان يستخدم علم الآثار ـــ كالتاريخ الذي هو احد فروعه — كذريعة سياسية او ان تعطي الاعمال الأثرية تأويلات مغرضة عن حسن نية ( وهي الحالة الوحيدة التي تهمنا هنا ) . ونجد في ذلك مثلاً مدهشاً في افضل واحدث كتاب عن علم الآثار العام وتحت قلم احد علماء النقوش ؛ ونستطيع ان نقرأ فيه ان « عمل<sub>ـ</sub>ة نقش جردة بمحتوياتIلعابد والمستودعات . الخ . في الر خام هي احدى خصائص العالم الاغريقي المعزوة الى الحـــــذر الديموقراطي الذي يمتد الى جميع المسائل ذات العلاقة بادارة الاشياء القيمة ». ونواحى الضعف في الديموقراطية الاغريقية درست في اغلب الاحيان وتؤلف فصلاً من التاريخ القديم يمكن ان ينشأ حوله تفاوت في وجهات النظر بين المؤرخين : ولكن لا علاقة للديموقراطية بحفر جردات المحتويات . الاركيولوجي : فهنا ، كما في الفقرة السابقة . فأن الاكاذيب الاكثر خطراً هي التي تتوطَّد عن حسن نية . وهناك ميل عجيب لصاحب الابتكار . ميل يعرفه جيداً كل علماء الآثار ، هو ان يعتق اكتشافه . فنحاتو موقع غنى قائم بقرب الحدود الشمالية السورية . تل حلف . أرَّخهم العلماء الذين اداروا ونشروا الحفريات ، قبل الف سنة زيادة عما فعل اكثرية العلماء : ففي الحالة الاولى يصبح تل حلف مركز حضارة وفن سيكونان سابقين . في الالف الثالث . وفي الحالة الثانية . فان النحاتين باحتفاظهم باصالة حقيقية وذلك بديناميتهم وواقعيتهم . لا يندمجون في مجموعة واسعة ( النصف الثاني مـــــن

### الالف الثاني ) حيث يوجد تأثيرات اجنبية عديدة . ان الهواة والعلماء يخطئون

# $\mathcal{N}$

في اغلب الاحيان بميلهم الى المغالاة في قدم مقتنياتهم والاشياء التي وجدوها . او ان يجعلوا منها اشياء اصلية بينما الاكثر احتمالاً هو آنها ادلة متأخرة . لندع جانباً طبيعة علماء الآثار البشرية : فالعواطف ، صغيرة ام كبيرة، حقيرة ام نبيلة ، مسؤولة عن الاخطاء اقل من مسؤولية ذكائنا والبطء في اكتشاف الحقيقة من خلال المظاهر . ويجب التسليم : فالتقدم بطيء في علم الآثار كما في علوم اخرى ، لأن من الصعب الرؤية جيداً في غبار الاعمال . وبالعكس، فمن السهل نسبياً على العالم الجدير بهذا الاسم ان يضع نفسه فوق الشواغل الغريبة عن العلم : واذا حدث له انه اعار كثيراً من الاهمية لاكتشافاته الحاصة فان جموع زملائه يخصصون له بسرعة مكانه صحيحة . ويوجد فئة اخرى من الاخطار ، هي تلك التي تتعرض لهسا الخرائب والمستندات التي وصلت الى ايامنا . بسبب متطلبات المدنية الحديثة . فالحوادث التاريخية وعمل العناصر الطبيعية أوصلت الى حالة نستطيع ان نسميها للتبسيط حالة اثرية : آنها تقدم للعلماء بعض الامكانات ؛ والحق ان هذه الامكانات يخشى ان تفسد في الوقت الحاضر تحت انظار اولئك الذين يهتمون بها اكثر من غير هم . ان الف سبب من التخريب الطبيعي خلال العصور قد عملتواستمرت في العمل ( وقد رأينا ان من نتيجة الحفر في اغلب الاحيان انه يعجل في تخريب بعض الآثار ) . فالماء ، والجليد ، والشمس هاجمت الحجر والحشب : ورطوبة التراب، والملح الموجود في الارض يخربان الأسس، ويقرضان المعدن. الخ . والريح البحرية ( تأثير شديد في معبد رأس سونيون ) والرمال ( في لبثيس مانيا مثلاً ) قرضت الاعمدة : والهزات الارضية قلبت المعابد والاروقة خلال العالم الاغريقي من اولمبيا الى برغام . وخرب بركان اتنا ما ينة كاثان عام ١٢٢ قبل المسيح . وفيزوف خرب مدينة هركولانوم وبومبني عام ٧٩ بعد المسيح . وثورات البراكين منذ الالف الثاني قبل المسيح غيرت مرة بعد مرة مظهر جزیرة سانتوران (تیرا Théra ) واکتشفت عام ۱۸۷۰ بقایا مدینة تعود الی

عصر ما قبل التاريخ وكانت منذ ذلك الوقت قد آنهارت تحت الماء , ودمرت

 $\mathcal{W}$ 

الحرائق معبد أرتميس في ايفيز ''' ومكتبة الاسكندرية . وهناك جنود وافراد قد نهبوا واتلفوا . واقيمت مدن على الخرائب القديمة ؛ واستعملت الآثار مقلعاً للاجيال اللاحقة ، وأعيد تشذيب الحجارة وأزيلت النتؤات بالمطرقة ( لأنها مزعجة اوكافرة ) وشُوهت الكتابات المنقوشة على التماثيل؛ ووجدت افران الكلس بالقرب. جميع الخرائب الاغريقية والرومانية الكبيرة. وهناك حي في روما «كالكارانوم ، لوكالكارا» مدين لها باسمه . والفوريوم والاكروبول الخ … كانا فريسة البنائين' ؛ وفي 'القرن الثامن عشر قدم معبد العمالقة في اغريجانت المواد الضرورية لبناء رصيف قريب ؛ وفي كل مكان تقريباً . وخلال ما كانته الامبراطورية الرومانية ، حطم الباحثون عن المعادن رؤوس وقواعد الاعمدة ليصلوا الى الكلاليب الحديدية التي تمسك بها : والمثل الاكثر شهرة على هذا التشويه هو كوليزه روما ؛ وفيالقرن السابع عشر فان قسماً من تلبيسات بانتيون هادريان البرونزية قد اذيبت لصنسع المدافع ''' . والتعصب الديني ، المسيحي والاسلامي على الخصوص ، اخفى كثيراً من التماثيل ؛ وقد امر تيودوس الثاني عام ٤٣٥ بهدم جميع المعابسه. الوثنية ؛ واستعمل الاتراك البارتنون كمخزن للبارود وقذفه موروزيني بالقنابل ونُسَّمف من وسطه ؛ وهناك معابِد حولت آلي كنائس وكنائس الي مساجد ؛ ونهب الفاتحون الآثار الفنية منذ موميوس وسيللا حتى نابليون ؛ وجلسب الاباطرة البيزنطيون ، وبعناء شديد ، اعمدة منتزعة من المعابد الوثنية لبنساء كنائسهم ( في كنيسة القديسة صوفيا اعمدة من إيفيز وسيزيك ، الخ . ) ، واتلفت الثورة الفرنسية كثيراً من منحوتات العصر الروماني والقوطي ؛ الخ. هذا هو الماضي ، وهذه هي بعض التقلبات التي قادت الحضارات القديمة حتى أيامنا ، حتى «الحالة الاثرية » . والحق ان اسباب الدمار التي اشرنا اليها لم تلغ بقدرة السحر يوم اصبح فيه علماء الآثار يجأرون بالاحتجاج فوقايسة ١ – ورد أسمها في رسائل بولس الرسول : أفسس ..

٢ = قام بذلك البابا اوربان الثامن من عائلة بارباريني .

 $\frac{1}{2}$ 

الآثار ضد عامل الزمن يصعب تحقيقها (وقد قلنا كلمة عن ذلك في الفصــــل السابع بمناسبة الترميم) .

اما ضد همجية تخريب النفائس عند الناس فقد أقرت شيئاً فشيئاً قوانين في غتلف البلدان ( في اليونان مثلاً كما في تركيا منعت اقامة افران للكلس بجوار الخرائب القديمة ) ؛ وتأمن انقاذ العاديات نظرياً ، ان لم يكن عملياً ، في جميع البلدان المتمدنة . ولكن للاعمال المعاصرة متطلباتها ؛ فمدن كأثينا ، وروما ، وبيزنطية اصبحت عواصم حديثة كبرى ؛ وانتظام هذه المدن يفضي بشكل لا يمكن تجنبه الى جميع انواع الاضرار التي تصيب جوهر علم الآثار ٠ ومن الصعب ، من ناحية اخرى ، القيام فيها بحفريات منظمة . ولا يوجد لهذه المشاكل سوى حلول جزئية : منها ما يرتكز على هدم الاحياء او كتل البيوت وهذا ما اختارته روما ، وخصوصاً حول فياديل امبيرو واوغستيو الحديثة ، وفي اثينا ، مكان اغورا القديمة ؛ والآخر يكتفي بان يراقب بدقة اقل اكتشافات الصدفة اثناء اعمال تنظيم المدينة ، واعمال البناء ، الخ . والتدخل حالا للانتفاع بامكانات الارض على الاكثر ؛ وفضلاً عن ذلك ، فان الحرائق المتكررة في الاستانة جعلت بعض التنقيبات ممكنة . ومن بين الامثلة على تخليص الخرائب بو اسطة هدم المساكن الحديثة فاننا نشير الى حالة مدرج اورانيج الذي تخلص منذ عام ١٨٤٥ من اكثر من مئة بيت ، وحالة حفر يات دلفس التي ادت عام ١٨٩٢ الى نقل قرية بأكملها .

ومع ذلك ، ففي القرن العشرين جلبت بعض المتطلبات الاقتصادية ضربات مشؤومة للوضع الاثري الراهن . ليس للدفائن فقط بل لخرائب مشهورة . فبناء سد اسوان في مصر ، وهو عمل مدهش للتقنية الحديثة ، كان من نتائجه اغراق جزيرة فيلا عدة اشهر من السنة ، وتخضع الآثار الموجودة فيها لتجربة متناوبة ، بواسطة الماء وبواسطة الهواء ، الامر الذي لن يعدم ان يحدث اسوأ تأثرها بمصد المحارب ومنصر وسأعلى الاحزاء الزينجر فقريعاه والمدفئ

$$
P_{\text{max}} = \frac{1}{2} \sum_{i=1}^{n} P_{\text{max}} \left( \sum_{i=1}^{n} P_{\text{max}} \left( \sum_{i
$$

امرت بلدية روما بهدم جدار اورليان من ستة اماكن ، وهو الأثر الذي ظل محفوظاً حتى الآن بسكل يستحق الاعجاب ، في القسم الذي يمتد من بورتا بنسيانا الى بورتا سالاريا . وهناك حلَّ اقل عنفاً قد اختير اولاً . وكان ممكناً من ناحية التنظيم المدني ومفضلا" بنظر علم الآثار .

والتنقيبات السرية هي احد الشرور التي تسعى قوانين حماية الآثار لتعاقب عليها بقسوة . ويروي سترابون ان الجنود الرومانيين انتهكوا في كورنثيا حرمة القبور القديمة ليبيعوا الاشياء الثمينة الموجودة فيها . وليس هناك عالم آثار في ايطاليا . واليونان . وافريقيا . والشرق . وبالاختصار في جميع البلدان الغنية بالآثار القديمة ، لم تسنح له الفرصة للعن لصوص القبور والباحثين عن الكنوز : فقد نهبوا . خلال قرون . كل شيء تقريباً في سبيل المنفعة المادية الآنية ( هناك ًبهديدات ضد انتهاك حرمات المدافن محفورة في اغلب الاحيان على انصاب القبور وموجهة الى الناهبين ) . وهناك استثناء على الاقل : لقد انتهكت حرمة القبور في مصر منذ القدم للاستفادة من المواد المأتمية في قبور اخرى . ولا تزال تجارة العاديات ، سواء اكانت سرية ام لا . تتغذتى في ايامنا من التنقيبات السرية او اكتشافات الصدفة . واستطاعت هذه التجارة طوال العصور . وقبل اقرار القوانين حول العاديات . ان تكون مباحة وساعدت على تأمين انتقال آثار فنية قيمة الى الغرب . وبالنتيجة حفظها , وبفضلها انشئت المجموعات الخاصة . والمحاذير الكبرى للصفقات الخفية هي اثنتان : اولاً ، ان من يكتشف شيئاً قديماً . بالصدفة ام بغير ها . ويبهيه . فانه يخرب الحفريات دائماً . وسيحاول من ناحية اخرى ان يَبقى المصدر سرياً . وحين يصل الشيء ، من خلال عدة وسطاء . الى جامع الآثار او الى متحف اجنبى ، يكون مجرداً من كل هوية او مزوداً بهوية كاذبة . وهذا اكثر خطورة .

وتجارة العاديات هي ايضاً السبيل العادي التي تقذف منه المزيفات الى الاسواق . ويوجد عدة درجات في نشاط ومطامع المزيفين . ويكونون في

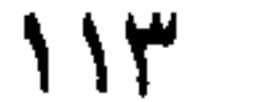

اغلب الاحيان من عدم ننمهارة بحيث لا يستطيعون ان يخدعوا سوى عديمي الخبرة من السياح . واحباناً على العكس ، يكون نجاحهم رائعاً ؛ ومنذ ستين سنة خدعت جامعي آثار. متذوقين تقليدات ممتازة لتماثيل تاناغرا ''' . وكانت هذه التقليدات قد انتشرت في التجارة على اثر النجاح الذي ثالثه تنقيبات تاناغرا لدى الجمهور . ان كل حادث اثري كبير يسبب ظهور المزيفات وقد ادت المجادلات التي عقدها بوشيه دي برت الى صنع صوّان باليوليتي مزيف . واحدثت موجة الفن الميسيني والفن الكريتي جميع انواع التقليد التي نجحت احيانا بشكل خطر ، الخ . وهناك بعض حالات خاصة احدثت تأثيراً في الرأي العام . ان تاج سايتافرنيس احدث قضيحة : فقد اشتراه متحف اللوفر عام ١٨٩٦ وعرفه عالم الآثار الالماني فورتوانغلر انه حديث العهد ( تأمله لحظة . وصرخ : « هذه القطعة زائفة » ؛ وحين سئل على ماذا بنى تأكيده اجاب : « هذا كيحس به **r** . والكلمة صحيحة . فهناك نوع من حاسة التمييز هو تمرة تجربة طويلة . تميز « العارف » ) . لقد كان من صنع جو هري حاذق في اوديسا . وكتابات غلوزيل المنقوشة هل يجب ان تذكر في هذا الفصل ؟ فاذا ، كان الجواب بالايجاب فان الحدعة هنا معقدة باخراج ماهر . وصنع النقود الفضية والذهبية المقلدة للنقود القديمة هو مزدهر . وهناك نسخ عن النقود المزيفة جميلة جداً ، أدخلت على سبيل الاعلام والتحذير في الواح « كنز نقود اثينا » المنسوب الى عالم المسكوكات اليوناني الكبير سفورونوس . وفي النحت فان مجموعة البارون دي غرونيسن Grûneisne في روما والمؤلفة كلها تقريباً من المزيفات ، وجدت في شخص عالم آثار شهير ضامناً متعجلاً . ومنذ عشرين سنة قذفت الى السوق اعمال مستوحاة بمهارة من الفن اليوناني القديم : ليس مستحيلاً ان يكون بعضها قد نفذ الى

$$
\cdots \cdots \cdots \cdots \cdots
$$

التوافق التي التواصل التي تواصل التواصل التي يستطر التواصل التي التي التواصل التي التي التي التي الت

المتاحف الاوروبية والاميركية الكبرى . وتعرض بعض المتاحف في واجهات خاصة قسماً من المزيفات التي أدخلت ضمن محتوياتها بطرق مختلفة ( وصية . هبة . شراء ) : أنه درس مفيد . فقد استولى الخوف من المزيف على كثير من حافظي وجامعي الآثار . وبرهن المزيفون على مهارة تزداد مع تقدم التقنية· الاكثر عصرية . وتملك المتاحف الكبرى الآن مختبرات ُتخضع الآثار المشبوهة لتجارب صارمة .

#### $\bigwedge$

لقد ظللنا باستمرار تقريباً على مخطط المنهج خلال الصفحات السابقة ولم نحاول في اية لحظة ان نعرض نتائج مجردة : فالحالة الحاضرة للدراسات الاثرية

خيانمة

الاغريقية والحثية او ما قبل عصر كولومبس ، هي خارج موضوعنا . وقد جربنا فقط ان نرى بوضوح في غبار الابحاث التي تؤلف علم الآثار : وكانت مناسبتنا ان ننظم علوم الآثار ونثير المهام المشتركة التي تسنح لها .

هناك تطور مزدوج ينعش اليوم المجموع الذي تشكله . فمن ناحية ، يوجد تجزئة وتخصص حتى النهاية ؛ وكان سالومون ريناخ ( مات عام ١٩٣٢ ) دون شك آخر عالم آثار استطاع الزعم انه سيطر على علم الآثار بكامله ( ولكن بحظوظ مختلفة ) : فغزارة المستندات والنشرات ، والمتطلبات الشديدة للمنهج العلمي تجبر الباحثين والعلماء على حصر حقل عملهم ؛ وهناك حقول اختصاص اكثر ضيقاً تنشأ حتّى في قلب علوم الآثار التي عددناها .

وبرد فعل ضروري وملائم يتجه الانتباه اكثر فأكثر الى العلاقات بين علوم الآثار : وهكذا تتقرر روابط جديدة في نفس الوقت الذي يجزىء فيه الاختصاص ُ الدقيق ـــ الذي لا يمكن تجنبه ـــ الابحاث . واذا كان صحيحياً كما حاولنا ان نظهر ، ان معنى علم الآثار يتعلق بمعنى الحضارة ، فان جهداً ً

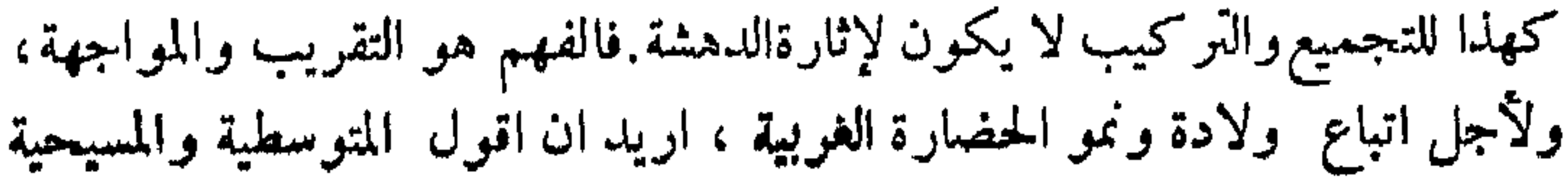

والتي هي حضارتنا ، فان جميع الفاظ المقارنة مفيدة . وينتج شيئاً فشيئاً من الحفريات والابحاث عدد من الاعمال تُبنى بواسطتها . وببطء . معرفة للماضي اقل نقصاً . هجرات شعوب ، استعارات وتأثيرات . وتصبح اشارة « ارض مجهولة » اقل وجوداً على خريطتنا عن العصور الاولى من الحضارة . ولكننا بعيدون عن الهدف وعن استطاعتنا رسم جميع المظاهر .

هكذا اخذ علم الآثار يحتل مركزاً تزداد اهميته في هذه المجموعة الكبيرة من الابحاث التي يجب ان ندعو ها « انسانية » والتي "تمتد من اتنو غرافية الشعوب البدائية الى درس انبل الطرف الفنية . ومن الحق الاضافة ان الكلمة تستوجب فرقاً اكثُر دقة : ليس علم الآثار علم مكتب فقط . فهو مناضل في الغالب . ويقتضي بحثآ فعّالاً مؤلماً احباناً وخطراً . وتذوق المغامرة والاكتشاف ينعش

علم الآثار . لقد سخرنا من تدفق م . دي مرسيللوس الغنائي . ولكن من منّا لم يحلم، لدى رؤية مرسى ميلو . بحظ مماثل لحظه ؟ …

#### $\frac{1}{2}$

$$
\mathcal{L}_{\mathcal{M}}
$$

 $\bullet$ 

 $\blacktriangledown$ 

anda

الفصل الأول – تعريفات

 $11A$ 

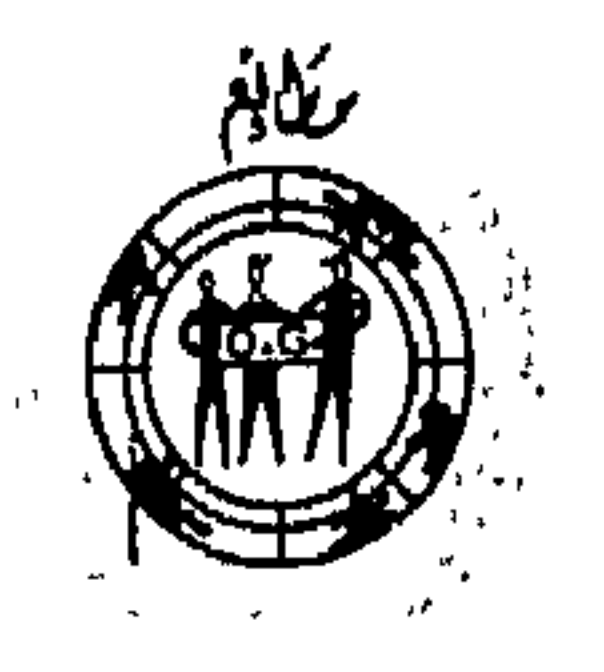

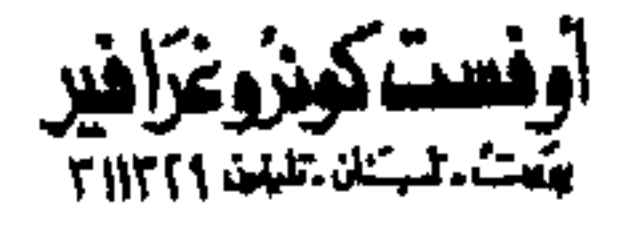

منشورات عويدات ۱۷۷ /۱۲/۰/۰۶

## GEORGES DAUX

# HISTOIRE

 $\bigcup$ 

# L'ARCHEOLOGIE

Texte Traduit en arabe

Par

Bahige Chaaban

### EDITIONS OUEIDAT

Beyrouth - Paris

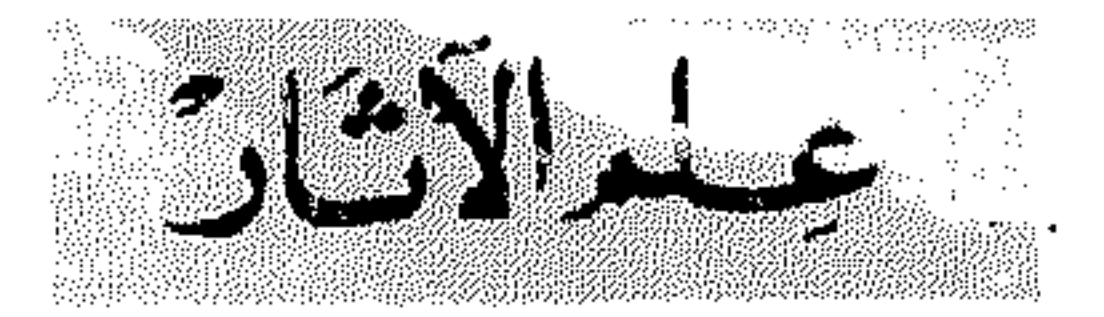

زدنديكملما

- ● أضواء عربية على أوروبا في القرون الوسطى / نخبة من الأساتذة والمستشرقين (٢٠٥) . . . . . . . . . . . . .
- ● تاریخ بابل / مارغریت روتن (۹۲) . . . . . . . . . . . . ● تاریخ الجزائر المعاصر / ش . روبیر اجیرون (۱۳۸) . . ● تاريخ الحضارة الاوروبية / كلود دلماس (١٨١) . . . . . ۰ . . . . . . (۳۶) غاستون بوتول (۳۶) . . . . . . . ● تاريخ العرقية / جان بوارييه (٧٥) . . . . . . . . . . . ● تاريخ علم الأثار / جورج ضو (١٤٠) . . . . . . . . . . ● تاریخ قرطاج / مادلین هورس میادان (۳۲) . . . . . . . • الحضارات الافريقية / دنيز بولم (٦٢) ............ ● قيمة التاريخ / جوزف هورس (٧٦) . . . . . . ● تاريخ الثورة الفرنسية / ألبير سوبول ( مجلد ) . ● ، فلسفة الثورة الفرنسية / برنار غروتويزن ( مجلد )
- 

Xand

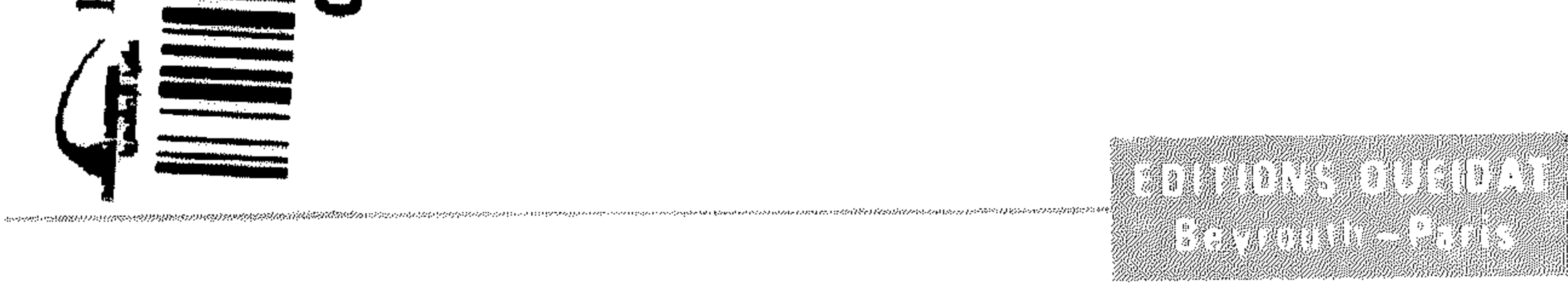